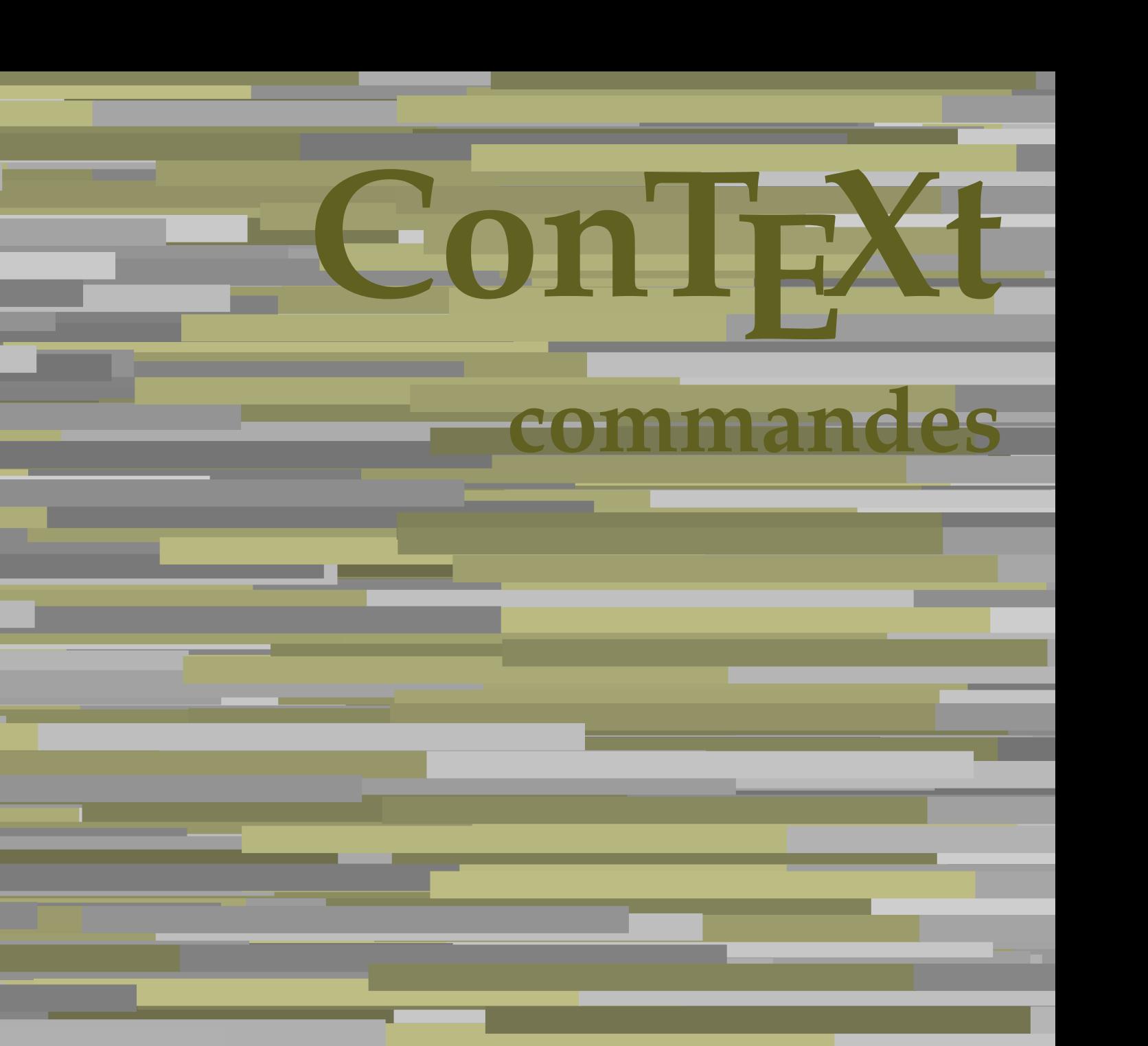

**FR**

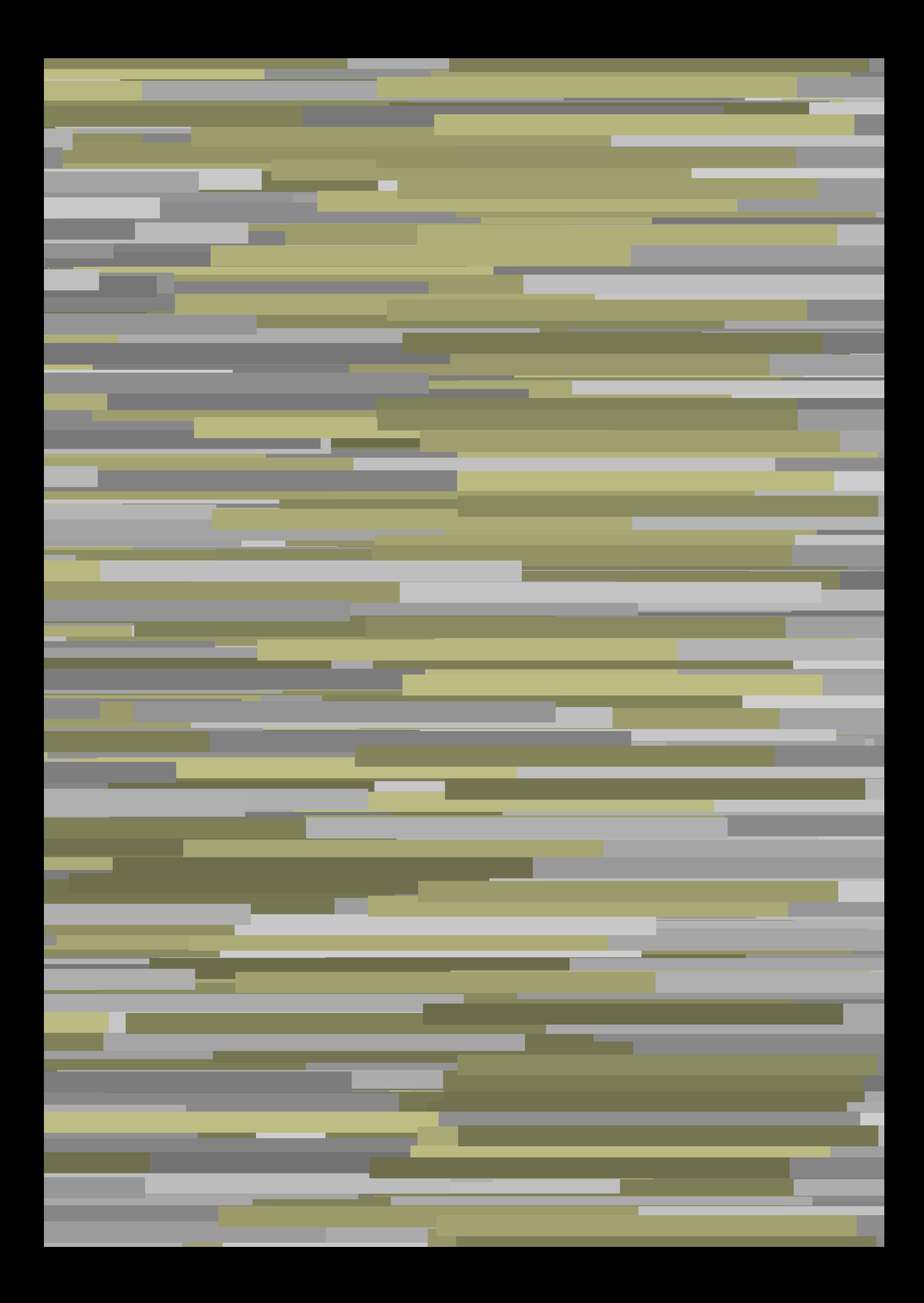

## **ConTEXt commandes**

**language** : fr / français **version** : 13 janvier 2020 **maintainer** : Wolfgang Schuster **comments** : ntg-context@ntg.nl

AfterPar **\AfterPar {...}** Alphabeticnumerals **\Alphabeticnumerals {...}** AMSTEX **\AMSTEX** AmSTeX **\AmSTeX** And **\And** a **\a {...} {...} [...]** abjadnaivenumerals **\abjadnaivenumerals {...}** abjadnodotnumerals **\abjadnodotnumerals {...}** abjadnumerals **\abjadnumerals {...}** activatespacehandler **activatespacehandler**  $\{... \}$ actualday **actualday** actualday **actual** actualmonth **being a community of the set of the set of the set of the set of the set of the set of the set of the set of the set of the set of the set of the set of the set of the set of the set of the set of the set of t** actualyear **back of the contract of the contract of the contract of the contract of the contract of the contract of the contract of the contract of the contract of the contract of the contract of the contract of the contra** acute **\acute \acute**  $\{...$ } adaptpapersize **being a constant of the constant of the constant of the constant of the constant of the constant of the constant of the constant of the constant of the constant of the constant of the constant of the consta** addfeature **based in the contract of the contract of the contract of the contract of the contract of the contract of the contract of the contract of the contract of the contract of the contract of the contract of the contr** addfeature:direct **\addfeature {...}** addfontpath **\addfontpath [...]**<br>addtocommalist **\addtocommalist** { addtocommalist **\addtocommalist** {...} \...<br>addtoJSpreamble **\addtocommalist** {...} {.. addvalue **\addvalue {...} {...}** ajustechamp **\ajustechamp [...] [..=..]** alaligne **\alaligne {...}** [...] alapage **being a contract to the contract of the contract of the contract of**  $\lambda$  **alapage**  $[ \dots ]$ alignbottom **\alignbottom \alignbottom \alignbottom** aligneadroite **\aligneadroite {...}** aligneagauche **\aligneagauche {...}** aligneaumilieu **\aligneaumilieu {...}** aligned **\aligned**  $\lceil \ldots \rceil$  {...} alignedbox **alignedbox alignedbox alignedbox**  $\alpha$  **alignedbox**  $\alpha$   $\alpha$   $\alpha$   $\alpha$   $\alpha$   $\alpha$   $\alpha$   $\alpha$   $\alpha$   $\alpha$   $\alpha$   $\alpha$   $\alpha$   $\alpha$   $\alpha$   $\alpha$   $\alpha$   $\alpha$   $\alpha$   $\alpha$   $\alpha$   $\alpha$ alignhere **\alignhere** alignmentcharacter **\alignmentcharacter** allinputpaths **\allinputpaths \allinputpaths \allinputpaths \**alphabeticnum alwayscitation:alternative **business \alwayscitation** [...] [...] alwayscite **\alwayscite**  $\lambda$  \alwayscite [..=..] [...] alwayscite:alternative **business \alwayscite [...]** [...] alwayscite:userdata **being alwayscite** [..=..] [..=..] ampersand **\ampersand** appendetoks **back appendetoks** ... \to \... appendgvalue **being a contract to the contract of the contract of the contract of the contract of the contract of the contract of the contract of the contract of the contract of the contract of the contract of the contract** appendtoks **back** append to know the set of  $\alpha$  is a set of  $\alpha$  is  $\alpha$  append to know the  $\alpha$  is  $\alpha$  is  $\alpha$  is  $\alpha$  is  $\alpha$  is  $\alpha$  is  $\alpha$  is  $\alpha$  is  $\alpha$  is  $\alpha$  is  $\alpha$  is  $\alpha$  is  $\alpha$  is  $\alpha$  is  $\alpha$  is  $\alpha$  is appendtoksonce **back and the set of the set of the set of the set of the set of the set of the set of the set of the set of the set of the set of the set of the set of the set of the set of the set of the set of the set of** appendvalue **business and the contract of the contract of the contract of the contract of the contract of the contract of the contract of the contract of the contract of the contract of the contract of the contract of the** apply **f**...} **{...}** applyprocessor **\applyprocessor {...} {...}** applytowords **\applytowords** \... {...} arabicdecimals **\arabicdecimals {...}** arabicexnumerals **back arabicexnumerals arabicexnumerals**  $\{ \ldots \}$ arabicnumerals **\arabicnumerals {...}** arg  $\arg$ arriereplan **\arriereplan {...}** arriereplan:example \ARRIEREPLAN **{...}**

adaptcollector **\adaptcollector [...]** [..=..] adaptedisposition **because that a** adaptedisposition  $\alpha$  [...] [..=..] adaptfontfeature **adaptions \adaptfontfeature [...]** [..=..] addtoJSpreamble **\addtoJSpreamble {...} {...}** aftersplitstring **being the sum of the set of the set of the set of the set of the set of the set of the set of the set of the set of the set of the set of the set of the set of the set of the set of the set of the set of** aftertestandsplitstring **because that the contract of the contract of the contract of the contract of the contract of the contract of the contract of the contract of the contract of the contract of the contract of the cont** alignedline **\alignedline {...} {...} {...}** alphabeticnumerals **\alphabeticnumerals {...}** alwayscitation **\alwayscitation \alwayscitation** [....] [...] alwayscitation:userdata **by alwayscitation [..=..]** [..=..] anchor **\anchor \anchor**   $\{\ldots\}$  [..=..] [..=..] {...} appendtocommalist **being the community of the community of the community of the community of the community of the community of the community of the community of the community of the community of the community of the commun** applyalternativestyle **business applyalternativestyle {...}** applytocharacters **\applytocharacters \...** {...} applytofirstcharacter **\applytofirstcharacter \fractional** applytosplitstringchar **being and the set of the set of the set of the set of the set of the set of the set of the set of the set of the set of the set of the set of the set of the set of the set of the set of the set of t** applytosplitstringcharspaced **\applytosplitstringcharspaced \... {...}** applytosplitstringline **\applytosplitstringline** \... {...}<br>applytosplitstringlinespaced **\applytosplitstringlinespaced** \... applytosplitstringlinespaced **\applytosplitstringlinespaced \... {...}** applytosplitstringword **\applytosplitstringword** \... {...} applytosplitstringwordspaced **\applytosplitstringwordspaced** \... {...}

asciistr **\asciistr** {...} assigndimen **\assigndimen** \... {...} assignifempty **be a substitute of the set of the set of the set of the set of the set of the set of the set of the set of the set of the set of the set of the set of the set of the set of the set of the set of the set of t** astype  $\{\ldots\}$ attachment:instance  $\lambda$ ATTACHMENT [...] [..=..] attachment:instance:attachment **attachment attachment** [...] [..=..] autocap **\autocap \autocap {...}** autodirhbox **\autodirhbox** ... {...} autodirvbox **\autodirvbox** ... {...} autodirvtop **but automaker automaker autodirvtop** ... {...} autoinsertnextspace **based in the set of the set of the set of the set of the set of the set of the set of the set of the set of the set of the set of the set of the set of the set of the set of the set of the set of the s** automathematics **\automathematics {...}** autopagestaterealpage **\autopagestaterealpage {...}** autosetups **\autosetups {...}**<br>autostarttexte **\autostarttexte** . availablehsize **\availablehsize** averagecharwidth **\averagecharwidth** BeforePar **\BeforePar {...}** Big ... Bigg  $\bigcup$ Biggl ... **b**iggl ... Biggm **\Biggm ...** Biggr ... **Biggr** ... Bigl ... **b** Bigm  $\begin{array}{ccc}\n\end{array}$ Bigr ... **\Bigr** ... backgroundline **backgroundline backgroundline**  $\{ \ldots \}$ baha **\baha [...] {...} {...}** bar **\bar {...}**  ${\bf \emph{barrecouleur}}$   ${\bf \emph{barrecouleur}}$ bar:instance<br>bar:instance:hiddenbar<br>bar:instance:hiddenbar<br>**bar:instance:hiddenbar** bar:instance:hiddenbar \hiddenbar **{...}** bar:instance:nobar \nobar \nobar {...} bar:instance:overbar  $\overline{\phantom{a}}$ bar:instance:overbars  $\{... \}$ bar:instance:overstrike **bar**:instance:overstrike **bar**: bar:instance:overstrikes **barish in the set of the set of the set of the set of the set of the set of the set of the set of the set of the set of the set of the set of the set of the set of the set of the set of the set of** bar:instance:underbar \underbar **{...}** bar:instance:underbars **barish in the underbars**  $\{...$ bar:instance:underdash  $\{... \}$ bar:instance:underdashes \underdashes **{...}** bar:instance:underdot \underdot \underdot {...} bar:instance:underdots \underdots **{...}** bar:instance:underrandom **\underrandom \underrandom** {...} bar:instance:underrandoms \underrandoms **{...}** bar:instance:understrike \understrike **{...}** bar:instance:understrikes \understrikes **{...}** bas **\bas {...}** basegrid **\basegrid [..=..]** baselinebottom **\baselinebottom** baselineleftbox **baselineleftbox haselineleftbox haseline haseline haseline haseline haseline haseline haseline haseline haseline haseline haseline haseline haseline haseline haseline hase baselinerightbox baselinerightbox**  $\Delta$  **baselinerightbox**  $\{ \ldots \}$ bas: instance  $\setminus$  LOW  $\{... \}$ bas:instance:unitslow  $\text{limits}$ bbordermatrix  $\b{$ ...} bbox {...}

assignalfadimension **based in the contract of the contract of the contract of the contract of the contract of the contract of the contract of the contract of the contract of the contract of the contract of the contract of** assigndimension **being assigndimension**  $\alpha$   $\alpha$  **assigndimension** {...} {...} {...} assigntranslation **be a summer assignt assignt assignt assignt a**  $\text{lass}$  (....) \to \... assignvalue **based in the contract of the contract of the set of the contract**  $\lambda$  **assignvalue {...} {...} {...}** assignwidth  $\{\ldots\} \setminus \ldots \{...\} \setminus \ldots\}$ assumelongusagecs **assumelongusagecs**  $\ldots$  {...} autointegral **butching autointegral {...}** {...} autopagestaterealpageorder **\autopagestaterealpageorder {...}** autostarttexte **\autostarttexte ... \autostoptexte** backgroundimage **backgroundimage {...}** {...} {...} backgroundimagefill **\backgroundimagefill {...} {...} {...} {...}** barreinteraction **\barreinteraction [...] [..=..]** baselinemiddlebox **\baselinemiddlebox {...}** beforesplitstring **\beforesplitstring ... \at ... \to \...** beforetestandsplitstring **\beforetestandsplitstring ... \at ... \to \...** beginblock:example  $\begin{array}{ccc} \end{array}$   $\begin{array}{ccc} \end{array}$ beginhbox **\beginhbox ... \endhbox**

beginvbox **\beginvbox ... \endvbox** beginvtop **\beginvtop ... \endvtop** bigg ... **bigg ...** bigger **\bigger** biggl **\biggl ...** biggm **\biggm ...** biggr **biggr** ... bigl **\bigl ...** bigm **\bigm ...** bigr **\bigr ...** bigskip **\bigskip** bitmapimage **\bitmapimage [..=..] {...}** blap **\blap {...}** bleed **\bleed [..=..] {...}** bleedheight **\bleedheight** bleedwidth **\bleedwidth** blockligatures **\blockligatures [...]** blocksynctexfile **\blocksynctexfile [...]** blockuservariable **\blockuservariable {...}**<br>bodyfontenvironmentlist **bodyfontenvironmentlist** bodyfontenvironmentlist **\bodyfontenvironmentlist** boldface **\boldface** booleanmodevalue **booleanmodevalue**  $\{...$ } **bordermatrix bordermatrix**  $\boldsymbol{\{ \ldots \}}$ bottombox **\bottombox {...} bottomleftbox**  $\boldsymbol{\cdot}$  **\bottomleftbox**  $\{\ldots\}$ bottomrightbox **\bottomrightbox {...}** bouton **\bouton \bouton \bouton \frac{\bouton \bouton \c**} bouton:example  $\text{BUTTON}$  [....] {...} [...] boxcursor **\boxcursor** boxmarker **\boxmarker {...} {...}** boxofsize **\boxofsize \... ... {...}** bpar **bear heat**  $\beta$ ... \epar **heat bear**  $\alpha$ ... \epar bpos **\bpos {...}** breve **\breve {...}** bTC **\bTC [..=..] ... \eTC** bTD **\bTD [..=..] ... \eTD** bTDs **\bTDs [...] ... \eTDs** bTH **\bTH [..=..] ... \eTH** bTN **\bTN [..=..] ... \eTN** bTR **\bTR [..=..] ... \eTR** bTRs **\bTRs [...] ... \eTRs** bTX **\bTX [..=..] ... \eTX** bTY **\bTY [..=..] ... \eTY** btxaddjournal **\btxaddjournal [...] [...]** btxauthorfield **btxauthorfield btxauthorfield (...)**<br>btxdetail **btxdetail btxdetail btxdetail btxdetail f...**} btxdirect **\btxdirect {...}** btxdoif **\btxdoif {...} {...}** btxdoifnot **\btxdoifnot {...} {...}**

beginofshapebox **\beginofshapebox ... \endofshapebox** begstrut **\begstrut ... \endstrut** bodyfontsize **\bodyfontsize** boutonmenu:button **\boutonmenu [..=..] {...} {...}** boutonmenu:interactionmenu **\boutonmenu [...] [..=..] {...} {...}** boutonsinteraction **\boutonsinteraction [..=..] [...]** boxreference **boxreference boxreference** [...]  $\ldots$  {...} breakhere **\breakhere** bTABLE **\bTABLE [..=..] ... \eTABLE** bTABLEbody **\bTABLEbody [..=..] ... \eTABLEbody** bTABLEfoot **\bTABLEfoot [..=..] ... \eTABLEfoot** bTABLEhead **\bTABLEhead [..=..] ... \eTABLEhead** bTABLEnext **\bTABLEnext [..=..] ... \eTABLEnext** btxabbreviatedjournal **\btxabbreviatedjournal {...}** btxalwayscitation **btxalwayscitation btxalwayscitation [...]** [...] btxalwayscitation:alternative **\btxalwayscitation [...] [...]** btxalwayscitation:userdata **\btxalwayscitation [..=..] [..=..]** btxdetail **\btxdetail {...}** btxdoifcombiinlistelse **\btxdoifcombiinlistelse {...} {...} {...} {...}** btxdoifelse **\btxdoifelse {...} {...} {...}** btxdoifelsecombiinlist **\btxdoifelsecombiinlist {...} {...} {...} {...}** btxdoifelsesameasprevious **\btxdoifelsesameasprevious {...} {...} {...}** btxdoifelsesameaspreviouschecked **\btxdoifelsesameaspreviouschecked {...} {...} {...} {...}** btxdoifelseuservariable **\btxdoifelseuservariable {...} {...} {...}**

btxexpandedjournal **\btxexpandedjournal {...}** btxfield **\btxfield {...}** btxfieldname **btxfieldname \btxfieldname** {...}<br>btxfieldtype **btxfieldtype \btxfieldtype** {...} btxfirstofrange **\btxfirstofrange {...}** btxflush **\btxflush {...}** btxflushauthor **\btxflushauthor [...] {...}** btxflushauthorname **\btxflushauthorname {...}** btxflushauthornormal **\btxflushauthornormal {...}** btxflushsuffix **\btxflushsuffix** btxfoundname **\btxfoundname {...}**<br>btxfoundtype **\btxfoundtype {...}** btxhiddencitation **\btxhiddencitation [...]** btxhybridcite **btxhybridcite** [..=..] [...]<br>btxhybridcite:alternative **btxhybridcite** [...] [...] btxhybridcite:direct **\btxhybridcite {...}** btxloadjournalist **\btxloadjournalist [...]** btxremapauthor **\btxremapauthor [...] [...]** btxsavejournalist **\btxsavejournalist [...]** btxsetup **\btxsetup {...}** buildtextaccent **\buildtextaccent {...} {...}** buildtextbottomcomma **\buildtextbottomcomma {...}** buildtextbottomdot **\buildtextbottomdot {...}** buildtextgrave **buildtextgrave {...}**<br>buildtextmacron **buildtextmacron** {... buildtextognek **\buildtextognek {...}** Cap **\Cap {...}** Caps  $\text{Caps } \{ \dots \}$ Caractere **f...**} Caracteres **\Caracteres {...}** Chiffresromains **\Chiffresromains {...}** CONTEXT **ACCONTEXT** ConTeXt **\ConTeXt** Context **\Context** cacheblocs **\cacheblocs**  $\{... \}$  [...] calligraphique **\calligraphique** camel **\camel {...}** cap \cap {...} capitale **\capitale {...}** caractere **\caractere {...}** caracteres **\caracteres {...}** catcodetablename **business and the catcodetablename catcodetablename** cbox **\cbox ... {...}** centeraligned **business** and **centeraligned** {...} centerbox **a centerbox** *centerbox centerbox centerbox centerbox centerbox centerbox centerbox centerbox centerbox centerbox centerbox centerbox centerbox centerbox* centeredbox **butched a centered box** ... {...}  $\label{thm:main}$  centered<br>lastline  $\qquad \qquad \backslash \text{centered}$ centerednextbox **\centerednextbox** ... {...} centerline **\centerline**  $\{\ldots\}$ cfrac **\cfrac [...] {...} {...}** champ **\champ**  $\{\ldots\}$  [...] changepolicecorps **\changepolicecorps [...]**

btxdoifsameaspreviouscheckedelse **\btxdoifsameaspreviouscheckedelse {...} {...} {...} {...}** btxdoifsameaspreviouselse **\btxdoifsameaspreviouselse {...} {...} {...}** btxdoifuservariableelse **\btxdoifuservariableelse {...} {...} {...}** btxfieldtype **\btxfieldtype {...}** btxflushauthorinverted **\btxflushauthorinverted {...}** btxflushauthorinvertedshort **\btxflushauthorinvertedshort {...}** btxflushauthornormalshort **\btxflushauthornormalshort {...}** btxfoundtype **\btxfoundtype {...}** \btxhybridcite [...] [...]<br>\btxhybridcite {...}  $\text{btxhybridcite}$  [..=..] [..=..] btxlistcitation **btxlistcitation btxlistcitation**  $\text{b}$   $\text{l}$   $\ldots$ ] [...] btxlistcitation:alternative **\btxlistcitation [...] [...]** btxlistcitation:userdata **\btxlistcitation [..=..] [..=..]** btxoneorrange **\btxoneorrange {...} {...} {...}** btxsingularorplural **\btxsingularorplural {...}** {...} {...} \btxsingularorplural {...} {...} \extend{btxsingularplural {...} {...} } btxsingularplural **\btxsingularplural {...} {...} {...}** btxtextcitation **btxtextcitation btxtextcitation** [..=..] [...] btxtextcitation:alternative **\btxtextcitation [...] [...]** btxtextcitation:userdata **\btxtextcitation [..=..] [..=..]** buildmathaccent **buildmathaccent**  $\Delta$  **buildmathaccent** {...} {...} buildtextcedilla **\buildtextcedilla {...}** buildtextmacron **\buildtextmacron {...}** ConvertConstantAfter **business \ConvertConstantAfter \... {...}** {...} ConvertToConstant **\ConvertToConstant \... {...} {...}**

characterkerning:example  $\{CHARACTERKERNING [\dots] \}$ chardescription **business \chardescription** {...} charwidthlanguage **\charwidthlanguage** check  $\{\ldots\}$ checkcharacteralign **beckcharacteralign**  $\text{checkcharacteralign } \text{ch} \left( \text{checkcharacteralign } \text{ch} \right)$ checkedblank **\checkedblank [...]** checkedchar **\checkedchar {...}** {...} checkedfiller **business and the checkedfiller**  $\{ \ldots \}$ checkedstrippedcsname **business and the checkedstrippedcsname \...** checkedstrippedcsname:string **\checkedstrippedcsname ...** checkinjector **\checkinjector [...]** checknextindentation **becknextindentation checknextindentation** [...] checknextinjector **business \checknextinjector [...]** checkpage **business in the checkpage**  $\{\ldots\}$  [...] [..=..] checkparameters **\checkparameters**  $\ldots$ checkpreviousinjector **\checkpreviousinjector [...]** checksoundtrack **\checksoundtrack {...}** checktwopassdata **\checktwopassdata {...}** checkvariables **\checkvariables [...] [..=..]** chem \chem {...} {...} {...} chemical  $\label{c-1}$ <br>chemicalbottext  $\label{c-1}$ <br>chemicalbottext  $\{.\,. \}$ chemicalbottext **\chemicalbottext** {...}<br>
chemicalmidtext **\chemicalmidtext** {...} chemicalsymbol **\chemicalsymbol [...]** chemicaltext **\chemicaltext** {...} chemicaltoptext **\chemicaltoptext** {...} chiffresromains **\chiffresromains {...}** chineseallnumerals **\chineseallnumerals {...}** chinesecapnumerals **\chinesecapnumerals {...}** chinesenumerals **\chinesenumerals {...}** citation **\citation \citation \citation \citation \citation \citation \citation \citation \citation \citation \citation \citation \citation \citation \citation \citation \citation \citatio** citation:alternative **\citation [...] [...]** citation:direct **\citation {...}** citation:userdata **\citation [..=..] [..=..]** cite **\cite [..=..] [...]** cite:alternative **but a contract of the contract of the contract of the contract of the contract of the contract of the contract of the contract of the contract of the contract of the contract of the contract of the cont** cite:direct **\cite {...}** cite:userdata **\cite [..=..] [..=..]** clap **\clap {...}** classfont **\classfont** {...} {...}<br>cldcommand **\classfont** {...} {...} cldcontext **\cldcontext** {...}<br>cldloadfile **\cldloadfile** {...} cldprocessfile **\cldprocessfile {...}** clip **\clip [..=..] {...}** clippedoverlayimage **\clippedoverlayimage {...}** collect  $\text{...}$ collectexpanded **\collectexpanded** {...} colonne **\colonne**  $\{\ldots\}$ colorcomponents **\colorcomponents** {...} colored **\colored**  $\{... = ...\}$   $\{... \}$ colored:name **\colored [...]** {...} coloronly  $\{\ldots\}$ columnbreak **\columnbreak [...]** columnsetspanwidth  $\{... \}$ combinepages **business combinepages**  $\{\ldots\}$  [..=..] commalistelement **\commalistelement** commalistsentence **\commalistsentence**  $\ldots$ ] [...] commalistsize **but a commalist of the commalist size**  $\text{commutistic}$ commentaire:instance  $\setminus \text{COMMENT}$  [...] [.....] {...} commentaire:instance:comment **\comment \comment**  $\{\ldots\}$  [..=..]  $\{\ldots\}$ comparedimension **\comparedimension {...}** {...} comparedimension exercise to the comparedimension comparedimension {...} {...} {...} {...} \example comparedimensione comparedimensione comparedimensione comparedimensione c comparegroupecouleur **\comparegroupecouleur [...]** comparepalette **business comparepalette**  $\ldots$ ] completecombinedlist:instance \completeCOMBINEDLIST **[..=..]** completecombinedlist:instance:content \completecontent **[..=..]** completelist **\completelist**  $\{\ldots\}$  [...] [..=..]

chemicalmidtext **\chemicalmidtext {...}** cldcommand **\cldcommand {...}** cldloadfile **\cldloadfile {...}** clonechamp **\clonechamp [...] [...] [...] [...]** collectedtext  $\{\ldots\}$  {...} {...} {...} **commentaire commentaire**  $\{\ldots, \ldots\}$   $\ldots, \ldots\}$  [..=..]  $\{\ldots\}$ comparedimensioneps **\comparedimensioneps {...} {...}** completebtxrendering **business \completebtxrendering [...]** [..=..]

completelistoffloats:instance:chemicals \completelistofchemicals **[..=..]** completelistoffloats:instance:figures \completelistoffigures **[..=..]** completelistoffloats:instance:graphics \completelistofgraphics **[..=..]** completelistoffloats:instance:intermezzi \completelistofintermezzi **[..=..]** completelistoffloats:instance:tables \completelistoftables **[..=..]** completelistofpublications **\completelistofpublications [...]** [..=..] completelistofsorts **\completelistofsorts [...]** [..=..] completelistofsorts:instance \completelistofSORTS **[..=..]** completelistofsorts:instance:logos \completelistoflogos **[..=..]** completelistofsynonyms **\completelistofsynonyms [...] [..=..]** completelistofsynonyms:instance \completelistofSYNONYMS **[..=..]** completelistofsynonyms:instance:abbreviations \completelistofabbreviations **[..=..]** completenumeropage **\completenumeropage** completeregistre **business \completeregistre [...]** [..=..] completeregistre:instance \completeREGISTER **[..=..]** completeregistre:instance:index \completeindex **[..=..]** complexorsimple **business and the complex of the complex or simple**  $\ldots$ complexorsimpleempty **\complexorsimplexorsimple** complexorsimpleempty:argument **\complexorsimpleempty {...}** complexorsimple:argument **\complexorsimple {...}**<br>
composant **\composant** [...] composant:string **\composant ...** composedcollector **\composedcollector {...}** composedlayer **but all the composed of the composed layer**  $\{\ldots\}$  $\verb|compresult| \verb|{{{compresult}}| \verb|{{compresult}|}$ **concernant**  $\{\ldots\}$ constantdimen **\constantdimen** \... constantdimenargument **\constantdimenargument \...** constantemptyargument **being the constantempty of the constantempty of the constantempty of the constantempty of the constantempty of**  $\lambda$ **...** constantnumber **\constantnumber \constantnumber** \... constantnumberargument **\constantnumberargument \...** contentreference **\contentreference [...]** [..=..] {...} continuednumber **\continuednumber** {...} continueifinputfile **business and the continueifinputfile** {...} convertargument **but all the convertargument** ... \to \... convertcommand **\convertcommand** \... \to \... convertedcounter **\convertedcounter [...] [..=..]** converteddimen **but all the converted of the converted**  $\{ \ldots \}$  {...} convertedsubcounter **\convertedsubcounter [...] [...] [..=..]** convertitnumero **\convertitnumero {...} {...}** convertmonth **\convertmonth {...}** convertvalue **business** and the convertvalue  $\setminus$  convertvalue ... \to \... convertvboxtohbox **\convertvboxtohbox** copitchamp **being the control of the control of the control of the control of the control of the control of the control of the control of the control of the control of the control of the control of the control of the contr** copyboxfromcache **business copyboxfromcache**  $\ldots$  : .... copylabeltext:instance  $\{copyLABEltexte}$  [...] [..=..] copylabeltext:instance:btxlabel \copybtxlabeltexte **[...] [..=..]** copylabeltext:instance:head  $\{copyheader(x.1) [\ldots]$ copylabeltext:instance:label \copylabeltexte **[...] [..=..]** copylabeltext:instance:mathlabel \copymathlabeltexte **[...] [..=..]** copylabeltext:instance:operator \copyoperatortexte **[...] [..=..]** copylabeltext:instance:prefix  $\{copyprefixtext{ }[\dots]$  [..=..] copylabeltext:instance:suffix \copysuffixtexte **[...] [..=..]** copylabeltext:instance:taglabel \copytaglabeltexte **[...] [..=..]** copylabeltext:instance:unit \copyunittexte [...] [..=..] copypages **\copypages [...] [..=..] [..=..]** copyparameters **\copyparameters [...] [...] [...]** copyposition  $\text{copyposition } \{... \} \{... \}$ copysetups **but controlled to the controlled term**  $\text{copysetups}$  [...] [...] corrigeespaceblanc **being a corrigeespaceblanc**  $\{... \}$ couleur **\couleur**  $\{... \}$ couleurgrise **building**  $\{... \} \{... \}$ countersubs **but countersubs**  $\{\text{count} \in \mathbb{N} \}$ counttoken **but all the counttoken** ... \in ... \to \... counttokens **\counttokens** ... \to \... cramped **\cramped** {...} crampedclap **\crampedclap {...}** crampedllap **\crampedllap** {...} crampedrlap **\crampedrlap** {...} crlf  $\operatorname{crl}$ crlfplaceholder **\crlfplaceholder**

completelistoffloats:instance \completelistofFLOATS **[..=..]** \composant [...]<br>\composant ...

ctop \ctop ... {...} ctxcommand **\ctxcommand {...}** ctxdirectcommand **\ctxdirectcommand {...}** ctxdirectlua **\ctxdirectlua {...}** ctxfunction **\ctxfunction {...}** ctxfunctiondefinition:example \CTXFUNCTIONDEFINITION ctxfunction:example \CTXFUNCTION ctxlatecommand **\ctxlatecommand {...}** ctxlatelua **\ctxlatelua {...}** ctxloadluafile **\ctxloadluafile {...}** ctxlua **\ctxlua {...}** ctxluabuffer **\ctxluabuffer [...]** ctxluacode **\ctxluacode {...}** ctxreport **\ctxreport {...}** ctxsprint **\ctxsprint {...}** currentassignmentlistkey **\currentassignmentlistkey** currentassignmentlistvalue **\currentassignmentlistvalue** currentbtxuservariable **\currentbtxuservariable {...}** currentcommalistitem **\currentcommalistitem** currentcomponent **\currentcomponent** currentenvironment **\currentenvironment** currentinterface **buying the contract of the contract of the contract of the contract of the contract of the contract of the contract of the contract of the contract of the contract of the contract of the contract of the c** currentlabel:example  $\{curvature\}$   $\{... \}$  {...} currentlanguage **\currentlanguage** currentlistentrylimitedtext **\currentlistentrylimitedtext** {...} currentlistentrynumber **\currentlistentrynumber** currentlistentrypagenumber **\currentlistentrypagenumber** currentlistentrytitle **business and the currentlistentrytitle currentlistentrytitle** currentlistentrytitlerendered **\currentlistentrytitlerendered** currentlistsymbol **\currentlistsymbol** currentmainlanguage **\currentmainlanguage** currentmessagetext **business currentmessagetext**  $\text{currentm\n}$ currentmoduleparameter **business \currentmoduleparameter {...}** currentoutputstream **\currentoutputstream** currentproduct **\currentproduct** currentproject **\currentproject** currentregime **business \currentregime** currentregisterpageuserdata **\currentregisterpageuserdata {...}** currentresponses **\currentresponses** currenttime **\currenttime [...]**  $\textrm{current value} \label{eq:currentvalue}$ currentxtablecolumn **\currentxtablecolumn** currentxtablerow **\currentxtablerow** d **\d {...}** dactylographier **\dactylographier [..=..]** {...} dactylographier:angles **\dactylographier [..=..] <<...>>** dactylographier:example  $\Upsilon YPE$  [..=..] {...} dactylographier:example:angles \TYPE **[..=..] <<...>>** dans **\dans {...} {...} [...]** datasetvariable **business datasetvariable {...}** {...} date **\date \date \date \date \mate** \date [..=..] [...] datecourante **\datecourante [...]** dayoftheweek **buyers dayoftheweek**  $\{ \ldots \} \{ \ldots \}$ dayspermonth  $\dagger$  **dayspermonth**  $\ldots$  } {...} dddot **\dddot {...}** ddot **\ddot {...}** de **\de [...]** decrement **\decrement** \... decrementcounter **and the control of the control of the control of the control of the control of the control of the control of the decremented<br>
decrementedcounter <b>and the control of the control of the control of the contr** decrementpagenumber **\decrementpagenumber** decrementsubpagenumber **\decrementsubpagenumber** decrementvalue **because the contract of the contract of the contract of the decrementvalue**  $\{... \}$ decrement:argument **because the contract of the contract (...)** defaultinterface **\defaultinterface** defaultobjectpage **\defaultobjectpage** defaultobjectreference **\defaultobjectreference** defcatcodecommand **defunction \defcatcodecommand \... ... {...}** 

currentfeaturetest **\currentfeaturetest** currentlistentrydestinationattribute **\currentlistentrydestinationattribute** currentlistentryreferenceattribute **\currentlistentryreferenceattribute {...}** decrementedcounter **\decrementedcounter [...]** defconvertedargument **\defconvertedargument** \... {...}

defconvertedvalue **business deficient and <b>deficient deficient and deficient and deficient and deficient and deficient and deficient and** defineactivecharacter **\defineactivecharacter** ... {...} defineattribute **but all the controller of the controller of the controller**  $\delta$  **and**  $\delta$  **and \** definebar **\definebar [...] [...] [..=..]** definebodyfontswitch **\definebodyfontswitch [...] [...]** definebreakpoints **\definebreakpoints [...]** definebtx **\definebtx [...] [...] [..=..]** definebutton **\definebutton \definebutton \definebutton**  $\text{[...]}$  [...] [..=..] definecharacterspacing **\definecharacterspacing [...]** definechemical **a**<br>definechemical **definechemical <b>definechemical**  $\ldots$ <br>definechemicals  $\ldots$ definecomplexorsimple **business and the complex of the complex of the complex of the complex of the complex of the complex of the complex of the complex of the complex of the complex of the complex of the complex of the** definecomplexorsimpleempty **\definecomplexorsimpleempty** \... definecomplexorsimpleempty:argument **\definecomplexorsimpleempty {...}** definecomplexorsimple:argument **\definecomplexorsimple {...}** definedfont **being a contract to the contract of the contract of the defined font**  $\Lambda$ **.** defineeffect **\defineeffect [...] [...] [..=..]** definefieldbodyset **\definefieldbodyset [...] [...]** definefileconstant **definefileconstant**  $\{... \} \{... \}$ definefilefallback **\definefilefallback [...] [...]** definefilesynonym **\definefilesynonym [...] [...]** definefiller **\definefiller** [...] [..=..] definefontalternative **\definefontalternative [...]** definefontsize **\definefontsize**  $\ddot{\theta}$ defineframed **\defineframed [...] [...] [..=..]** defineframedtable **being a support of the contract of the contract of the defineframedtable**  $\ldots$ **]** [...] definefrozenfont **definesially defined \definefrozenfont** [...] [...] defineglobalcolor **\defineglobalcolor** [...] [..=..] defineglobalcolor:name **\defineglobalcolor [...]** [...]

defconvertedcommand **business and**  $\left\{ \det\left( \ldots \right) \right\}$ definealternativestyle **business in the contract of the contract of the contract of the contract of the contract of the contract of the contract of the contract of the contract of the contract of the contract of the contra** defineanchor **\defineanchor [...] [...] [..=..] [..=..]** defineattachment **\defineattachment**  $\ldots$  [...] [...] ... definebackground **\definebackground [...]** [...] [..=..] definebreakpoint **\definebreakpoint [...] [...] [..=..]** definebtxdataset **\definebtxdataset [...] [...] [..=..]** definebtxregister **\definebtxregister** [...] [...] [...] definebtxrendering **\definebtxrendering [...] [...] [..=..]** definecapitals **\definecapitals [...] [...] [..=..]** definecharacterkerning **because and the contracter of the contracter of the contracter of the contracter of the contracter of the contracter of the contracter of the contracter of the contracter of the contracter of the co** definechemicals **better as a conserved by the conserved by the conserved by the conserved by the conserved by the conserved by definechemicals [...] [...]**  $[\dots]$  **[...]** \definechemicalsymbol [...] [...] definecollector **\definecollector [...]** [..=..] definecolumnsetarea **\definecolumnsetarea [...] [...] [..=..]** definecolumnsetspan **before the columnset of the columnsetspan [...]** [...] [...] [...] definecombination **business and the combination [...]** [...] [...] [...] [...] definecomment **but all the comment definecomment** [...] [..=..] defineconversionset **\defineconversionset [...] [...] [...]** definecounter **\definecounter [...]** [...] [..=..] definedataset **\definedataset [...] [...] [..=..]** definedelimitedtext **\definedelimitedtext [...] [...] [..=..]** defineexpandable **\defineexpandable \defineexpandable [...]** \... {...}<br>defineexternalfigure **\defineexternalfigure** [...] [...] \defineexternalfigure [...] [...] [..=..] definefacingfloat **\definefacingfloat [...]** [...] [...] definefallbackfamily **\definefallbackfamily [...] [...] [...] [..=..]** definefallbackfamily:preset **\definefallbackfamily [...]** [...] [...] [...] definefieldbody **\definefieldbody** [...] [...] [..=..] definefieldcategory **\definefieldcategory [...] [...] [..=..]** definefirstline **business and the contract of the contract of the contract of the contract of the contract of the contract of the contract of the contract of the contract of the contract of the contract of the contract o** definefittingpage **being a contract to the contract of the contract of the definefittingpage [...] [...] [..=..]** definefontfallback **\definefontfallback [...] [...] [...] [..=..]** definefontfamily **defined defined**  $\delta$  **defined**  $\delta$   $\delta$   $\delta$   $\delta$   $\delta$   $\delta$   $\delta$   $\delta$   $\delta$   $\delta$   $\delta$   $\delta$   $\delta$   $\delta$   $\delta$   $\delta$   $\delta$   $\delta$   $\delta$   $\delta$   $\delta$   $\delta$   $\delta$   $\delta$  definefontfamilypreset **\definefontfamilypreset [...] [..=..]** definefontfamilypreset:name **\definefontfamilypreset** [...] [...] definefontfamily:preset **\definefontfamily [...]** [...] [...] [...] definefontfeature **\definefontfeature**  $\qquad \qquad \qquad \qquad$  \definefontfeature  $\left[ \ldots \right]$   $\left[ \ldots \right]$   $\qquad \qquad$ definefontfile  $\delta$  **definefontfile** [...] [...] [....] definefontsolution **\definefontsolution [...]** [...] [...] [...] [...] [...] [...] defineformula [...] [...] defineformula [...] [...] [...] [...] defineformula [...] [...] [...] [...] [...] [...] [...] [...] defineformula defineformula **\defineformula [...] [...] [..=..]** defineformulaalternative **bluestical and the contrative contrative [...]** [...] [...] defineformulaframed **\defineformulaframed [...] [...] [..=..]** defineframedcontent **\defineframedcontent [...] [...] [..=..]** defineframedtext **\defineframedtext [...] [...] [..=..]**

defineindenting  $\delta$  **\defineindenting [...]** [...] definelayerpreset:name **business \definelayerpreset [...]** [...] definemarker **\definemarker [...]** definemathaccent **but all the contract of the contract of the contract of the contract of the contract of the contract of the contract of the contract of the contract of the contract of the contract of the contract of the** definemathstyle **\definemathstyle [...]** [...] definemeasure **but all the contract of the contract of the contract of the definemeasure**  $[...]$  $[...]$ definemessageconstant **\definemessageconstant {...}** definemode **\definemode [...] [...]** definenamedcolor:name **business \definenamedcolor [...]** [...] definenamespace **\definenamespace [...] [..=..]** defineornament:collector **\defineornament [...] [..=..] [..=..]**

definegraphictypesynonym **\definegraphictypesynonym [...] [...]** definegridsnapping **\definegridsnapping [...] [...]** defineheadalternative **defineheadalternative [...]** [..=..] definehelp **\definehelp [...] [...] [..=..]** definehigh **\definehigh [...] [...] [..=..]** definehighlight **definehighlight** [...] [..=..] definehspace **being a contract the contract of the contract of the contract of the contract of the contract of the contract of the contract of the contract of the contract of the contract of the contract of the contract of** definehypenationfeatures **\definehypenationfeatures [...] [..=..]** defineindentedtext **\defineindentedtext [...] [...] [..=..]** defineinitial **\defineinitial \defineinitial** [...] [...] [..=..] defineinsertion **\defineinsertion \defineinsertion** [...] [..=..] defineinteraction **because the contraction function**  $\text{defineinteraction}$  [...] [...] [...] defineinteractionbar **\defineinteractionbar [...] [...] [..=..]** defineinterfaceconstant **defineinterfaceconstant** {...} {...} defineinterfaceelement **\defineinterfaceelement {...} {...}** defineinterfacevariable **\defineinterfacevariable**  $\{\ldots\}$  {...} defineinterlinespace **being a constant of the constant of the constant of the constant of the constant of the constant of the constant of the constant of the constant of the constant of the constant of the constant of the** defineintermediatecolor **\defineintermediatecolor [...] [...] [..=..]** defineitemgroup **because the contract of the contract of the contract of the contract of the contract of the contract of the contract of the contract of the contract of the contract of the contract of the contract of the c** defineitems **a definition defineitems** [...] [...] [....] [....] [...] [....] definelabelclass [...] [...] [...] definelabelclass [...] [...] [...] definelabelclass **\definelabelclass [...] [...]** definelayerpreset **\definelayerpreset [...] [..=..]** definelinefiller **\definelinefiller**  $\delta$  **\definelinefiller** [...] [...] [... definelinenote **\definelinenote [...] [...] [..=..]** definelinenumbering **because the contract of the contract of the contract of the contract of the contract of the contract of the contract of the contract of the contract of the contract of the contract of the contract of t** definelines **\definelines**  $\ldots$  [...]  $\ldots$  [...] definelistalternative **business are all the contract of the contract of the contract of the contract of the contract of the contract of the contract of the contract of the contract of the contract of the contract of the co** definelistextra **business definelistextra [...]** [...] [...] [...] definelow **\definelow \definelow \definelow \definelow \definelow \definelow \definelow \definelow \definelow \definelow \definelow \definelow \definelow \definelow \definelow \definelow \de** definelowhigh **\definelowhigh [...] [...] [..=..]** definelowmidhigh **\definelowmidhigh [...] [...] [..=..]** defineMPinstance **\defineMPinstance [...]** [..=..] definemarginblock  $\delta$  **\definemarginblock** [...] [...] ... definemargindata **because and the contract of the contract of the definemargindata [...] [...] [...]** definemathalignment **business and the contract of the contract of the contract of the contract of the contract of the contract of the contract of the contract of the contract of the contract of the contract of the contra** definemathcases **\definemathcases [...]** [...] [...] ...<br>definemathcommand **beginemathcoment \definemathcommand** [...] [...] [...] \definemathcommand [...] [...] [...] {...} definemathdouble<br>
definemathdouble **and the contract of the contract of the contract of the contract of the contract of the contract of the contract of the definemathdouble<br>
definemathdouble <b>and the contract of the contra** \definemathdoubleextensible [...] [...] [...] [...] definemathematics **\definemathematics [...] [...] [..=..]** definemathextensible **\definemathextensible [...] [...] [...]** definemathfence **\definemathfence [...]** [..=..] definemathfraction **\definemathfraction** [...] [..=..] definemathframed **\definemathframed [...] [...] [..=..]** definemathmatrix  $\ldots$  [...]  $\ldots$  [...] definemathornament **\definemathornament [...] [...] [..=..]** definemathover **but all the contract of the contract of the contract of the contract of the contract of the contract of the contract of the contract of the contract of the contract of the contract of the contract of the co** definemathoverextensible **\definemathoverextensible [...] [...] [...]** definemathovertextextensible **\definemathovertextextensible [...] [...] [...]** definemathradical **\definemathradical [...] [...] [..=..]** definemathstackers **\definemathstackers [...]** [..=..] definemathtriplet **business and the contract of the contract of the contract of the contract of the contract of the contract of the contract of the contract of the contract of the contract of the contract of the contract** definemathunder **\definemathunder [...]** [...] [...] definemathunderextensible **\definemathunderextensible [...] [...] [...]** definemathundertextextensible **\definemathundertextextensible [...] [...] [...]** definemathunstacked **beinemathunstacked [...]** [...] [...] definemixedcolumns **\definemixedcolumns [...] [...] [..=..]** definemultitonecolor **\definemultitonecolor [...]** [..=..] [..=..] [..=..] definenamedcolor **\definenamedcolor [...] [..=..]** definenarrower **\definenarrower [...] [...] [..=..]** definenote **\definente \definenote \definente c ...**] [...] [...=..]

definepage **\definepage [...] [...]** defineparallel **\defineparallel [...] [...]** defineparbuilder **\defineparbuilder [...]** definesystemconstant **because the constant of the constant**  $\{... \}$ definesystemvariable **beinesystemvariable definesystemvariable** {...} definesystemvariable {...} definesystemvariable {...} definesystemvariable {...} definesystemvariable {...}  $\Box$ definetokenlist **\definetokenlist**  $\ldots$ definetwopasslist **definition definetwopasslist** {...} definevspacing **below that the contract of the contract of the contract of the contract of the contract of the contract of the contract of the contract of the contract of the contract of the contract of the contract of the** definicaractere **\definicaractere** ... ... definit **\definit**  $\delta$  \definit  $\ldots$  } \... {...} definitaccent **being the contract of the contract of the contract of the contract of the contract of the contract of the contract of the contract of the contract of the contract of the contract of the contract of the contr** definitcommande **business and the contract of the contract of the contract of the contract of the contract of the contract of the contract of the contract of the contract of the contract of the contract of the contract o** 

defineornament:layer **\defineornament [...] [..=..] [..=..]** defineoutputroutine **\defineoutputroutine [...] [...] [..=..]** defineoutputroutinecommand **\defineoutputroutinecommand [...]** definepagechecker **\definepagechecker [...]** [...] [...] definepagecolumns **\definepagecolumns [...] [...] [..=..]** definepageinjection **\definepageinjection [...] [...] [..=..]** definepageinjectionalternative **\definepageinjectionalternative** [...] [...] [..=..] definepageshift **being a contract to the contract of the contract of the definepageshift [...] [...]** definepagestate **being a constant of the constant of the constant of the constant of the constant of the constant of the constant of the constant of the constant of the constant of the constant of the constant of the const** definepairedbox **but all the contract of the contract of the contract of the contract of the contract of the contract of the contract of the contract of the contract of the contract of the contract of the contract of the c** defineparagraph **\defineparagraph [...] [...] [..=..]** defineperiodkerning **\defineperiodkerning [...] [...] [..=..]** defineplacement **definebles and the set of the set of the set of the set of the set of the set of the set of the set of the set of the set of the set of the set of the set of the set of the set of the set of the set of the** definepositioning **\definepositioning [...] [...] [..=..]** defineprefixset **before the contract of the contract**  $\text{f}$ **...** [...] [...] defineprocesscolor **\defineprocesscolor [...] [...] [..=..]** defineprocessor **\defineprocessor [...] [...] [..=..]** definepushbutton **\definepushbutton [...]** [..=..]<br>definepushsymbol **button \definepushsymbol** [...] [...] definepushsymbol **before the contract of the contract of the contract of the contract of the definerendering<br>definerendering vindow <b>and the contract of the contract of the contract of the contract of the contract of the c** \definerenderingwindow [...] [...] [..=..] defineresetset **below that the contract of the contract of the contract of the contract of the contract of the contract of the contract of the contract of the contract of the contract of the contract of the contract of the** defineruby **\defineruby [...] [...] [..=..]** definescale **\definescale [...] [...] [..=..]** definescript **\definescript [...] [...] [..=..]** definesectionlevels **\definesectionlevels [...] [...]** defineselector **\defineselector [...]** [..=..] defineseparatorset **\defineseparatorset [...] [...] [...]** defineshift **\defineshift**  $\ldots$  [...] [...] ... definesidebar **\definesidebar [...] [...] [..=..]** definesort **\definesort [...] [...] [...] {...}** definespotcolor **\definespotcolor [...]** [..=..] definestyleinstance **being a support of the set of the set of the set of the set of the set of the set of the set of the set of the set of the set of the set of the set of the set of the set of the set of the set of the se** definesubformula **\definesubformula [...] [...] [..=..]** definesynonym **\definesynonym [...] [...] [...] {...} {...}** definesystemattribute **business and the set of the systemattribute**  $[\dots]$  [...] defineTABLEsetup **\defineTABLEsetup [...] [..=..]** definetabulation **\definetabulation** [...] [...] ... definetextbackground **\definetextbackground [...] [...] [..=..]** definetextflow **\definetextflow** [...] [...] [..=..] definetextnote **business definetextnote**  $\delta$  **definetextnote** [...] [...=..] definetooltip **\definetooltip**  $\qquad \qquad \text{definetooltip}$  [...] [..=..] definetransparency:1 **\definetransparency [...]** [...] definetransparency:2 **\definetransparency [...] [..=..]** definetransparency:3 **\definetransparency [...]** [...] definetypeface **\definetypeface [...]** [...] [...] [...] [...] [...] [...] [...] definetypescriptprefix **\definetypescriptprefix [...] [...]** definetypescriptsynonym **\definetypescriptsynonym [...] [...]** definetypesetting **definetypesetting**  $\qquad \qquad \qquad$  definetypesetting [...] [...] [..=..] defineunit **\defineunit [...] [...] [..=..]** defineuserdata **before the contract of the contract of the contract of the contract of the contract of the contract of the contract of the contract of the contract of the contract of the contract of the contract of the con** defineuserdataalternative **\defineuserdataalternative [...] [...] [..=..]** defineviewerlayer **because the contract of the contract of the contract of the contract of the contract of the contract of the contract of the contract of the contract of the contract of the contract of the contract of the** definevspace  $\delta$  **\definevspace [...]** [...] [...] definevspacingamount **\definevspacingamount [...] [...] [...]** definextable **\definextable [...] [...] [..=..]** definitbloc **\definitbloc [...] [...] [..=..]** definitblocsection **\definitblocsection [...] [...] [..=..]** definitbuffer **\definitbuffer [...] [...] [..=..]** definitcalque **business and the contract of the contract of the contract of the contract of the contract of the contract of the contract of the contract of the contract of the contract of the contract of the contract of** definitchamp **\definitchamp [...] [...] [...] [...] [...]**

definitcouleur **\definitcouleur [...]** [..=..] definitcouleur:name **\definitcouleur [...] [...]** definitflottant:name **business and the set of the set of the set of the set of the set of the set of the set of the set of the set of the set of the set of the set of the set of the set of the set of the set of the set of** definithbox  $\qquad \qquad \qquad$  **\definithbox** [...]  $[...]$ definitliste **definitliste**  $\begin{array}{ccc}\n\text{definitliste } [...] & [...] & [...] \\
\text{definitlisteimbrique & & \text{definitlisteimbrique & [...] & [...]\n\end{array}$ definitmakeup **\definitmakeup [...]** [...] [..=..] definitpalette:name **\definitpalette [...] [...]** definitpolice **because the contract of the contract of the contract of the contract of the contract of the contract of the contract of the contract of the contract of the contract of the contract of the contract of the con** definitpolice:argument **because the contract of the contract**  $\delta$  [...] [...] [...] definitprofil **\definitprofil [...] [...] [..=..]** definitprogramme **\definitprogramme [...] [...] [...]** definitreference **being a set of the contract of the contract of the definitreference [...] [...]** definitsautdecolonne **\definitsautdecolonne [...] [...]** definitsautdepage **biseries and the contract of the contract of the contract of the contract of the contract of the contract of the contract of the contract of the contract of the contract of the contract of the contract** definitsection **\definitsection \definitsection \definitsection**  $\ddot{\theta}$ definitstyle **definitstyle (1.1)** [...] [...] [...] [...] [...] definitstyle [...] [...] definitstylepolice [...] [...] definitsymbole **business and the contract of the contract of the contract of the contract of the contract of the contract of the contract of the contract of the contract of the contract of the contract of the contract of** definittete **\definittete \definittete \definittete \definittete \definittete \definittete \definittede \definittede \definitede \definitede \definitede \definitede \definitede \definitede \defi** definittri **\definittri**  $\ldots$  [...] [...] definittype **\definittype [...] [...] [..=..]** definitvide **\definityide**  $\qquad \qquad$  \definitvide  $[...]$ delimited **\delimited**  $\ldots$  [...]  $\ldots$  **[...]** delimitedtext  $\Delta$  **delimitedtext** [...] [...] {...} delimitedtext:instance  $\Delta E = \sum_{i=1}^{n}$ delimitedtext:instance:aside  $\{a s : d \in \{... \} \}$ delimitedtext:instance:blockquote \blockquote **[...] {...}** delimitedtext:instance:quotation \quotation **[...] {...}** delimitedtext:instance:quote \quote **[...] {...}** delimitedtext:instance:speech **\speech \speech** [...] {...} demarre **by the contract of the contract of the contract of the contract of the contract of the contract of the contract of the contract of the contract of the contract of the contract of the contract of the contract of th** 

definitconversion **\definitconversion \definitconversion** [...] [...] definitconversion:list **\definitconversion** [...] [...] definitdactylo **\definitdactylo [...] [...] [..=..]** definitdemarrestoppe **business \definitdemarrestoppe** [...] [..=..] definitdescription **\definitdescription [...] [...] [..=..]** definitdisposition **because of the contract of the contract of the contract of the contract of the contract of the contract of the contract of the contract of the contract of the contract of the contract of the contract of** definitenumeration **\definitenumeration**  $\ldots$  [...] [...] ... definitenvironnementpolicecorps **\definitenvironnementpolicecorps [...] [...] [..=..]** definitetiquette **\definitetiquette**  $\delta$  **\definitetiquette** [...] [...] [..=..] definitflottant **definitflottant**  $\delta$  **\definitflottant** [...] [...] [....] definitformatreference **by the contract of the contract of the contract of the contract of the contract of the contract of the contract of the contract of the contract of the contract of the contract of the contract of the** definitgroupecouleur **\definitgroupecouleur [...]** [ $x:y:z...$ ] definitjeucolonne **\definitjeucolonne [...] [...] [..=..]** \definitlisteimbriquee [...] [...] [..=..] definitmarquage **definitmarquage [...]** [...] [..=..]<br>definitmenuinteraction **definitmarquage [...]** [...] [...] definitmenuinteraction **\definitmenuinteraction** [...] [..=..]<br>definitpalette [...] [..=..] definitpalette **\definitpalette [...] [..=..]** definitparagraphes **\definitparagraphes [...] [...] [..=..]** definitpilechamp **\definitpilechamp [...] [...] [..=..]** definitpolicecorps **\definitpolicecorps [...] [...] [...] [..=..]** definitpolicecorps:argument **\definitpolicecorps** [...] [...] [...] [...] definitregistre **business and the contract of the contract of the contract of the contract of the contract of the contract of the contract of the contract of the contract of the contract of the contract of the contract of** definitrevetement **definition definition definition**  $\delta$  **l** *l l l l l l l l l l l l l l l l l l l l l l l l l l* definitsouschamp **because of the contract of the contract of the contract of the contract of the contract of the contract of the contract of the contract of the contract of the contract of the contract of the contract of t** \definitstylepolice [...] [...] definitsymbolefigure **\definitsymbolefigure [...] [...] [..=..]** definitsynonymepolice **\definitsynonymepolice [...] [...] [..=..]** definitsynonymes **\definitsynonymes [...] [...] [...] [...]** definittabulation **\definittabulation** [...]  $[...]$   $[...]$ definittaillepapier **beider and the contract of the contract of the contract of the contract of the definittaillepapier**  $[\ldots]$  $[\ldots]$  $[\ldots]$ definittaillepapier:name **\definittaillepapier [...] [...] [...]** definittexte **by a set of the contracte in the contracte [...]** [...] [...] [...] [...] [...] [...] definittrametableau *definittrametableau* [...] [...] [...] [...] demarrealigneadroite **\demarrealigneadroite ... \stoppealigneadroite** demarrealigneagauche **\demarrealigneagauche ... \stoppealigneagauche** demarrealigneaumilieu **\demarrealigneaumilieu ... \stoppealigneaumilieu** demarrealignment **\demarrealignment [...] ... \stoppealignment** demarreallmodes **\demarreallmodes [...] ... \stoppeallmodes** demarrearriereplan **beidenische Schwarrearriereplan [..=..]** ... \stoppearriereplan demarrearriereplan:example  $\{d$ emarreARRIEREPLAN [..=..] ... \stoppeARRIEREPLAN demarreattachment:instance \demarreATTACHMENT **[...] [..=..] ...** \stoppeATTACHMENT demarreattachment:instance:attachment \demarreattachment **[...] [..=..] ...** \stoppeattachment

demarrebuffer **\demarrebuffer**  $\ldots$  ... \stoppebuffer demarrebuffer:instance  $\d{demarreBuffer}$  ...  $\st{oppeBUFFER}$ demarrebuffer:instance:hiding **below that the set of the set of the set of the set of the set of the set of the set of the set of the set of the set of the set of the set of the set of the set of the set of the set of the** demarreciter **\demarreciter**  $\ldots$ demarrecollect **\demarrecollect** ... \stoppecollect demarredegroupe **\demarredegroupe ... \stoppedegroupe** demarredmath **because the contract of the contract of the contract of the contract of the contract of the contract of the contract of the contract of the contract of the contract of the contract of the contract of the cont** demarreeffect **demarreeffect and the marreeffect**  $\ldots$  is toppeeffect demarreeffect:example  $\d{demarreEFFECT \dots \st{stoppeEFFECT} }$ demarreexpanded **because the contract of the contract of the contract of the contract of the contract of the contract of the contract of the contract of the contract of the contract of the contract of the contract of the c** 

demarrebar **blue and the contract of the contract of the contract of the contract of the contract of the contract of the contract of the demarrebar**  $\lambda$ **... \stoppebar** demarrebbordermatrix **\demarrebbordermatrix ... \stoppebbordermatrix** demarrebitmapimage **\demarrebitmapimage [..=..] ... \stoppebitmapimage** demarrebordermatrix *demarrebordermatrix* ... \stoppebordermatrix demarrebtxrenderingdefinitions **\demarrebtxrenderingdefinitions [...] ... \stoppebtxrenderingdefinitions** demarrecatcodetable **business \demarrecatcodetable \... ... \stoppecatcodetable** demarrecenteraligned **\demarrecenteraligned ... \stoppecenteraligned** demarrecharacteralign **\demarrecharacteralign [..=..] ... \stoppecharacteralign** demarrecharacteralign:argument **\demarrecharacteralign [...] ... \stoppecharacteralign** demarrecheckedfences **\demarrecheckedfences ... \stoppecheckedfences** demarrechemical **\demarrechemical [...] [..=..] ... \stoppechemical** demarrecollecting **demarrecollecting ...** \stoppecollecting \demarrecollecting ... \stoppecollecting demarrecolorintent **\demarrecolorintent**  $\ldots$  \stoppecolorintent demarrecoloronly **\demarrecoloronly [...] ... \stoppecoloronly** demarrecolorset **\demarrecolorset [...] ... \stoppecolorset** demarrecolumnset **\demarrecolumnset [...] [..=..] ... \stoppecolumnset** demarrecolumnsetspan **\demarrecolumnsetspan [...] [..=..]** ... \stoppecolumnsetspan demarrecolumnset:example  $\{demarrecolumn{1}{\simeq}\n\}$ \demarreCOLUMNSET [..=..] ... \stoppeCOLUMNSET demarrecombination **because the combination vector of the combination [...] [..=..] ... \stoppecombination** demarrecombination:matrix **\demarrecombination [...] [...] ... \stoppecombination** demarrecommentairepage **\demarrecommentairepage ... \stoppecommentairepage** demarrecommentaire:instance \demarreCOMMENT **[...] [..=..] ...** \stoppeCOMMENT demarrecommentaire:instance:comment \demarrecomment **[...] [..=..] ...** \stoppecomment demarrecomposant **demarrecomposant and the example of the example of the example of the example of the example of the example of the example of the example of the example of the example of the example of the example of t** demarrecomposant:string **\demarrecomposant ... ... \stoppecomposant** demarrecontextcode **\demarrecontextcode ... \stoppecontextcode** demarrecontextdefinitioncode **\demarrecontextdefinitioncode ... \stoppecontextdefinitioncode** demarrecouleur **\demarrecouleur [...] ... \stoppecouleur** demarrectxfunction **because the contract of the contract of the contract of the contract of the contract of the contract of the contract of the contract of the contract of the contract of the contract of the contract of th** demarrectxfunctiondefinition **\demarrectxfunctiondefinition ... ... \stoppectxfunctiondefinition** demarrecurrentcolor **\demarrecurrentcolor ... \stoppecurrentcolor** demarrecurrentlistentrywrapper **\demarrecurrentlistentrywrapper ... \stoppecurrentlistentrywrapper** demarredelimited **\demarredelimited [...] [...] [...] ... \stoppedelimited** demarredelimitedtext **\demarredelimitedtext** [...] [...] [...] ... \stoppedelimitedtext demarredelimitedtext demarredelimitedtext demarredelimitedtext demarredelimitedtext demarredelimitedtext demarredelimited demarredelim \demarreDELIMITEDTEXT [...] [...] ... \stoppeDELIMITEDTEXT demarredelimitedtext:instance:aside \demarreaside **[...] [...] ...** \stoppeaside demarredelimitedtext:instance:blockquote \demarreblockquote **[...] [...] ...** \stoppeblockquote demarredelimitedtext:instance:quotation \demarrequotation [...] [...] ... \stoppequotation demarredelimitedtext:instance:quote \demarrequote [...] [...] ... \stoppequote demarredelimitedtext:instance:speech **\demarrespeech [...]** [...] ... \stoppespeech demarredescription:example  $\{d$ emarreDESCRIPTION  $[..=..]$  ... \stoppeDESCRIPTION demarredescription:example:title  $\{d$ emarreDESCRIPTION  $[\dots]$   $\{ \dots \}$  ... \stoppeDESCRIPTION demarredisplaymath **\demarredisplaymath ... \stoppedisplaymath** demarredocument **but allows the matter of the contract of the contract of the demarredocument**  $[ . . = . ]$  ... \stoppedocument demarreelement **\demarreelement [...] ... \stoppeelement** demarreembeddedxtable **\demarreembeddedxtable [..=..] ... \stoppeembeddedxtable** demarreembeddedxtable:name **\demarreembeddedxtable [...] ... \stoppeembeddedxtable** demarreenumeration:example \demarreENUMERATION **[..=..] ...** \stoppeENUMERATION demarreenumeration:example:title \demarreENUMERATION **[...] {...} ...** \stoppeENUMERATION demarreenvironement **demarreenvironement** [...] ... \stoppeenvironement demarreenvironementblocsection **\demarreenvironementblocsection [...] ... \stoppeenvironementblocsection** demarreenvironement:string **\demarreenvironement ... ... \stoppeenvironement** demarreetroit **\demarreetroit** [...] [..=..] ... \stoppeetroit demarreetroit:assignment **\demarreetroit [..=..] [...] ... \stoppeetroit** demarreetroit:name **\demarreetroit [...] [...] ... \stoppeetroit** demarreexceptions **because the contract of the contract of the contract of the contract of the contract of the contract of the contract of the contract of the contract of the contract of the contract of the contract of the** demarreexpandedcollect **\demarreexpandedcollect** ... \stoppeexpandedcollect demarreextendedcatcodetable **\demarreextendedcatcodetable \... ... \stoppeextendedcatcodetable** demarreexternalfigurecollection **\demarreexternalfigurecollection** [...] ... \stoppeexternalfigurecollection demarrefacingfloat **\demarrefacingfloat [...] ... \stoppefacingfloat** demarrefigure **\demarrefigure [...] [...] [..=..] ... \stoppefigure** demarrefittingpage **\demarrefittingpage [...] [..=..] ... \stoppefittingpage**

demarrefixe **\demarrefixe [...] ... \stoppefixe** demarrefont **\demarrefont [...] ... \stoppefont** demarregroupe **\demarregroupe [...] ... \stoppegroupe** demarrehelp:instance  $\d{demarreHELP}$   $\ldots$   $\st{open}$ demarreimath **because the contract of the contract of the contract of the contract of the contract of the contract of the contract of the contract of the contract of the contract of the contract of the contract of the cont** demarreintertext **\demarreintertext ... \stoppeintertext** demarreknockout **\demarreknockout ... \stoppeknockout** demarrelangue **\demarrelangue [...]** ... \stoppelangue demarrelayout **because the controller of the controller of the controller of the controller of the controller of the controller of the controller of the controller of the controller of the controller of the controller of t** demarreligne **\demarreligne [...]** demarrelignes:instance  $\ddot{\text{demarrelINES}}$  ...., \stoppeLINES demarrelinetable **\demarrelinetable ... \stoppelinetable**

demarrefittingpage:instance <br>demarreFITTINGPAGE **demarreFITTINGPAGE** demarrefittingpage:instance:MPpage **demarreMPpage** [..=..] ... \stoppeMPpage \demarreMPpage [..=..] ... \stoppeMPpage demarrefittingpage:instance:TEXpage \demarreTEXpage **[..=..] ...** \stoppeTEXpage demarrefloatcombination **\demarrefloatcombination** [..=..] ... \stoppefloatcombination demarrefloatcombination:matrix **\demarrefloatcombination [...]** ... \stoppefloatcombination demarrefloattext:instance \demarreFLOATtexte [...] [...] {...} ...<sup>1</sup> \stoppeFLOATtexte demarrefloattext:instance:chemical \demarrechemicaltexte [...] [...] {...} ... \stoppechemicaltexte demarrefloattext:instance:figure  $\text{demarrefiguretexte}$  [...] [...] {...} ... \stoppefiguretexte demarrefloattext:instance:graphic  $\{d$ emarregraphictexte [...] [...]  $\{... \}$  ... \stoppegraphictexte demarrefloattext:instance:intermezzo \demarreintermezzotexte [...] [...] {...} ... \stoppeintermezzotexte demarrefloattext:instance:table  $\{$ demarrefontclass **demarrefontclass \demarrefontclass** [...] ... \stoppefontclass demarrefontsolution **\demarrefontsolution [...]** ... \stoppefontsolution demarreformule **\demarreformule [...] ... \stoppeformule** demarreformules **\demarreformules [...] ... \stoppeformules** demarreformule:assignment **\demarreformule [..=..] ... \stoppeformule** demarreformule:instance \demarreFORMULAformula **[...] ...** \stoppeFORMULAformula demarreformule:instance:md \demarremdformula **[...] ...** \stoppemdformula demarreformule:instance:mp \demarrempformula **[...] ...** \stoppempformula demarreformule:instance:sd<br>demarreformule:instance:sp<br>demarrespformula [...] ... \stoppespformula \demarrespformula [...] ... \stoppespformula demarreframed **\demarreframed [...] [..=..] ... \stoppeframed** demarreframedcell **\demarreframedcell [..=..] ... \stoppeframedcell** demarreframedcontent **\demarreframedcontent** [...] ... \stoppeframedcontent demarreframedrow **\demarreframedrow** [..=..] ... \stoppeframedrow demarreframedtable **\demarreframedtable [...] [..=..] ... \stoppeframedtable** demarregridsnapping **biographs \demarregridsnapping [...] ... \stoppegridsnapping** demarregridsnapping:list **\demarregridsnapping [...] ... \stoppegridsnapping** demarrehboxestohbox **\demarrehboxestohbox** ... \stoppehboxestohbox demarrehboxregister **\demarrehboxregister ... ... \stoppehboxregister** demarrehelp:instance:helptext  $\text{{{...}}\dots$  \demarrehelptext  $[...]$  ... \stoppehelptext demarrehighlight **demarrehighlight 1...** \demarrehighlight  $\ldots$  \demarrehightight  $\ldots$  } demarrehyphenation **because the contract of the contract of the contract of the contract of the contract of the contract of the contract of the contract of the contract of the contract of the contract of the contract of th** demarreindentedtext **\demarreindentedtext** [...] ... \stoppeindentedtext demarreindentedtext:example \demarreINDENTEDTEXT **...** \stoppeINDENTEDTEXT \demarreinteraction [...] ... \stoppeinteraction demarreinterface **\demarreinterface ... ... \stoppeinterface** demarreitemgroup **\demarreitemgroup** [...] [...] [..=..] ... \stoppeitemgroup demarreitemgroup:instance  $\qquad \qquad \qquad \qquad$   $\qquad \qquad$   $\qquad \qquad$  demarreitemgroup:instance:itemize **business** \demarreitemize [...] [..=..] ... \stoppeitemize demarreJScode **business contracts and** *arrelScode* ... ... ... ... \stoppeJScode demarreJSpreamble *demarreJSpreamble demarreJSpreamble* ... ... ... \stoppeJSpreamble demarrelabeltexte:instance \demarreLABELtexte **[...] [...] ...** \stoppeLABELtexte demarrelabeltexte:instance:btxlabel \demarrebtxlabeltexte **[...] [...] ...** \stoppebtxlabeltexte demarrelabeltexte:instance:head  $\text{demarreheadtexte}$  [...] ... \stoppeheadtexte demarrelabeltexte:instance:label  $\qquad \qquad \qquad$   $\qquad \qquad$   $\qquad \qquad$   $\qquad \qquad$   $\qquad \qquad$   $\qquad \qquad$   $\qquad \qquad$   $\qquad \qquad$   $\qquad \qquad$   $\qquad$   $\qquad$   $\qquad$   $\qquad$   $\qquad$   $\qquad$   $\qquad$   $\qquad$   $\qquad$   $\qquad$   $\qquad$   $\qquad$   $\qquad$   $\qquad$   $\qquad$   $\qquad$   $\qquad$   $\q$ demarrelabeltexte:instance:mathlabel \demarremathlabeltexte [...] [...] ... \stoppemathlabeltexte demarrelabeltexte:instance:operator **\demarreoperatortexte** [...] [...] ... \stoppeoperatortexte demarrelabeltexte:instance:prefix \demarreprefixtexte **[...] [...] ...** \stoppeprefixtexte demarrelabeltexte:instance:suffix \demarresuffixtexte **[...] [...] ...** \stoppesuffixtexte demarrelabeltexte:instance:taglabel \demarretaglabeltexte **[...] [...] ...** \stoppetaglabeltexte demarrelabeltexte:instance:unit \demarreunittexte [...] [...] ... \stoppeunittexte \demarreligneregleetexte {...} ... \stoppeligneregleetexte demarrelignes:instance:lines **demarrelines** \demarrelines **[..=..]** ... \stoppelines demarrelinealignment **\demarrelinealignment** [...] ... \stoppelinealignment demarrelinecorrection **\demarrelinecorrection [...] ... \stoppelinecorrection** demarrelinefiller **but all the controller supplies that the set of the controller**  $\ldots$ **]**  $\ldots$   $\ldots$   $\ldots$   $\ldots$   $\ldots$ demarrelinenumbering **\demarrelinenumbering [...] [..=..] ... \stoppelinenumbering** demarrelinenumbering:argument **\demarrelinenumbering [...]** [...] ... \stoppelinenumbering demarrelinetablebody **\demarrelinetablebody ... \stoppelinetablebody**

demarrelua **belangua demarrelua ...** \stoppelua demarreluacode **\demarreluacode ... \stoppeluacode** demarreluasetups:string **\demarreluasetups ... ... \stoppeluasetups** demarreMPclip **\demarreMPclip {...} ... \stoppeMPclip** demarreMPcode **demarreMPcode \demarreMPcode** {...} ... \stoppeMPcode demarreMPrun **below that the conductance of the conductance of the conductance of the conductance of the conductance of the conductance of the conductance of the conductance of the conductance of the conductance of the con** demarremathalignment:instance:align \demarrealign **[..=..] ...** \stoppealign demarremathcases:instance:cases<br>demarremathcases:instance:mathcases **demarremathcases** [..=..] ... \stoppem demarremathmatrix:instance:matrix **demarrematrix [..=..]** ... \stoppematrix demarremathmode **\demarremathmode ... \stoppemathmode** demarremaxaligned **demarremaxaligned** ... \stoppemaxaligned demarremixedcolumns:instance:columns \demarrecolumns **[..=..] ...** \stoppecolumns demarremode **\demarremode**  $\ldots$  } ... \stoppemode demarremodule **\demarremodule \demarremodule**  $\ldots$  } ... \stoppemodule demarremodule:string **below that the conductance of the conductance of the conductance of the conductance of the conductance of the conductance of the conductance of the conductance of the conductance of the conductance of** demarrenarrower **\demarrenarrower [...] ... \stoppenarrower** demarrenarrower:example \demarreNARROWER **[...] ...** \stoppeNARROWER demarrenegatif **\demarrenegatif ... \stoppenegatif** demarrenotext **\demarrenotext** ... \stoppenotext demarrenote:instance  $\{\text{Gamma }[\dots] \dots \}$ stoppeNOTE demarrenote:instance:assignment \demarreNOTE [..=..] ... \stoppeNOTE

demarrelinetablecell **\demarrelinetablecell [..=..] ... \stoppelinetablecell** demarrelinetablehead **\demarrelinetablehead ... \stoppelinetablehead** demarrelocalfootnotes **\demarrelocalfootnotes ... \stoppelocalfootnotes** demarrelocalheadsetup **being the subset of the set of the set of the set of the set of the set of the set of the set of the set of the set of the set of the set of the set of the set of the set of the set of the set of the** demarrelocallinecorrection **\demarrelocallinecorrection [...] ... \stoppelocallinecorrection** demarrelocalnotes **\demarrelocalnotes [...] ... \stoppelocalnotes** demarrelocalsetups **\demarrelocalsetups [...] [...] ... \stoppelocalsetups** demarrelocalsetups:string **\demarrelocalsetups** ... ... \stoppelocalsetups demarreluaparameterset **\demarreluaparameterset [...] ... \stoppeluaparameterset** demarreluasetups **being in the controller of the controller of the controller of the controller of the controller of the controller of the controller of the controller of the controller of the controller of the controller** demarreMPdefinitions **\demarreMPdefinitions {...} ... \stoppeMPdefinitions** demarreMPdrawing **\demarreMPdrawing [...] ... \stoppeMPdrawing** demarreMPenvironment **\demarreMPenvironment [...] ... \stoppeMPenvironment** demarreMPextensions **\demarreMPextensions {...} ... \stoppeMPextensions** demarreMPinclusions **\demarreMPinclusions [...] {...} ... \stoppeMPinclusions** demarreMPinitializations<br>demarreMPpositiongraphic<br>**demarreMPpositiongraphic** (...} {...} ... \stoppeMPposi demarreMPpositiongraphic **\demarreMPpositiongraphic {...} {...} ...** \stoppeMPpositiongraphic<br>demarreMPpositionmethod \demarreMPpositionmethod {...} ... \stoppeMPpositionmethod demarreMPpositionmethod **\demarreMPpositionmethod {...} ... \stoppeMPpositionmethod** demarremakeup **\demarremakeup [...] [..=..] ... \stoppemakeup** demarremakeup:instance \demarreMAKEUPmakeup **[..=..] ...** \stoppeMAKEUPmakeup demarremakeup:instance:middle \demarremiddlemakeup **[..=..] ...** \stoppemiddlemakeup demarremakeup:instance:page  $\lambda$  demarrepagemakeup  $\ldots$  \stoppepagemakeup demarremakeup:instance:standard \demarrestandardmakeup [..=..] ... \stoppestandardmakeup demarremakeup:instance:text  $\d{demarretextmakeup}$  ....., \stoppetextmakeup demarremargereglee **\demarremargereglee [...] ... \stoppemargereglee** demarremargereglee:assignment **\demarremargereglee [..=..] ... \stoppemargereglee** demarremarginblock **\demarremarginblock [...] ... \stoppemarginblock** demarremarkedcontent **\demarremarkedcontent** [...] ... \stoppemarkedcontent demarremarkpages **\demarremarkpages [...] ... \stoppemarkpages** demarremathalignment:instance \demarreMATHALIGNMENT **[..=..] ...** \stoppeMATHALIGNMENT demarremathalignment:instance:mathalignment \demarremathalignment [..=..] ... \stoppemathalignment demarremathcases:instance  $\{demarreMATHCASES$  [..=..] ... \stoppeMATHCASES \demarremathcases [..=..] ... \stoppemathcases demarremathmatrix:instance \demarreMATHMATRIX **[..=..] ...** \stoppeMATHMATRIX demarremathmatrix:instance:mathmatrix **bluesedies are attended** \demarremathmatrix [..=..] ... \stoppemathmatrix demarremathstyle **being the contract of the contract of the contract of the contract of the contract of the contract of the demarremathstyle**  $\{... \}$  **... \stoppemathstyle** demarrematrices **\demarrematrices [..=..]** ... \stoppematrices demarremenuinteraction **because the conductant of the conductant of the demarremenuinteraction**  $\ldots$  and  $\ldots$  and  $\ldots$ demarremiddlealigned **\demarremiddlealigned ... \stoppemiddlealigned** demarremixedcolumns **\demarremixedcolumns [...] [..=..] ... \stoppemixedcolumns** demarremixedcolumns:instance \demarreMIXEDCOLUMNS [..=..] ... \stoppeMIXEDCOLUMNS demarremixedcolumns:instance:boxedcolumns \demarreboxedcolumns [..=..] ... \stoppeboxedcolumns demarremixedcolumns:instance:itemgroupcolumns \demarreitemgroupcolumns **[..=..] ...** \stoppeitemgroupcolumns demarremodeset **\demarremodeset [...] {...} ... \stoppemodeset** demarremoduletestsection **\demarremoduletestsection** ... \stoppemoduletestsection demarrenamedsection **\demarrenamedsection [...]** [..=..] [..=..] ... \stoppenamedsection demarrenamedsubformulas **\demarrenamedsubformulas [...] {...} ... \stoppenamedsubformulas** demarrenicelyfilledbox **\demarrenicelyfilledbox** [..=..] ... \stoppenicelyfilledbox demarrenointerference **\demarrenointerference ... \stoppenointerference** demarrenotallmodes **\demarrenotallmodes [...] ... \stoppenotallmodes** demarrenote:instance:assignment:endnote **\demarreendnote**  $\ldots$  ... \stoppeendnote

demarrenote:instance:endnote **business** \demarreendnote [...] ... \stoppeendnote demarrenotmode **\demarrenotmode [...] ... \stoppenotmode** demarreopposition **\demarreopposition ... \stoppeopposition** demarreoverprint **\demarreoverprint ... \stoppeoverprint** demarrepar **\demarrepar [...] [..=..] ... \stoppepar** demarreparagraphs:example  $\{demarrePARAGRAPHS ... \$ stoppePARAGRAPHS demarreparallel:example  $\{demarrePARALLEL \ldots \setminus stoppePARALLEL \}$ demarrepositif **because the contract of the contract of the contract of the contract of the contract of the contract of the contract of the contract of the contract of the contract of the contract of the contract of the co** demarreproduit **demarreproduit**  $\qquad \qquad \text{demarreproduct}$  [...] ... \stoppeproduit demarreproduit:string **\demarreproduit ... ... \stoppeproduit** demarreprojet **by the contract of the contract of the contract of the contract of the contract of the contract of the contract of the contract of the contract of the contract of the contract of the contract of the contract** demarreprojet:string **below that the example of the set of the contract of the contract of the contract of the contract of the contract of the contract of the contract of the contract of the contract of the contract of the** demarrerandomized **\demarrerandomized ... \stopperandomized** demarrerawsetups:string **below that the set of the set of the set of the set of the set of the set of the set of the set of the set of the set of the set of the set of the set of the set of the set of the set of the set of** demarreregime **\demarreregime [...] ... \stopperegime** demarrerevetement **\demarrerevetement ... \stopperevetement** demarreruby **\demarreruby [...] ... \stopperuby** demarrescript **because the contract of the contract of the contract of the demarrescript** [...] ... \stoppescript

demarrenote:instance:assignment:footnote \demarrefootnote [..=..] ... \stoppefootnote demarrenote:instance:footnote  $\{$ ...] ... \stoppefootnote demarreoutputstream **blue and the contract of the contract of the contract of the contract of the contract of the contract of the contract of the contract of the contract of the contract of the contract of the contract of** demarrepagecolumns **\demarrepagecolumns [..=..] ... \stoppepagecolumns** demarrepagecolumns:instance  $\{demarrePAGECOLUTION\}$  ...  $\stoppePAGECOLUMNS$ demarrepagecolumns:name **business in the contract of the contract of the demarrepagecolumns**  $[...]$  ... \stoppepagecolumns demarrepagefigure **demarrepagefigure [...]** [..=..] ... \stoppepagefigure demarrepagelayout **\demarrepagelayout [...] ... \stoppepagelayout** demarreparagraphe **demarreparagraphe [...]** [..=..] ... \stoppeparagraphe demarreparagraphs **\demarreparagraphs [...] ... \stoppeparagraphs** demarreparagraphscell **\demarreparagraphscell ... \stoppeparagraphscell** demarreparbuilder **\demarreparbuilder [...] ... \stoppeparbuilder** demarreplaceflottant **\demarreplaceflottant [...] [..=..] [..=..] ... \stoppeplaceflottant** demarreplaceflottant:instance \demarreplaceFLOAT [..=..] [..=..] ... \stoppeplaceFLOAT<br>demarreplaceflottant:instance:chemical \demarreplacechemical [..=..] [..=..] ... \stoppeplaceche demarreplaceflottant:instance:chemical \demarreplacechemical [..=..] [..=..] ... \stoppeplacechemical demarreplaceflottant:instance:figure \demarreplacefigure [..=..] [..=..] ... \stoppeplacefigure \demarreplacefigure [..=..] [..=..] ... \stoppeplacefigure demarreplaceflottant:instance:graphic \demarreplacegraphic **[..=..] [..=..] ...** \stoppeplacegraphic demarreplaceflottant:instance:intermezzo \demarreplaceintermezzo **[..=..] [..=..] ...** \stoppeplaceintermezzo demarreplaceflottant:instance:table  $\{d$ emarreplacetable  $[..=..]$   $[..=..]$  ....  $\{stoppeplacementable$ demarreplaceformule **\demarreplaceformule**  $\ldots$  \stoppeplaceformule demarreplaceformule:argument **\demarreplaceformule [...]** ... \stoppeplaceformule demarreplacepairedbox demarreplacepairedbox [...] [..=..] ... \stoppeplacepairedbox demarreplacepairedbox:instance \demarreplacePAIREDBOX [..=..] ... \stoppeplacePAIREDBOX demarreplacepairedbox:instance:legend  $\demarreplaceded$  ...., ... \stoppeplacelegend demarrepositioning **\demarrepositioning [...]** [..=..] ... \stoppepositioning demarrepositionoverlay **\demarrepositionoverlay** {...} ... \stoppepositionoverlay demarrepostponing **\demarrepostponing [...] ... \stoppepostponing** demarrepostponingnotes **\demarrepostponingnotes ... \stoppepostponingnotes** demarreprocessassignmentcommand **\demarreprocessassignmentcommand [..=..] ... \stoppeprocessassignmentcommand** demarreprocessassignmentlist **\demarreprocessassignmentlist [..=..] ... \stoppeprocessassignmentlist** demarreprocesscommacommand **\demarreprocesscommacommand [...] ... \stoppeprocesscommacommand** demarreprocesscommalist **\demarreprocesscommalist [...] ... \stoppeprocesscommalist** demarreprotectedcolors **\demarreprotectedcolors** ... \stoppeprotectedcolors demarrepublication **because the conduction vector of the set of the set of the set of the set of the set of the set of the set of the set of the set of the set of the set of the set of the set of the set of the set of the** demarrequeuetableau **belleau auction and the set of the set of the set of the set of the set of the set of the set of the set of the set of the set of the set of the set of the set of the set of the set of the set of t** demarrequeuetabule **\demarrequeuetabule [...] ... \stoppequeuetabule** demarrerawsetups **below that the conductance of the conductance of the conductance of the conductance of the conductance of the demarrerawsetups [...] [...] ... \stopperawsetups** demarrereadingfile **business are added \demarrereadingfile** ... \stoppereadingfile demarrereusableMPgraphic **\demarrereusableMPgraphic {...} {...} ... \stoppereusableMPgraphic** demarresectionblock **\demarresectionblock** [...] [..=..] ... \stoppesectionblock demarresectionblock:instance \demarreSECTIONBLOCK [..=..] ... \stoppeSECTIONBLOCK demarresectionblock:instance:appendices \demarreappendices \..=..] ... \stoppeappendices demarresectionblock:instance:backmatter **\demarrebackmatter** [..=..] ... \stoppebackmatter demarresectionblock:instance:bodymatter \demarrebodymatter [..=..] ... \stoppebodymatter demarresectionblock:instance:frontmatter \demarrefrontmatter  $\{... = ...\}$  \stoppefrontmatter demarresectionblock:instance:frontmatter \de \demarrefrontmatter [..=..] ... \stoppefrontmatter demarresectionlevel **\demarresectionlevel [...] [..=..] [..=..] ... \stoppesectionlevel** demarresection:instance  $\{demarreSECTION [\dots =..\} \dots \}$  stoppeSECTION demarresection:instance:chapter  $\{\ldots\}$  \demarrechapter  $[\ldots=0]$   $\ldots$  \stoppechapter demarresection:instance:part  $\text{[..=..]}$   $\ldots$   $\text{tope}$ demarresection:instance:section **because and the section of the demarresection**  $[..=..]$   $[..=..]$  ... \stoppesection demarresection:instance:subject \demarresubject **[..=..] [..=..] ...** \stoppesubject demarresection:instance:subsection **because** \demarresubsection [..=..] [..=..] ... \stoppesubsection demarresection:instance:subsubject \demarresubsubject **[..=..] [..=..] ...** \stoppesubsubject demarresection:instance:subsubsection \demarresubsubsection **[..=..] [..=..] ...** \stoppesubsubsection

demarresetups:string **below that the conductance of the conductance of the conductance of the conductance of the conductance of the demarresetups**  $\dots \dots$  **\stoppesetups** demarreshift **because the contract of the contract of the contract of the contract of the contract of the contract of the contract of the demarreshift [...] ... \stoppeshift** demarresplittext **demarresplittext** ... \stoppesplittext ... \toppesplittext ... \toppesplittext ... \toppesplittext ... \toppesplittext ... \toppesplittext ... \toppesplittext ... \toppesplittext ... \toppesplittext ... \ demarrespread **because and the contract of the contract of the demarrespread ... \stoppespread** demarrestartstop:example  $\ddot{\text{dem}}$  \demarreSTARTSTOP ... \stoppeSTARTSTOP demarrestyle **demarrestyle in the set of the conduct of the conduct of the demarrestyle [...] ... \stoppestyle**<br>demarrestyle : argument **demarrestyle conducts** \demarrestyle [...] ... \stoppestyle demarrestyle:instance  $\ddot{\text{de}}$ demarresubsentence **\demarresubsentence ... \stoppesubsentence** demarresubstack **being the contract of the contract of the contract of the demarresubstack** ... \stoppesubstack demarreTABLE **\demarreTABLE**  $\ldots$  \tendent \demarreTABLE  $\ldots$  ... \stoppeTABLE demarretables **\demarretables [|...|] ... \stoppetables** demarretables:name **being a constructed and the marretables**  $\{... \} ... \$  demarretables  $\{... \}$   $\{... \} ... \}$ demarretabule:instance:fact  $\qquad \qquad \text{demarrefact}$  [...] [..=..] ... \stoppefact demarretete **\demarretete [...] {...} ... \stoppetete** demarretexcode **by the condensation of the condensation of the condensation of the condensation of the condensation of the condensation of the condensation of the condensation of the condensation of the condensation of the** demarretexte **\demarretexte ... \stoppetexte** demarretextflow **\demarretextflow** \demarretextflow [...] ... \stoppetextflow demarretokens **\demarretokens [...] ... \stoppetokens** demarretyping:instance  $\ddot{\text{demarer}}$  \demarreTYPING [..=..] ... \stoppeTYPING demarretyping:instance:argument \demarreTYPING [...] ... \stoppeTYPING demarretyping:instance:argument:LUA \demarreLUA [...] ... \stoppeLUA demarretyping:instance:argument:MP \demarreMP **[...] ...** \stoppeMP demarretyping:instance:argument:TEX  $\{\ldots\}$ 

demarresection:instance:subsubsubject \demarresubsubsubject [..=..] [..=..] ... \stoppesubsubsubject demarresection:instance:subsubsubsection \demarresubsubsubsection [..=..] [..=..] ... \stoppesubsubsubsection demarresection:instance:subsubsubsubject \demarresubsubsubsubject [..=..] [..=..] ... \stoppesubsubsubsubject demarresection:instance:subsubsubsubsection \demarresubsubsubsubsection [..=..] [..=..] ... \stoppesubsubsubsubsubsection demarresection:instance:subsubsubsubsubject \demarresubsubsubsubsubject [..=..] [..=..] ... \stoppesubsubsubsubsubject demarresection:instance:title \demarretitle **[..=..] [..=..] ...** \stoppetitle demarresetups **\demarresetups [...] [...] ... \stoppesetups** demarresidebar **\demarresidebar [...]** [..=..] ... \stoppesidebar demarresimplecolumns **because and the columns vector of the demarresimplecolumns**  $[..=..]$  ... \stoppesimplecolumns demarrespecialitem:item **biographs \demarrespecialitem** [...] [...] ... \stoppespecialitem demarrespecialitem:none **\demarrespecialitem [...] ... \stoppespecialitem** demarrespecialitem:symbol **\demarrespecialitem [...] {...} ... \stoppespecialitem** demarresplitformula **\demarresplitformula ... \stoppesplitformula** demarrestaticMPfigure **\demarrestaticMPfigure {...} ... \stoppestaticMPfigure** demarrestaticMPgraphic **\demarrestaticMPgraphic {...} {...} ... \stoppestaticMPgraphic** demarrestrictinspectnextcharacter **\demarrestrictinspectnextcharacter ... \stoppestrictinspectnextcharacter** \demarrestyle [...] ... \stoppestyle demarresubformulas **\demarresubformulas [...] ... \stoppesubformulas** demarresubjectlevel **\demarresubjectlevel [...] [..=..] [..=..] ... \stoppesubjectlevel** demarresuspend **because the conductable of the conductable of the conductable demarresuspend [..=..] {...} ... \stoppesuspend** demarresuspend:argument **\demarresuspend [...]**  $\{ \ldots \}$  ... \stoppesuspend demarresymbolset **\demarresymbolset [...] [..=..] ... \stoppesymbolset** demarreTABLEbody **\demarreTABLEbody [..=..] ... \stoppeTABLEbody** demarreTABLEfoot **\demarreTABLEfoot [..=..] ... \stoppeTABLEfoot** demarreTABLEhead **\demarreTABLEhead [..=..] ... \stoppeTABLEhead** demarreTABLEnext **\demarreTABLEnext [..=..] ... \stoppeTABLEnext** demarretableau *demarretableau demarretableau* [ $|...|$ ] [..=..] ... \stoppetableau demarretableau:name **\demarretableau [...] [..=..] ... \stoppetableau** \demarreTABULATION [...] [..=..] ... \stoppeTABULATION demarretabule **business in the contract of the contract of the contract of the contract of the contract of the contract of the contract of the contract of the contract of the contract of the contract of the contract of the** demarretabule:instance  $\dagger$   $\ddagger$  ...] ...  $\ddagger$  ...] ... \stoppeTABULATE  $[.^{\mathbb{P}}]$ ...] ... \stoppeTABULATE demarretabule:instance:legend  $\{\ldots\}$  [...] ... \stoppelegend demarretetetableau **\demarretetetableau [...] ... \stoppetetetableau** demarretetetabule **demarretetetabule**  $\ldots$   $\ldots$  \stoppetetetabule demarretexdefinition **\demarretexdefinition ... ... ... ... ... ... ... ... \stoppetexdefinition** demarretextbackground **\demarretextbackground [...] [..=..] ... \stoppetextbackground** demarretextbackgroundmanual **\demarretextbackgroundmanual ... \stoppetextbackgroundmanual** demarretextbackground:example  $\{d$ emarreTEXTBACKGROUND [..=..] ... \stoppeTEXTBACKGROUND demarretextcolor **\demarretextcolor [...] ... \stoppetextcolor** demarretextcolorintent **\demarretextcolorintent ... \stoppetextcolorintent** demarretexteaide **\demarretexteaide [...] ... \stoppetexteaide** demarretexteencadre:instance \demarreFRAMEDTEXT **[...] [..=..] ...** \stoppeFRAMEDTEXT demarretexteencadre:instance:framedtext \demarreframedtext [...] [..=..] ... \stoppeframedtext demarretokenlist **\demarretokenlist [...] ... \stoppetokenlist** demarretransparent **\demarretransparent [...] ... \stoppetransparent** demarretypescript **below that all a constructed a constructed a constructed a construction**  $\delta$  demarretypescript [...] [...] [...] ... \stoppetypescript demarretypescriptcollection **\demarretypescriptcollection \demarretypescriptcollection \demarretypescriptcollection \demarretypescriptcollection \demarretypescriptcollection \demarretypescriptcollection \demarr** demarretyping:instance:argument:PARSEDXML \demarrePARSEDXML [...] ... \stoppePARSEDXML demarretyping:instance:argument:typing  $\text{dem}$  \demarretyping  $[\ldots]$  ... \stoppetyping

demarretyping:instance:MP  $\qquad \qquad \text{demarref} \quad \ldots \quad \text{demart} \quad \ldots$ demarreva **\demarreva [...] ... \stoppeva** demarrexmlraw **biograms \demarrexmlraw** ... \stoppexmlraw depthofstring **because the contract of the contract of the depthofstring {...}** depthonlybox  $\{\ldots\}$ depthstrut **\depthstrut \depthstrut** dernieresouspage **\dernieresouspage** description:example  $\triangle$  **\DESCRIPTION** [...] {...} ... \par determinenoflines **between the contract of the contract of the contract of the contract of the contract of the contract of the contract of the contract of the contract of the contract of the contract of the contract of the** determinenumerotete **\determinenumerotete [...]** devanagarinumerals **\devanagarinumerals {...}** digits **\digits {...}** digits:string  $\qquad \qquad \qquad$   $\qquad \qquad$   $\qquad \qquad$   $\qquad \qquad$   $\qquad \qquad$   $\qquad \qquad$   $\qquad$   $\qquad \qquad$   $\qquad$   $\qquad$   $\qquad$   $\qquad$   $\qquad$   $\qquad$   $\qquad$   $\qquad$   $\qquad$   $\qquad$   $\qquad$   $\qquad$   $\qquad$   $\qquad$   $\qquad$   $\qquad$   $\qquad$   $\qquad$   $\qquad$   $\qquad$   $\qquad$   $\qquad$   $\qquad$ dimensiontocount **\dimensiontocount {...} \...** directboxfromcache **\directboxfromcache {...} {...}** directcolor **\directcolor [...]** directcolored **\directcolored [..=..]**<br>directcolored:name **\directcolored f**...l directcolored:name **business of the contract of the contract of the contract of the direct converted counter direct converted counter**  $\delta$ directdummyparameter **business and the contract of the contract of the contract of the contract of the contract of the contract of the contract of the contract of the contract of the contract of the contract of the contr** directgetboxllx **\directgetboxllx** ... directgetboxlly **\directgetboxlly** ... directhighlight **being the contract of the contract of the contract of the contract of the contract of the contract of the contract of the contract of the contract of the contract of the contract of the contract of the con** directlocalframed **\directlocalframed** [...]  $\{... \}$ directluacode **\directluacode** {...}

demarretyping:instance:argument:XML  $\d{demarreXML}$  ...] ... \stoppeXML demarretyping:instance:LUA  $\{\ldots\}$ demarretyping:instance:PARSEDXML  $\{demarrePARSEDXML$   $[..=..]$  ... \stoppePARSEDXML demarretyping:instance:TEX  $\ddot{\text{dem}arref\text{EX}}$  [..=..] ... \stoppeTEX demarretyping:instance:typing  $\lambda$  **demarretyping [..=..]** ...  $\lambda$  *stoppetyping* demarretyping:instance:XML  $\ddot{\theta}$  \demarreXML [..=..] ... \stoppeXML demarreuniqueMPgraphic **\demarreuniqueMPgraphic {...} {...} ... \stoppeuniqueMPgraphic** demarreuniqueMPpagegraphic **\demarreuniqueMPpagegraphic {...} {...} ... \stoppeuniqueMPpagegraphic** demarreusableMPgraphic **\demarreusableMPgraphic {...} {...} ... \stoppeusableMPgraphic** demarreuseMPgraphic **\demarreuseMPgraphic {...} {...} ... \stoppeuseMPgraphic** demarreusemathstyleparameter **\demarreusemathstyleparameter \... ... \stoppeusemathstyleparameter** demarreuserdata **\demarreuserdata [...] [..=..] ... \stoppeuserdata** demarreusingbtxspecification **\demarreusingbtxspecification [...] ... \stoppeusingbtxspecification** demarrevboxregister **\demarrevboxregister ... ... \stoppevboxregister** demarrevboxtohbox **\demarrevboxtohbox ... \stoppevboxtohbox** demarrevboxtohboxseparator **\demarrevboxtohboxseparator ... \stoppevboxtohboxseparator** demarreviewerlayer **business** \demarreviewerlayer [...] ... \stoppeviewerlayer demarreviewerlayer:example  $\{demarreVIEWERLAYER \dots \ \st{toppeVIEWERLAYER}$ demarrevtopregister **and the contract of the contract of the contract of the contract of the contract of the demarrevell [...] [..=..] ... \stoppexcell [...] [..=..] ... \stoppexcell [...] [..=..] ... \stoppexcell [...] [.** demarrexcell **the contract of the contract of the contract of the contract of the contract of the contract of the contract of the demarrexcellgroup (...] [..=..] ... \stoppe:<br>demarrexcellgroup \demarrexcellgroup [...] [..=** \demarrexcellgroup [...] [..=..] ... \stoppexcellgroup demarrexcolumn **because the contract of the contract of the contract of the contract of the contract of the contract of the demarrexcolumn**  $[..]$ **... \stoppexcolumn** demarrexcolumn:name **\demarrexcolumn [...] ... \stoppexcolumn** demarrexgroup **\demarrexgroup [...] [..=..] ... \stoppexgroup** demarrexmldisplayverbatim **\demarrexmldisplayverbatim [...] ... \stoppexmldisplayverbatim** demarrexmlinlineverbatim **\demarrexmlinlineverbatim [...] ... \stoppexmlinlineverbatim** demarrexmlsetups **butter and the matter of the setups**  $\{\ldots\}$  [...]  $\ldots$  \stoppexmlsetups demarrexmlsetups:string **blue and the contract of the contract of the contract of the contract of the contract of the contract of the contract of the contract of the contract of the contract of the contract of the contract** demarrexrow **\demarrexrow [...] [..=..] ... \stoppexrow** demarrexrowgroup **\demarrexrowgroup [...] [..=..] ... \stoppexrowgroup** demarrextable **\demarrextable [..=..] ... \stoppextable** demarrextablebody **\demarrextablebody [..=..] ... \stoppextablebody** demarrextablebody:name **\demarrextablebody [...]** ... \stoppextablebody demarrextablefoot **\demarrextablefoot [..=..] ... \stoppextablefoot** demarrextablefoot:name **\demarrextablefoot [...] ... \stoppextablefoot** demarrextablehead **demarrextablehead [..=..] ... \stoppextablehead** demarrextablehead demarrextablehead demarrextablehead demarrextablehead demarrextablehead demarrextablehead demarrextablehead demarrextablehead demarrexta demarrextablehead:name **\demarrextablehead [...]** ... \stoppextablehead demarrextablehead demarrextablehead demarrextablehead demarrextablehead demarrextablehead demarrextablehead demarrextablehead demarrextablehead demarr demarrextablenext **\demarrextablenext [..=..] ... \stoppextablenext** demarrextablenext:name **\demarrextablenext [...] ... \stoppextablenext** demarrextable:example<br>demarreXTABLE [..=..] ... \stoppeXTABLE demarrextable:name **1996** \demarrextable [...] ... \stoppextable depthspanningtext **because the contract of the contract of the contract of the contract of the contract of the contract of the contract of the contract of the contract of the contract of the contract of the contract of the** determinecaracteristiqueliste **\determinecaracteristiqueliste [...] [..=..]** determinecaracteristiquesregistre **\determinecaracteristiquesregistre [...] [..=..]** directconvertedcounter **\directconvertedcounter {...} {...}** directcopyboxfromcache **\directcopyboxfromcache {...} {...}** directselect  $\begin{matrix} \text{directselect} \end{matrix} \quad \begin{matrix} \text{directselect} \end{matrix} \quad \begin{matrix} \text{OPT} & \text{OPT} & \text{OPT}$ directsetbar **of the contract of the contract of the contract**  $\mathcal{A}$  **directsetbar {...}<sup> OPT</sup> <sup>OPT</sup> <sup>OPT</sup> <sup>OPT</sup>** 

directsymbol **\directsymbol {...}** {...} directvspacing  $\langle \cdot | \cdot \rangle$ dis **\dis {...}** disabledirectives **\disabledirectives [...]** disableexperiments **\disableexperiments [...]** disablemode **\disablemode [...]** disableoutputstream **\disableoutputstream** disableparpositions **\disableparpositions** disableregime **\disableregime** disabletrackers **\disabletrackers [...]** displaymath **\displaymath {...}** displaymathematics **\displaymathematics {...}** displaymessage **\displaymessage {...}** doadaptleftskip **bluestights** and the doad of  $\ddot{\theta}$  and  $\ddot{\theta}$  and  $\ddot{\theta}$  and  $\ddot{\theta}$  and  $\ddot{\theta}$  and  $\ddot{\theta}$  and  $\ddot{\theta}$  and  $\ddot{\theta}$  and  $\ddot{\theta}$  and  $\ddot{\theta}$  and  $\ddot{\theta}$  and  $\ddot{\theta}$  and  $\ddot{\theta}$  and  $\ddot{\theta}$ doadaptrightskip **blue and the contract of the contract of the contract of the contract of the contract of the contract of the contract of the contract of the contract of the contract of the contract of the contract of the** doaddfeature **buying the control of the control of the control of the control of the control of the control of the control of the control of the control of the control of the control of the control of the control of the co** doassign **b**  $\begin{cases} \frac{1}{1} & \text{if } x = 0.1 \end{cases}$ docheckedpair **\docheckedpair {...}** documentvariable **being a constant of the constant of the constant of the constant of the constant of the constant of the constant of the constant of the constant of the constant of the constant of the constant of the cons** doeassign **becase of the contract of the contract of the contract of the contract of the contract of the contract of the contract of the contract of the contract of the contract of the contract of the contract of the contr** dofastloopcs **\dofastloopcs**  $\{... \} \ldots$ dogetattribute **but all the contract of the contract of the contract of the dogetattribute {...}** dogetattributeid **\dogetattributeid** {...} dogobblesingleempty **butters dogobblesingleempty**  $\ldots$ ] doif  $\begin{array}{ccc}\n\text{dof } (-1) \{... \} \{... \} \{... \} \text{dof} \text{adj} \}.\n\end{array}$ doifcolor **\doifcolor**  $\{... \}$  {...} doifcounter **\doifcounter** {...} {...} doifdefined **being a set of the contract of the contract of the contract of the contract of the contract of the contract of the contract of the contract of the contract of the contract of the contract of the contract of th** 

directsetup **\directsetup**  $\{...$ } distributedhsize **\distributedhsize {...} {...} {...}** dividedsize **\dividedsize {...} {...} {...}** doassignempty<br>
doassignempty<br>
doboundtext<br>
doboundtext<br>
doboundtext<br>
doboundtext<br>
doboundtext<br>
doboundtext<br>
doboundtext<br>
doboundtext<br>
doboundtext<br>
doboundtext<br>
doboundtext<br>
doboundtext<br>
doboundtext<br>
doboundtext<br>
do do do d doboundtext **discussed in the contract of the contract (i...** } {...} {...} {...} docheckassignment **discussed**  $\alpha$  \docheckassignment {...} docheckassignment **\docheckassignment {...}** docheckedpagestate **\docheckedpagestate {...}** {...} {...} {...} {...} {...} {...} dodoubleargument **being a controlled as a controlled by the controlled by the controlled by the controlled by the controlled by the controlled by the controlled by the controlled by the controlled by the controlled by the** dodoubleargumentwithset **\dodoubleargumentwithset \...** [...] [...] dodoubleempty **\dodoubleempty \dodoubleempty \dodoubleempty \dodoubleempty \dodoubleempty \dodoubleempty \dodoubleempty \dodoubleempty \dodoubleempty \dodoubleempty \dodoubleempty \dodoubleempty \do** dodoubleemptywithset **\dodoubleemptywithset \...** [...] [...] dodoublegroupempty **\dodoublegroupempty \... {...}** {...} doexpandedrecurse **\doexpandedrecurse {...} {...}** dogetcommacommandelement **being a community of the set of the set of the set of the set of the set of the set of the set of the set of the set of the set of the set of the set of the set of the set of the set of the set of** dogobbledoubleempty **\dogobbledoubleempty [...] [...]** \doifallcommon {...} {...} {...} doifallcommonelse **being a controlled by the controlled by the controlled by the controlled by the controlled by the controlled by the controlled by the controlled by the controlled by the controlled by the controlled by t** doifalldefinedelse **\doifalldefinedelse {...} {...} {...}** doifallmodes **\doifallmodes {...} {...} {...}** doifallmodeselse **\doifallmodeselse {...} {...} {...}** doifassignmentelse **business \doifassignmentelse** {...} {...} doifassignmentelsecs  $\ddot{\text{div}}$ doifblackelse **business and the control of the control of the control of the control of the control of the control of the control of the control of the control of the control of the control of the control of the control** doifbothsides **\doifbothsides**  $\{\ldots\} \{ \ldots \}$ doifbothsidesoverruled **\doifbothsidesoverruled {...} {...} {...}** doifboxelse **\doifboxelse {...} {...} {...} {...}** doifbufferelse **bufferelse \doifbufferelse {...}** {...} doifcolorelse **\doifcolorelse**  $\{... \} \{... \} \{... \}$ doifcommandhandler **\doifcommandhandler** \... {...} {...} doifcommandhandlerelse **business \doifcommandhandlerelse** \... {...} {...} doifcommon **\doifcommon {...} {...} {...}** doifcommonelse **business and the control of the control of the control of the control of the control of the control of the control of the control of the control of the control of the control of the control of the control** doifcontent **\doifcontent {...}** {...} \... {...} doifconversiondefinedelse **business doifconversiondefinedelse** {...} {...} doifconversionnumberelse **\doifconversionnumberelse** {...} {...} {...} doifcounterelse **business and the control of the control of the control of the control of the control of the control of the control of the control of the control of the control of the control of the control of the contro** doifcurrentfonthasfeatureelse **\doifcurrentfonthasfeatureelse** {...} {...} doifdefinedcounter **business doifdefinedcounter {...}** {...} doifdefinedcounterelse **business \doifdefinedcounterelse** {...} {...} doifdefinedelse **business and the control of the control of the control of the control of the control of the control of the control of the control of the control of the control of the control of the control of the contro** doifdimensionelse **\doifdimensionelse** {...} {...} doifdimenstringelse **\doifdimenstringelse {...} {...} {...}** doifdocumentargument **\doifdocumentargument {...} {...}** doifdocumentargumentelse **business \doifdocumentargumentelse** {...} {...}

doifelsehelp **\doifelsehelp** {...} {...} doifelseitalic **be a constructed as a constructed by the construction of the set of the construction of the construction of the constraints**  $\delta$  **doifelseitalic**  $\{ \ldots \}$  $\{ \ldots \}$ doifelselocation **being a constant of the constant of the constant of the constant of the constant of the constant of the constant of the constant of the constant of the constant of the constant of the constant of the cons** 

doifdocumentfilename **\doifdocumentfilename {...} {...}** doifdocumentfilenameelse **business \doifdocumentfilenameelse** {...} {...} doifdocumentvariable **\doifdocumentvariable {...**} {...} doifdocumentvariableelse **business \doifdocumentvariableelse** {...} {...} doifdrawingblackelse **by the contract of the contract of the contract of the contract of the contract of the contract of the contract of the contract of the contract of the contract of the contract of the contract of the c** doifelse **\doifelse {...} {...} {...} {...}** doifelseallcommon **being a controlled a controlled a controlled a controlled a controlled a controlled a controlled a controlled a controlled a controlled a controlled a controlled a controlled a controlled a controlled a** doifelsealldefined **business doifelsealldefined** {...} {...} doifelseallmodes **\doifelseallmodes {...} {...} {...}** doifelseassignment **below a a doifelseassignment** {...} {...} doifelseassignmentcs **business \doifelseassignmentcs** {...} \... \... doifelseblack **being a controlled to the controlled term**  $\ddot{\theta}$  doifelseblack  $\{ \ldots \}$   $\{ \ldots \}$ doifelsebox **\doifelsebox {...} {...}** {...} doifelseboxincache **\doifelseboxincache {...} {...} {...} {...}** doifelsebuffer **\doifelsebuffer** {...} {...} doifelsecolor **\doifelsecolor** {...} {...} doifelsecommandhandler **business \doifelsecommandhandler \... {...}** {...} doifelsecommon **\doifelsecommon {...} {...} {...} {...}** doifelseconversiondefined **business \doifelseconversiondefined {...}** {...} doifelseconversionnumber **\doifelseconversionnumber** {...} {...} {...} {...} doifelsecounter<br>doifelsecurrentfonthasfeature **booking and the conductant of the conduct** doifelsecurrentfonthasfeature {.. \doifelsecurrentfonthasfeature  $\{...$  }  $\{...$  }  $\{...$  } doifelsecurrentsortingused **\doifelsecurrentsortingused** \doifelsecurrentsortingused {...} {...} doifelsecurrentsynonymshown **\doifelsecurrentsynonymshown** {...} {...} doifelsecurrentsynonymused **business \doifelsecurrentsynonymused {...}** {...} doifelsedefined **business doifelsedefined**  $\{\ldots\}$  {...} {...} doifelsedefinedcounter  $\dot{\theta}$   $\dot{\theta}$ doifelsedimension **being the controller of the controller of the controller**  $\set{0}$  **and**  $\set{0}$  **and**  $\set{0}$  **and**  $\set{0}$  **and**  $\set{0}$  **and**  $\set{0}$  **and**  $\set{0}$  **and**  $\set{0}$  **and**  $\set{0}$  **and**  $\set{0}$  **and**  $\set{0}$  **and**  $\set{0}$  **and \** doifelsedimenstring **being the contract of the contract of the contract of the contract of the contract of the contract of the contract of the contract of the contract of the contract of the contract of the contract of the** doifelsedocumentargument **being a constant that the set of the constant and doifelsedocumentargument {...} {...}** doifelsedocumentfilename **business \doifelsedocumentfilename** {...} {...} doifelsedocumentvariable **\doifelsedocumentvariable** {...} {...} {...} doifelsedrawingblack **\doifelsedrawingblack** {...} {...} doifelseempty  $\{... \} \{... \} \$ doifelseemptyvalue **business \doifelseemptyvalue {...}** {...} doifelseemptyvariable **business** \doifelseemptyvariable {...} {...} {...} {...} doifelseenv **business and the contract of the contract of the contract of the contract**  $\mathcal{A}$  **and**  $\mathcal{A}$  **(...} {...}** doifelsefastoptionalcheck **\doifelsefastoptionalcheck {...} {...}** doifelsefastoptionalcheckcs **\doifelsefastoptionalcheckcs** \... \... doifelsefieldbody<br>doifelsefieldcategory<br>doifelsefieldcategory **\doifelsefieldcategory** {...} {...} \doifelsefieldcategory {...} {...} {...} doifelsefigure **being a contract to the contract of the contract of the contract of the contract of the contract of the contract of the contract of the contract of the contract of the contract of the contract of the contra** doifelsefile **business doifelsefile**  $\qquad \qquad \text{dof} \{... \} \{... \} \{... \}$ doifelsefiledefined **\doifelsefiledefined {...} {...} {...}** doifelsefileexists **\doifelsefileexists {...} {...} {...}** doifelsefirstchar **being a constant of the constant of the constant**  $\text{curl} \{... \} \{... \} \{... \} \{... \}$ doifelseflagged **being a support of the control of the control of the control of the control of the control of the control of the control of the control of the control of the control of the control of the control of the co** doifelsefontchar **being the controller doifelsefontchar {...}** {...} {...} {...} doifelsefontfeature **business doifelsefontfeature {...}** {...} doifelsefontpresent **business doifelsefontpresent** {...} {...} doifelsefontsynonym **\doifelsefontsynonym** {...} {...} {...} doifelseframed **business and the contract of the contract of the contract of the contract of the contract of the contract of the contract of the contract of the contract of the contract of the contract of the contract of** doifelsehasspace **being a constant of the constant of the constant of the constant of the constant of the constant of the constant of the constant of the constant of the constant of the constant of the constant of the cons** doifelseincsname **business and the contract of the contract of the contract of the contract of the contract of the contract of the contract of the contract of the contract of the contract of the contract of the contract** doifelseinelement **being a constant of the set of the set of the set of the set of the set of the set of the set of the set of the set of the set of the set of the set of the set of the set of the set of the set of the set** doifelseinputfile **\doifelseinputfile {...} {...} {...}** doifelseinsertion **being the contract of the contract of the contract of the contract of the contract of the contract of the contract of the contract of the contract of the contract of the contract of the contract of the c** doifelseinset **being a constant to the constant of the constant of the constant**  $\text{1}$  **{...} {...} {...}** doifelseinstring **being the contract of the contract of the contract of the contract of the contract of the contract of the contract of the contract of the contract of the contract of the contract of the contract of the co** doifelseinsymbolset **\doifelseinsymbolset** {...} {...} {...} {...} doifelseintoks<br>doifelseintwopassdata<br>doifelseintwopassdata<br>doifelseintwopassdata<br>doifelseintwopassdata doifelseintwopassdata **\doifelseintwopassdata {...} {...} {...} {...}** doifelselanguage **biddoifelselanguage {...}** {...} doifelselayerdata **being a controlled as a controlled as a controlled as a controlled as a controlled and controlled a controlled as a controlled as a controlled as**  $\alpha$  **controlled as**  $\alpha$  **controlled as**  $\alpha$  **controlled as** doifelselayoutdefined **being a set of the control of the set of the set of the set of the set of the set of the set of the set of the set of the set of the set of the set of the set of the set of the set of the set of the** doifelselayoutsomeline **business \doifelselayoutsomeline {...}** {...} doifelselayouttextline **business \doifelselayouttextline {...}** {...} doifelseleapyear **being the controller of the controller of the controller**  $\setminus$  **doifelseleapyear {...} {...}** doifelselist **be a contract to a contract of the contract of the contract**  $\text{dom}(f \ldots)$  **{...} {...}** 

doifelselocfile **business and the contract of the contract of the contract of the contract of the contract of the contract of the contract of the contract of the contract of the contract of the contract of the contract o** doifelseoddpage **(...}** {...} {...} doifelseoddpage **{...}** {...} {...} doifelseoddpage **i** doifelserightpage **business \doifelserightpage {...}** {...} doifelsetopofpage **being a constant of the constant of the constant of the constant of the constant of the constant of the constant of the constant of the constant of the constant of the constant of the constant of the con** doifempty **but allows**  $\qquad \qquad \text{dompty } \ldots \}$ doifemptytoks \... {...} doifemptyvalue **\doifemptyvalue {...**} {...} doifenv **\doifenv \doifenv \doifenv \doifenv \doifenv \doifenv \doifenv \doifenv \doifenv \doifenv \doifenv \doifenv \doifenv \doifenv \doifenv \doifenv \doifenv \doifenv \doifenv \doi** 

doifelseMPgraphic **\doifelseMPgraphic {...}** {...} doifelsemainfloatbody **\doifelsemainfloatbody {...} {...}** doifelsemarkedpage **being a constant of the constant of the constant of the constant of the constant of the constant of the constant of the constant of the constant of the constant of the constant of the constant of the co** doifelsemarking **being the contract of the contract of the contract of the contract of the contract of the contract of the contract of the contract of the contract of the contract of the contract of the contract of the con** doifelsemeaning **being the contract of the contract of the contract of the contract of the contract of the contract of the contract of the contract of the contract of the contract of the contract of the contract of the con** doifelsemessage **being a controlled as a controlled a controlled a** doifelsemessage  $\{\ldots\}$   $\{\ldots\}$   $\{\ldots\}$ doifelsemode **but allow the contract of the contract of the contract of the contract of the contract of the contract of the contract of the contract of the contract of the contract of the contract of the contract of the co** doifelsenextbgroup **being the contract of the contract of the contract of the contract of the contract of the contract of the contract of the contract of the contract of the contract of the contract of the contract of the** doifelsenextbgroupcs **being as a constant of the constant of the constant of the constant of the constant of the constant of the constant of the constant of the constant of the constant of the constant of the constant of t** doifelsenextchar **\doifelsenextchar {...}** {...} doifelsenextoptional **business \doifelsenextoptional {...}** {...} doifelsenextoptionalcs **being a substituted by the contract of the contract of the contract of the contract of the contract of the contract of the contract of the contract of the contract of the contract of the contract of** doifelsenextparenthesis **\doifelsenextparenthesis {...} {...}** doifelsenonzeropositive **business \doifelsenonzeropositive {...} {...}** {...} doifelsenoteonsamepage **being a constant of the set of the set of the set of the set of the set of the set of the set of the set of the set of the set of the set of the set of the set of the set of the set of the set of th** doifelsenothing **\doifelsenothing {...} {...} {...}** doifelsenumber **\doifelsenumber** {...} {...} doifelseobjectfound  $\qquad \qquad \text{doifelseobjectfound} \{ \ldots \} \{ \ldots \} \{ \ldots \}$ doifelseobjectreferencefound **\doifelseobjectreferencefound {...}** {...} {...} doifelseoddpagefloat **\doifelseoddpagefloat** {...} {...}<br>doifelseoldercontext **\doifelseoldercontext** {...} {...} \doifelseoldercontext {...} {...} {...} doifelseolderversion **being a support of the contract of the contract of the contract of the contract of the contract of the contract of the contract of the contract of the contract of the contract of the contract of the c** doifelseoverlapping  $\ddot{\text{E}}$  **\doifelseoverlapping {...}** {...} {...} doifelseoverlay **be a summary of the contract of the contract of the contract of the contract of the contract of the contract of the contract of the contract of the contract of the contract of the contract of the contract** doifelseparallel **\doifelseparallel {...}** {...} {...} doifelseparentfile **being a constant of the constant of the constant of the constant of the constant of the constant of the constant of the constant of the constant of the constant of the constant of the constant of the co** doifelsepath **being the contract of the contract of the contract of the contract of the contract of the contract of the contract of the contract of the contract of the contract of the contract of the contract of the contra** doifelsepathexists **\doifelsepathexists {...} {...} {...}** doifelsepatterns **being a constant of the constant of the constant of the constant of the constant of the constant of the constant of the constant of the constant of the constant of the constant of the constant of the cons** doifelseposition **\doifelseposition {...} {...} {...}** doifelsepositionaction **being the contract of the contraction**  $\{\ldots\}$  {...} {...} doifelsepositiononpage  $\delta$  \doifelsepositiononpage {...} {...} {...} doifelsepositionsonsamepage  $\ddot{\text{de}}$   $\ddot{\text{de}}$ doifelsepositionsonthispage  $\ddot{\text{de}}$   $\ddot{\text{de}}$ doifelsepositionsused **business and the set of the set of the set of the set of the set of the set of the set of the set of the set of the set of the set of the set of the set of the set of the set of the set of the set** doifelsereferencefound **being a set of the contract of the contract of the contract of the contract of the contract of the contract of the contract of the contract of the contract of the contract of the contract of the con** doifelserightpagefloat **\doifelserightpagefloat** {...} {...}<br>doifelserighttoleftinbox **\doifelserighttoleftinbox** ... {...} \doifelserighttoleftinbox ... {...} {...} doifelsesamelinereference **\doifelsesamelinereference** {...} {...} doifelsesamestring **being a a doifelsesamestring {...} {...} {...} {...}** doifelsesetups **being the contract of the contract of the contract of the contract of the contract of the contract of the contract of the contract of the contract of the contract of the contract of the contract of the cont** doifelsesomebackground **business \doifelsesomebackground {...}** {...} doifelsesomespace **being a constant of the constant of the constant of the constant of the constant of the constant of the constant of the constant of the constant of the constant of the constant of the constant of the con** doifelsesomething **being the contract of the contract of the contract of the contract of the contract of the contract of the contract of the contract of the contract of the contract of the contract of the contract of the c** doifelsesometoks **being a constant of the constant of the constant of the constant of the constant of the constant of the constant of the constant of the constant of the constant of the constant of the constant of the cons** doifelsestringinstring **being the set of the contract of the set of the contract of the contract of the doifelsestring instring {...} {...} {...}** doifelsestructurelisthasnumber **\doifelsestructurelisthasnumber {...}** {...} doifelsestructurelisthaspage **\doifelsestructurelisthaspage {...} {...}** doifelsesymboldefined **business doifelsesymboldefined** {...} {...} doifelsesymbolset **\doifelsesymbolset** {...} {...} doifelsetext  $\ldots$  **doifelsetext**  $\ldots$  **f**...} **f...**} doifelsetextflow **\doifelsetextflow**  $\ddot{\text{and}} \text{...} \text{...} \text{...}$ doifelsetextflowcollector **\doifelsetextflowcollector {...}** {...} {...} doifelsetypingfile **business doifelsetypingfile** {...} {...} doifelseundefined **business \doifelseundefined {...}** {...} doifelseurldefined **being a support of the set of the set of the set of the set of the set of the set of the set of the set of the set of the set of the set of the set of the set of the set of the set of the set of the set** doifelsevalue **business are all the controlled as a controlled and controlled as a controlled as a controlled a**<br>doifelsevalue doifelsevalue **heating** and controlled a controlled a controlled a controlled a controlled a co doifelsevaluenothing<br>
doifelsevariable<br>
doifelsevariable<br>
doifelsevariable<br>
doifelsevariable<br>
doifelsevariable<br>
doifelsevariable<br>
doifelsevariable<br>
doifelsevariable<br>
doifelsevariable<br>
doifelsevariable<br>
doifelsevariable<br>
do doifelsevariable **\doifelsevariable {...} {...} {...} {...}** doifemptyelse **\doifemptyelse** {...} {...} doifemptyvalueelse  $\{... \} \{... \} \{... \}$ doifemptyvariable **\doifemptyvariable {...} {...} {...}** doifemptyvariableelse **being the subset of the set of the set of the set of the set of the set of the set of the set of the set of the set of the set of the set of the set of the set of the set of the set of the set of the** doifenvelse **business \doifenvelse {...}** {...}

doiffile<br>doiffiledefinedelse<br>doiffiledefinedelse<br>doiffiledefinedelse<br>doiffiledefinedelse doifmode **\doifmode {...} {...}** doifnotenv **but a** doifnotenv **doif in the set of**  $\{ \ldots \} \{ \ldots \}$ 

doiffastoptionalcheckcselse **business \doiffastoptionalcheckcselse** \... \... doiffastoptionalcheckelse **business** \doiffastoptionalcheckelse {...} {...} doiffieldbodyelse **\doiffieldbodyelse {...} {...} {...}** doiffieldcategoryelse **\doiffieldcategoryelse {...} {...} {...}** doiffigureelse **being a constant of the constant of the constant of the constant of the constant of the constant of the constant of the constant of the constant of the constant of the constant of the constant of the consta** doiffiledefinedelse **\doiffiledefinedelse {...} {...} {...}** doiffileelse **business and the contract of the contract of the contract of the contract of the contract of the contract of the contract of the contract of the contract of the contract of the contract of the contract of t** doiffileexistselse **building and the control of the control of the control of the control of the control of the control of the control of the control of the control of the control of the control of the control of the contr** doiffirstcharelse **being a support of the contract of the contract of the contract of the contract of the contract of the contract of the contract of the contract of the contract of the contract of the contract of the cont** doifflaggedelse **business and the control of the control of the control of the control of the control of the control of the control of the control of the control of the control of the control of the control of the contro** doiffontcharelse **being a constant of the constant of the constant of the constant of the constant of the constant of the constant of the constant of the constant of the constant of the constant of the constant of the cons** doiffontfeatureelse **business and the contract of the contract of the contract of the contract of the contract of the contract of the contract of the contract of the contract of the contract of the contract of the contra** doiffontpresentelse **being a controlled as a controlled a controlled a** doiffontpresentelse {...} {...} doiffontsynonymelse **\doiffontsynonymelse** {...} {...} doifhasspaceelse **business \doifhasspaceelse {...}** {...} {...} doifhelpelse **business a doifhelpelse** {...} {...} doifincsnameelse **\doifincsnameelse {...} {...} {...} {...}** doifinelementelse **\doifinelementelse {...} {...} {...}** doifinputfileelse **being a contained a container to the container a doifinputfileelse** {...} {...} doifinsertionelse **being a controlled a controlled a controlled a** doifinset {...} {...} {...} doifinset **a** doifinset **a** controlled **b** doifinset {...} {...} {...} } doifinset **\doifinset {...} {...} {...}** doifinsetelse **\doifinsetelse {...} {...} {...} {...}** doifinstring  $\ddot{\text{...}} \{...} \{... \}$ doifinstringelse **being a constant of the constant of the constant of the constant of the constant of the constant of the constant of the constant of the constant of the constant of the constant of the constant of the cons** doifinsymbolset **\doifinsymbolset {...}** {...} {...} doifinsymbolsetelse **being as a controlled by the controlled by the controlled by the controlled by the controlled by the controlled by**  $\delta$  **doifinsymbolsetelse**  $\{ \ldots \}$  $\{ \ldots \}$  $\{ \ldots \}$ doifintokselse **being a contained a container a container**  $\delta$  **\doifintokselse** {...} {...} {...} doifintwopassdataelse **business \doifintwopassdataelse** {...} {...} {...} {...} doifitalicelse **business and the contract of the set of the set of the set of the set of the set of the set of the set of the set of the set of the set of the set of the set of the set of the set of the set of the set of** doiflanguageelse **being a constant of the constant of the constant of the constant of the constant of the constant of the constant of the constant of the constant of the constant of the constant of the constant of the cons** doiflayerdataelse **being as a constant of the constant of the set of the constant of the constant of the constant of the constant of the constant of the constant of the constant of the constant of the constant of the const** doiflayoutdefinedelse **business** \doiflayoutdefinedelse {...} {...} {...} doiflayoutsomelineelse **business \doiflayoutsomelineelse** {...} {...} doiflayouttextlineelse **business \doiflayouttextlineelse** {...} {...} doifleapyearelse **being a constant of the constant of the constant of the constant of the constant of the constant of the constant of the constant of the constant of the constant of the constant of the constant of the cons** doiflistelse **business doiflistelse and <b>doiflistelse** {...} {...} doiflocationelse **business doiflocationelse** {...} {...} doiflocfileelse **business and a control of the control of the control of the control of the control of the control of the control of the control of the control of the control of the control of the control of the control** doifMPgraphicelse **\doifMPgraphicelse {...} {...} {...}** doifmainfloatbodyelse **\doifmainfloatbodyelse {...} {...}** doifmarkingelse **business doifmarkingelse** {...} {...} doifmeaningelse **being the contract of the contract of the contract of the contract of the contract of the contract of the contract of the contract of the contract of the contract of the contract of the contract of the con** doifmessageelse **\doifmessageelse {...} {...} {...} {...}** doifmodeelse **\doifmodeelse {...} {...} {...}** doifnextbgroupcselse **business in the contract of the contract of the contract of the contract of the contract of the contract of the contract of the contract of the contract of the contract of the contract of the contract** doifnextbgroupelse **\doifnextbgroupelse {...} {...}** doifnextcharelse **business \doifnextcharelse {...}** {...} doifnextoptionalcselse **business \doifnextoptionalcselse** \... \... doifnextoptionalelse **being a constant of the constant of the set of the constant of the constant of the constant of the constant of the constant of the constant of the constant of the constant of the constant of the const** doifnextparenthesiselse **\doifnextparenthesiselse {...} {...}** doifnonzeropositiveelse **business \doifnonzeropositiveelse** {...} {...} doifnot **\doifnot \doifnot** {...} {...} {...} doifnotallcommon **business \doifnotallcommon** {...} {...} {...} doifnotallmodes **\doifnotallmodes {...}** {...} {...} doifnotcommandhandler **\doifnotcommandhandler**  $\alpha$ **ldoifnotcommandhandler**  $\ldots$  {...} {...} doifnotcommon **\doifnotcommon \doifnotcommon**  $\{ \ldots \}$  {...} doifnotcounter **\doifnotcounter** {...} {...} doifnotdocumentargument **\doifnotdocumentargument {...} {...}** doifnotdocumentfilename **\doifnotdocumentfilename {...} {...}** doifnotdocumentvariable **\doifnotdocumentvariable** {...} {...} doifnotempty **be about the contract of the contract of the contract of the contract of the contract of the contract of the contract of the contract of the contract of the contract of the contract of the contract of the con** doifnotemptyvalue **business doifnotemptyvalue {...}** {...} doifnotemptyvariable **business \doifnotemptyvariable {...}** {...} doifnoteonsamepageelse **\doifnoteonsamepageelse {...} {...} {...}** doifnotescollected **\doifnotescollected** {...} {...} doifnotfile **\doifnotfile {...} {...}** doifnotflagged **\doifnotflagged {...}** {...} doifnothing  $\ddot{\text{and}} \text{...} \text{...}$ doifnothingelse **business doifnothingelse** {...} {...}

doifnotinsidesplitfloat **being the contract of the contract of the contract of the contract of the doifnotinsidesplitfloat {...}** doifnotmode **business doifnotmode**  $\{... \} \{... \}$ doifnotnumber **\doifnotnumber {...}** {...} doifnotsetups **being a constant of the constant of the constant of the constant of the constant of the constant of the constant of the constant of the constant of the constant of the constant of the constant of the constan** doifnumber **\doifnumber** {...} {...} doifoddpageelse **\doifoddpageelse {...} {...}** doifsetups  $\{\ldots\} \{ \ldots \}$ <br>doifsetupselse  $\{ \ldots \} \{$ doifsomething **because that the contract of the contract of the contract of the contract of the contract of the contract of the contract of the contract of the contract of the contract of the contract of the contract of th** doifsometoks **\doifsometoks** \... {...} doiftext **\doiftext**  $\{... \} \{... \} \{... \}$ doiftopofpageelse **\doiftopofpageelse {...} {...}** doifundefined **being a contract to the contract of the contract of the contract of the contract of the contract of the contract of the contract of the contract of the contract of the contract of the contract of the contrac** doifvalue **b**  $\qquad \qquad \text{dof} \{... \} \{... \} \{... \}$ doifvaluenothing **being the controller of the controller of the controller**  $\{... \} \{... \}$ doindentation **\doindentation \doindentation** dollar **\dollar**  $\ddot{\text{d}}$ 

doifnotinset **doifficially** doifnotinset  $\{\ldots\}$  {...} {...} doifnotinstring **because the contract of the contract of the contract of the contract of the contract of the contract of the contract of the contract of the contract of the contract of the contract of the contract of the c** doifnotsamestring  $\ddot{\text{S}^1}$   $\ddot{\text{S}^2}$ doifnotvalue **business doiffractivalue {...}** {...} {...} doifnotvariable **being a constant of the constant of the constant of the constant of the constant of the constant of the constant of the constant of the constant of the constant of the constant of the constant of the const** doifnumberelse **\doifnumberelse** {...} {...} doifobjectfoundelse **business \doifobjectfoundelse {...}** {...} {...} doifobjectreferencefoundelse **\doifobjectreferencefoundelse** {...} {...} {...} doifoddpagefloatelse **business in the contract of the contract of the contract of the contract of the contract of the contract of the contract of the contract of the contract of the contract of the contract of the contract** doifoldercontextelse **\doifoldercontextelse {...} {...} {...}** doifolderversionelse **business \doifolderversionelse** {...} {...} {...} doifoverlappingelse **beide as a contract of the contract of the contract of the contract of the contract of the contract of the contract of the contract of the contract of the contract of the contract of the contract of th** doifoverlayelse **\doifoverlayelse {...} {...} {...}** doifparallelelse **being a constant of the constant of the constant of the constant of the constant of the constant of the constant of the constant of the constant of the constant of the constant of the constant of the cons** doifparentfileelse **being a controlled to the controlled to the controlled to the controlled to the doifparentfileelse {...} {...} {...} doifpathelse <b>b** doifpathelse **doifpathelse \doifpathelse {...}** {...} {...} doifpathelse {...} {...} doifpathexistselse **\doifpathexistselse** {...} {...} doifpathexistselse **\doifpathexistselse {...} {...} {...}** doifpatternselse **business and the contract of the contract of the contract of the contract of the contract of the contract of the contract of the contract of the contract of the contract of the contract of the contract** doifposition  $\qquad \qquad \text{dofposition} \{... \} \{... \}$ doifpositionaction **\doifpositionaction** {...} {...} doifpositionactionelse **business \doifpositionactionelse** {...} {...} doifpositionelse **business \doifpositionelse** {...} {...} doifpositiononpageelse **business \doifpositiononpageelse** {...} {...} {...} doifpositionsonsamepageelse **\doifpositionsonsamepageelse {...} {...} {...}** doifpositionsonthispageelse **\doifpositionsonthispageelse** {...} {...} doifpositionsusedelse **business doifpositionsusedelse** {...} {...} doifreferencefoundelse **\doifreferencefoundelse** {...} {...} {...} doifrightpagefloatelse **being the subset of the set of the set of the set of the set of the set of the set of the set of the set of the set of the set of the set of the set of the set of the set of the set of the set of th** doifrighttoleftinboxelse **business in the conductional of the conduction**  $\text{d}$  doifrighttoleftinboxelse ... {...} {...} doifsamelinereferenceelse **\doifsamelinereferenceelse** {...} {...} doifsamestring **because the contract of the contract of the contract of the contract of the contract of the contract of the contract of the contract of the contract of the contract of the contract of the contract of the co** doifsamestringelse **being the contract of the contract of the contract of the contract of the contract of the contract of the contract of the contract of the contract of the contract of the contract of the contract of the** doifsetupselse **\doifsetupselse {...} {...} {...}** doifsomebackground **being a controlled as a controlled by the controlled and doifsomebackground**  $\{... \} \{... \}$ doifsomebackgroundelse **\doifsomebackgroundelse {...} {...} {...}** doifsomespaceelse **business and a constraint of the constraint of the constraint**  $\mathcal{L}$  **and**  $\mathcal{L}$  **and**  $\mathcal{L}$  **are**  $\mathcal{L}$  **and**  $\mathcal{L}$  **and**  $\mathcal{L}$  **are**  $\mathcal{L}$  **and**  $\mathcal{L}$  **are**  $\mathcal{L}$  **and**  $\mathcal{L}$  **are**  $\mathcal{L}$ doifsomethingelse **business and the contract of the contract of the contract of the contract of the contract of the contract of the contract of the contract of the contract of the contract of the contract of the contract** doifsometokselse **business and the contract of the contract of the contract of the contract of the contract of the contract of the contract of the contract of the contract of the contract of the contract of the contract of** doifstringinstringelse **being a constringed as a constring of the set of the set of the set of the set of the set of the set of the set of the set of the set of the set of the set of the set of the set of the set of the se** doifstructurelisthasnumberelse **\doifstructurelisthasnumberelse {...} {...}** doifstructurelisthaspageelse **\doifstructurelisthaspageelse** {...} {...} doifsymboldefinedelse **business \doifsymboldefinedelse** {...} {...} doifsymbolsetelse **\doifsymbolsetelse {...} {...} {...}** doiftextelse **but allows \doiftextelse {...}** {...} {...} doiftextflowcollectorelse **\doiftextflowcollectorelse {...} {...} {...}** doiftextflowelse **being a constant of the constant of the constant of the constant of the constant of the constant of the constant of the constant of the constant of the constant of the constant of the constant of the cons** doiftypingfileelse **\doiftypingfileelse** {...} {...} doifundefinedcounter **\doifundefinedcounter {...}** {...} doifundefinedelse **\doifundefinedelse** {...} {...} doifunknownfontfeature<br>
doifunknownfontfeature<br>
doifurldefinedelse<br>
doifurldefinedelse<br>
doifurldefinedelse<br>
doifurldefinedelse<br>
doifurldefinedelse<br>
doifurldefinedelse doifurldefinedelse **\doifurldefinedelse {...} {...} {...}** doifvalueelse **business doifvalueelse** {...} {...} {...} {...} doifvaluenothingelse **business \doifvaluenothingelse** {...} {...} doifvaluesomething **because the contract of the contract of the contract of the contract of the contract of the contract of the contract of the contract of the contract of the contract of the contract of the contract of th** doifvariable **business doifvariable and**  $\ddot{\text{1}}$   $\ddot{\text{1}}$ doifvariableelse **being a constant of the constant of the constant of the constant of the constant of the constant of the constant of the constant of the constant of the constant of the constant of the constant of the cons** 

doloopoverlist **\doloopoverlist** {...} {...} donothing **\donothing** dontconvertfont **butconvertfont \dontconvertfont** dontleavehmode **\dontleavehmode** dontpermitspacesbetweengroups **\dontpermitspacesbetweengroups** dopositionaction **\dopositionaction** {...} doprocesslocalsetups **\doprocesslocalsetups {...}** dorechecknextindentation **\dorechecknextindentation** dorecurse **\dorecurse**  $\{... \}$  {...} dorepeatwithcommand **business and**  $\{... \} \ldots$ doreplacefeature **business and the contract of the contract of the contract of the contract of the contract of the contract of the contract of the contract of the contract of the contract of the contract of the contract** doresetandafffeature **business in the contract of the contract of the contract of the contract of the domestic of the domestic doreset and doreset and affect of the domestic of the domestic of the domestic of the domestic** doresetattribute **being the control of the control of the control of the doresetations of the doreset of the doreset of the doreset at the doreset at the doreset at the dores of the dores of the dores of the dores of the d** dorotatebox **dorotatebox**  $\{\ldots\} \setminus \ldots \setminus \ldots \}$ dosetattribute **(...)** dosetattribute **(...)** dosetleftskipadaption **dosetleftskipadaption dosetleftskipadaption (...)** dosetrightskipadaption **being the contract of the contract of the contract of the contract of the dosetrightskipadaption {...}** dosingleargument **being a constant of the set of the set of the set of the set of the set of the set of the set o** dosingleempty **be a contract of the contract of the contract of the contract of the contract of the contract of the contract of the contract of the contract of the contract of the contract of the contract of the contract o** dosinglegroupempty **\dosinglegroupempty** \... {...} dosubtractfeature **buying the contractfeature field** dotfskip **\dotfskip** {...} dotoks \... doublebond **\doublebond** dowith  $\{\ldots\}$  {...} dowithnextbox  $\{... \} \ldots \{... \}$ dowithnextboxcs **\dowithnextboxcs** \... \... {...} dowithpargument **\dowithpargument** \... dowithrange **but all the set of the set of the set of the set of the set of the set of the set of the set of the set of the set of the set of the set of the set of the set of the set of the set of the set of the set of the** dowithwargument **\dowithwargument** \dowithwargument \dowithwargument \dowithwargument \dowithwargument \dowithwargument \dowithwargument \dowithwargument \dowithwargument \dowithwargument \dowithwargument \dowithwargument dpofstring **\dpofstring {...}** droite \droite ... dummydigit **\dummydigit** dummyparameter **\dummyparameter {...}** ETEX **\ETEX** EveryLine  $\text{EveryLine } \{\dots\}$ EveryPar **\EveryPar {...}** echelle **\echelle \echelle**  $\{\ldots\}$  [...]  $\{\ldots\}$ ecran **\ecran {...]**<br>ecritdansliste **because and the control of the critical** \ecritdansli edefconvertedargument **below \edefconvertedargument** \... {...} efcmaxheight **before the contract of the contract of the contract of the contract of the contract of the contract of the contract of the contract of the contract of the contract of the contract of the contract of the contr** efcmaxwidth **\efcmaxwidth** {...} efcminheight **\efcminheight {...}** efcminwidth **\efcminwidth {...}** efcparameter **\efcparameter** {...} {...} effect **\effect [...] {...}** elapsedseconds **\elapsedseconds**

```
doloop \doloop {...}
doquadrupleargument being a completed by the computational computation of the computation of the computation of the computation of the computation of the computation of the computation of the computation of the computatio
doquadrupleempty being the contract of the contract of the contract of the contract of the contract of the contract of the contract of the contract of the contract of the contract of the contract of the contract of the co
doquadruplegroupempty being a computed by the computer of the computer \alpha doquadruplegroupempty \ldots \ldots \ldots \ldots \ldots \ldotsdoquintupleargument doquintupleargument \... [...] [...] [...] [...] [...] [...]
doquintupleempty being the contract of the contract of the contract of the contract of the contract of the contract of the contract of the contract of the contract of the contract of the contract of the contract of the co
doquintuplegroupempty because that the contract of the contract of the contract of the contract of the contract of the contract of the contract of the contract of the contract of the contract of the contract of the contra
                                                                 \dosetleftskipadaption {...}
dosetupcheckedinterlinespace \dosetupcheckedinterlinespace {..=..}
dosetupcheckedinterlinespace:argument \dosetupcheckedinterlinespace {...}
dosetupcheckedinterlinespace:name \dosetupcheckedinterlinespace {...}
doseventupleargument \doseventupleargument \... [...] [...] [...] [...] [...] [...] [...]
doseventupleempty be a contract to a contract of the contract of the contract of the contract of the contract of the contract of the contract of the contract of the contract of the contract of the contract of the contract
dosixtupleargument being a constructed by the construction of the construction of the construction of the construction of the construction of the construction of the construction of the construction of the construction of
dosixtupleempty \dosixtupleempty \... [...] [...] [...] [...] [...] [...]
dostarttagged \dostarttagged {...} {...} ... \dostoptagged
dostepwiserecurse \dostepwiserecurse {...} {...} {...} {...}
dotripleargument \dotripleargument \... [...] [...]<br>dotripleargumentwithset \dotripleargumentwithset \... [...] [...
                                                                 \dotripleargumentwithset \... [...] [...] [...]
dotripleempty being the controllect of the controllect of the controllect of the controllect of the controllect of the controllect \lambda and \lambda and \lambda and \lambda and \lambda and \lambda and \lambda and \lambda and \lambda and \lambda and 
dotripleemptywithset \dotripleemptywithset \... [...] [...] [...]
dotriplegroupempty \dotriplegroupempty \... {...} {...} {...}
dowithnextboxcontent \dowithnextboxcontent {...} {...} \... {...}
dowithnextboxcontentcs \dowithnextboxcontentcs \... \... {...}
                                                                 ecritdansliste \ecritdansliste [...] [..=..] {...} {...}
ecritentreliste because in the contract of the critentreliste [...] [..=..] \{ \ldots \}
```
elapsedtime **\elapsedtime**  $\ell$ element **\element**  $\text{[...]}$ elements **\elements [..=..] {...}** em **\em** emphasisboldface **\emphasisboldface** emphasistypeface **\emphasistypeface** emptylines **\emptylines**  $\ldots$ emspace **\emspace \emspace**  $\text{P}$ enabledirectives **below that the enabledirectives**  $\ldots$ enableexperiments **because and the enableexperiments**  $\ldots$ enablemode **below that the contract of the contract of the contract of the contract of the contract of the contract of the contract of the contract of the contract of the contract of the contract of the contract of the con** enableoutputstream **because and the construction of the construction of the construction of the construction of**  $\mathbb{C}$ **...]** enableparpositions **\enableparpositions** enableregime **belief and the contract of the contract of the contract of the contract of the contract of the contract of the contract of the contract of the contract of the contract of the contract of the contract of the c** enskip **\enskip** enspace **\enspace** env \env {...} environement **\environement [...]** environement:string **\environement ..** envvar **\envvar {...} {...}** epos {...} equaldigits **because the contract of the contract of the contract of the contract of the contract of the contract of the contract of the contract of the contract of the contract of the contract of the contract of the contr** espace **\espace**  $\setminus$ espacefixe **because the contract of the contract of the contract of the contract of the contract of the contract of the contract of the contract of the contract of the contract of the contract of the contract of the contra** espacesfixes **\espacesfixes** eTeX **\eTeX** etiquette:example  $\Epsilon$  \ETIQUETTE [...] {...} etire **\etire**  $\text{!} \ldots$ } executeifdefined **between the contract of the contract of the contract of the contract of the contract of the contract of the contract of the contract of the contract of the contract of the contract of the contract of the** exitloop **\exitloop**  $\setminus$ exitloopnow **\exitloopnow** expanded **\expanded** {...} expandfontsynonym **because the contract of the contract of the contract of the contract of the contract of the contract of the contract of the contract of the contract of the contract of the contract of the contract of the** expdoif **\expdoif {...} {...} {...}** expdoifnot **because the contract of the contract of the contract**  $\{... \} \{... \} \{... \}$ fakebox **\fakebox** ... fastdecrement **\fastdecrement** \... fastincrement **\fastincrement \fastincrement** \... fastloopfinal **\fastloopfinal** fastloopindex **\fastloopindex** fastscale **\fastscale {...}** {...} fastsetup **b** *s s fastsetup* **<b>***fastsetup fastsetup fastsetup fastsetup fastsetup final fastsetup f <i>sinal fastsetup f <i>sinal fastsetup f <i>sinal fastsetup f <i>si* fastswitchtobodyfont **\fastswitchtobodyfont {...}** fastsxsy **\fastsxsy {...} {...} {...}** feature **1.1.1 feature** *feature feature feature feature feature feature feature feature feature feature <i>feature feature feature feature feature feature f* feature:direct **\feature {...}** {...} fence **\fence** fenced **\fenced**  $\{...\}$  {...} <br>fence:example **\fenced**  $\{...\}$  $fence: example$ fetchallmarkings **\fetchallmarkings [...] [...]** fetchallmarks **\fetchallmarks [...]**

enabletrackers **\enabletrackers [...]** enumeration:example  $\text{EWMERATION}$  [...] {...} ... \par expandcheckedcsname **because the contract of the contract of the contract of the contract of the contract of the contract of the contract of the contract of the contract of the contract of the contract of the contract of t** expandeddoif **because a set of the contract of the contract of the contract of the contract of the contract of the contract of the contract of the contract of the contract of the contract of the contract of the contract of** expandeddoifelse **\expandeddoifelse {...} {...} {...} {...}** expandeddoifnot **because the contract of the contract of the contract of the contract of the contract of the contract of the contract of the contract of the contract of the contract of the contract of the contract of the c** expdoifcommonelse **\expdoifcommonelse {...} {...} {...} {...}** expdoifelse **because and contract the exploifelse**  $\{... \} \{... \} \{... \} \{... \}$ expdoifelsecommon **because and contract the common field**  $\alpha$  (...) {...} {...} expdoifelseinset **because the contract of the contract of the contract of the contract of the contract of the contract of the contract of the contract of the contract of the contract of the contract of the contract of the** expdoifinsetelse **\expdoifinsetelse {...} {...} {...} {...}** externalfigurecollectionmaxheight **\externalfigurecollectionmaxheight {...}** externalfigurecollectionmaxwidth **\externalfigurecollectionmaxwidth {...}** externalfigurecollectionminheight **\externalfigurecollectionminheight** {...} externalfigurecollectionminwidth **\externalfigurecollectionminwidth** {...} externalfigurecollectionparameter **\externalfigurecollectionparameter {...} {...}** faitreference **being a constant of the set of the set of the set of the set of the set of the set of the set of the set of the set of the set of the set of the set of the set of the set of the set of the set of the set of** fastlocalframed **\fastlocalframed [...] [..=..] {...}** fastsetupwithargument **\fastsetupwithargument {...} {...}** fastsetupwithargumentswapped **\fastsetupwithargumentswapped {...} {...}** fetchmark **\fetchmark [...] [...]**

fetchtwomarks **\fetchtwomarks [...]** figurefilename **\figurefilename** figurefilepath **\figurefilepath** figurefiletype **\figurefiletype** figurefullname **\figurefullname** figureheight **\figureheight** figurenaturalheight **\figurenaturalheight** figurenaturalwidth **\figurenaturalwidth** figurewidth **\figurewidth** filename **\filename \filename \filename \filename \filename \filename \filename \filename \filename \filename \filename \filename \filename \filename \filename \filename \filename \filenam** filledhboxb **heath in the contract of the contract of the contract of the contract of the filledhboxc ... {...}<br>filledhboxc <b>heath in the contract of the contract of the contract of the contract of the contract of the cont** filledhboxg **\filledhboxg ... {...}** filledhboxk **\filledhboxk ... {...}** filledhboxm **\filledhboxm ... {...}** filledhboxr **\filledhboxr ... {...}** filledhboxy **\filledhboxy ... {...}** filler **filler**  $\{... \}$ fillupto **\fillupto [...] {...}** filterreference **\filterreference {...}** firstcharacter **\firstcharacter** firstinlist **firstinlist**  $\{... \}$ <br>firstoffivearguments **first**  $\{$ firstrealpage **\firstrealpage** firstrealpagenumber **\firstrealpagenumber** firstsubpagenumber **\firstsubpagenumber** firstuserpage **\firstuserpage** firstuserpagenumber **\firstuserpagenumber** flag **\flag**  $\setminus$  **flag**  $\setminus$  **flag**  $\setminus$  **flag**  $\setminus$  **flag**  $\setminus$  **.** flushbox **\flushbox {...} {...}** flushboxregister **\flushboxregister ...** flushcollector **\flushcollector [...]** flushedrightlastline **\flushedrightlastline** flushlayer **\flushlayer [...]** flushlocalfloats **\flushlocalfloats** flushnextbox **\flushnextbox** flushnotes **business flushnotes** flushshapebox **\flushshapebox** flushtextflow **\flushtextflow {...}** flushtokens **\flushtokens [...]** flushtoks **\flushtoks \...**

```
fetchmarking \fetchmarking [...] [...] [...]
fetchonemark \fetchonemark [...] [...]
fetchonemarking \fetchonemarking [...] [...] [...]
fetchruntinecommand \fetchruntinecommand \fetchruntinecommand \fetchruntinecommand \ffetchruntinecommand \ffetchruntinecommand \ffetchruntinecommand \ffetchruntinecommand \ffetchruntinecommand \ffetchruntinecommand \ffetc
fetchtwomarkings \fetchtwomarkings [...] [...]
fichierdactylo \fichierdactylo [...] [..=..] {...}
fieldbody \fieldbody [...] [..=..]
fifthoffivearguments being the contract of the contract of the contract of the contract of the contract of the contract of the contract of the contract of the contract of the contract of the contract of the contract of th
fifthofsixarguments \fifthofsixarguments {...} {...} {...} {...} {...} {...}
figureexterne \figureexterne [...] [...] [....]
figuresymbol \figuresymbol [...] [..=..]
                                             filledhboxc \filledhboxc ... {...}
filterfromnext \filterfromnext {...} {...} {...}
{...}
{...}
{...}
{...}
C filterfromvalue \{\ldots\} {...} {\ldots} {\ldots} \downarrow \downarrow \downOPT
                                                                                     OPT
filterpages \filterpages [...] [...] [..=..]
findtwopassdata \findtwopassdata {...} {...}
finishregisterentry \finishregisterentry [...] [..=..] [..=..]
firstcounter \firstcounter [...] [...]
firstcountervalue \firstcountervalue [...]
                                             firstoffivearguments \firstoffivearguments {...} {...} {...} {...} {...}
firstoffourarguments \firstoffourarguments {...} {...} {...} {...}
firstofoneargument \firstofoneargument {...}
firstofoneunexpanded \firstofoneunexpanded {...}
firstofsixarguments \firstofsixarguments {...} {...} {...} {...} {...} {...}
firstofthreearguments \firstofthreearguments {...} {...} {...}
firstofthreeunexpanded \firstofthreeunexpanded {...} {...} {...}
firstoftwoarguments \firstoftwoarguments {...} {...}
firstoftwounexpanded \firstoftwounexpanded {...} {...}
firstsubcountervalue \firstsubcountervalue [...] [...]
fitfieldframed \fitfieldframed [..=..] {...}
fittopbaselinegrid \fittopbaselinegrid {...}
floatuserdataparameter \floatuserdataparameter {...}
flushoutputstream \flushoutputstream [...]
```
fontalternative **\fontalternative** fontbody **\fontbody \fontbody** fontchar **\fontchar {...}** fontcharbyindex **\fontcharbyindex {...}** fontclass **\fontclass** fontclassname **\fontclassname {...} {...}** fontface **\fontface** fontfeaturelist **be a summer of the controller of the set of the set of the set of the set of the set of the set of the set of the set of the set of the set of the set of the set of the set of the set of the set of the set** fontsize **\fontsize** fontstyle **\fontstyle** forcecharacterstripping **\forcecharacterstripping** forcelocalfloats **\forcelocalfloats** forgeteverypar **\forgeteverypar** forgetparskip **\forgetparskip** forgetragged **\forgetragged** formule **\formule [...] {...}**  ${\footnotesize \begin{tabular}{l} 1.1 \\ 1.2 \\ 2.3 \\ 3.4 \\ 4.4 \\ 5.4 \\ 6.4 \\ 7.4 \\ 8.4 \\ 9.4 \\ 1.5 \\ 1.6 \\ 1.7 \\ 1.8 \\ 1.9 \\ 1.1 \\ 1.2 \\ 1.1 \\ 1.2 \\ 1.3 \\ 1.4 \\ 1.5 \\ 1.7 \\ 1.7 \\ 1.8 \\ 1.9 \\ 1.9 \\ 1.1 \\ 1.2 \\ 1.3 \\ 1.4 \\ 1.5 \\ 1.7 \\ 1.7 \\ 1.9 \\ 1.9 \\ 1.0 \\ 1.0 \\ 1.0 \\ 1.0 \\ 1.0 \\ 1.0$ fraction:instance:binom \binom **{...} {...}** fraction:instance:dbinom **\dbinom** \dbinom **{...}** {...} fraction:instance:dfrac  $\{... \}$ fraction:instance:frac \frac **{...} {...}** fraction:instance:sfrac **being a set of the set of the set of the set of the set of the set of the set of the set of the set of the set of the set of the set of the set of the set of the set of the set of the set of the se** fraction:instance:tbinom **\tbinom {...}** {...} fraction:instance:xfrac  $\chi$ frac {...} {...} fraction:instance:xxfrac  $\text{}\x$ frac  $\{\ldots\}$  {...} framed **\framed [..=..] {...}** frameddimension **\frameddimension {...}** framedparameter **\framedparameter {...}** framed:instance  $\{FRAMED \ [\dots = . . ] \ \ \{ \dots \}$ framed:instance:unframed **butter and i h**  $\{ \ldots \}$ freezedimenmacro **being the controlled as a set of the controlled as a set of the controlled and the controlled as**  $\setminus \ldots \setminus \ldots$ freezemeasure **but all the set of the set of the set of the set of the set of the set of the set of the set of the set of the set of the set of the set of the set of the set of the set of the set of the set of the set of t** frenchspacing **being the contract of the contract of the contract of the contract of the contract of the contract of the contract of the contract of the contract of the contract of the contract of the contract of the contr** fromlinenote **the contract of the contract of the contract of the contract of the contract of the contract of the contract of the contract of the contract of the contract of the contract of the contract of the contract of** frozenhbox **\frozenhbox {...}** frule **\frule** ... \relax **heat** \frule ... \relax **heat** \frule ... \relax **heat**  $\det P$ GetPar **\GetPar**  $\setminus$ GotoPar **\GotoPar \GotoPar** Greeknumerals **being a contract of the contract of the Contract of Contract of Contract of Contract of Contract of Contract of Contract of Contract of Contract of Contract of Contract of Contract of Contract of Contract of** gardeblocs **by a set of the contract of the contract of the set of the set of the set of the set of the set of the set of the set of the set of the set of the set of the set of the set of the set of the set of the set of t** gauche **\gauche** ... getboxllx ... getboxlly ...<br> **\getboxlly** ... getbufferdata **blue assets** and the set of  $\{... \}$ getcommacommandsize **business and the set of the set of the set of the set of the set of the set of the set of the set of the set of the set of the set of the set of the set of the set of the set of the set of the set of** getcommalistsize **\getcommalistsize [...]** getdefinedbuffer **business and the contract of the contract of the contract of the contract of the contract of the contract of the contract of the contract of the contract of the contract of the contract of the contract** getdocumentargument **between the controller of the controller of the controller**  $\{... \}$ getdocumentfilename **business and the set of the set of the set of the set of the set of the set of the set of the set of the set of the set of the set of the set of the set of the set of the set of the set of the set of** getdummyparameters **better as a set of the set of the set of the set of the set of the set of the set of the set of the set of the set of the set of the set of the set of the set of the set of the set of the set of the set** getfirstcharacter **\getfirstcharacter {...**} getfirsttwopassdata **by the contract of the contract of the contract of the contract of the contract of the contract of the contract of the contract of the contract of the contract of the contract of the contract of the co** 

forgetparameters **\forgetparameters [...] [..=..]** fourthoffivearguments **\fourthoffivearguments {...} {...} {...} {...} {...}** fourthoffourarguments **\fourthoffourarguments {...} {...} {...} {...}** fourthofsixarguments<br>
fraction:instance<br> **fraction:instance**<br> **fraction:instance**<br> **fraction:instance** fraction:instance \FRACTION **{...} {...}** framed:instance:fitfieldframed \fitfieldframed **[..=..] {...}** gdefconvertedargument **business \gdefconvertedargument** \... {...} gdefconvertedcommand **by the converted of the converted of the converted command \... \...** getboxfromcache **business business and**  $\{... \} \{... \} ...$ getdayoftheweek **bilically \getdayoftheweek** {...} {...} getdayspermonth **better as a consequence of the consequence** of  $\{ \ldots \}$  {...} getdocumentargumentdefault **between the set of the set of the set of the set of the set of the set of the set of the set of the set of the set of the set of the set of the set of the set of the set of the set of the set of** getemptyparameters **\getemptyparameters [...] [..=..]** geteparameters **by the contract of the contract of the contract of the contract of the contract of the contract of the contract of the contract of the contract of the contract of the contract of the contract of the contrac** getexpandedparameters **\getexpandedparameters [...] [..=..]** getfiguredimensions **bettle in the set of the set of the set of the set of the set of the set of the set of the set of the set of the set of the set of the set of the set of the set of the set of the set of the set of the** getfromcommacommand **better as a set of the set of the set of the set of the set of the set of the set of the set of the set of the set of the set of the set of the set of the set of the set of the set of the set of the se** getfromcommalist **better as a constant of the set of the set of the set of the set of the set of the set of the set of the set of the set of the set of the set of the set of the set of the set of the set of the set of the** getfromtwopassdata **\getfromtwopassdata {...} {...}** getglyphdirect **\getglyphdirect {...} {...}**

getinlineuserdata **between the set of the set of the set of the set of the set of the set of the set of the set o** getlasttwopassdata **between and the set of the set of the set of the set of the set of the set of the set of the set of the set of the set of the set of the set of the set of the set of the set of the set of the set of t** getlocalfloat **blue as a contract of the set of the set of the set of the set of the set of the set of the set o** getlocalfloats **blue and the contract of the contract of the contract of the contract of the contract of the contract of the contract of the contract of the contract of the contract of the contract of the contract of the c** getMPdrawing **\getMPdrawing** getmessage **business contract the contract of the contract of the contract of the contract of the contract of the contract of the contract of the contract of the contract of the contract of the contract of the contract o** getnaturaldimensions **butters butters and the contract of the contract of the contract of the contract of the contract of the contract of the contract of the contract of the contract of the contract of the contract of** getnoflines **\getnoflines**  $\{... \}$ getobject  $\{... \}$  {...} getpaletsize **\getpaletsize**  $\qquad \qquad \qquad \qquad \qquad$ getprivateslot **by the set of the set of the set of the set of the set of the set of the set of the set of the set of the set of the set of the set of the set of the set of the set of the set of the set of the set of the s** getrandomseed **\frac{\getrandomseed \frac{\getrandomseed** \frac{\music \end{\getrandomseed \frac{\music \end{\music \end{\music \end{\music \end{\music \end{\music \end{\music \end{\music \end{\music \end{\music \end{\musi getrawnoflines **by the contract of the contract of the contract of the contract of the contract of the contract of the contract of the contract of the contract of the contract of the contract of the contract of the contrac** getreference **\getreference [...]** [...] getreferenceentry **\getreferenceentry {...}** getroundednoflines **by the contract of the contract of the contract of the contract of the contract of the contract of the contract of the contract of the contract of the contract of the contract of the contract of the con** gettokenlist **blue and the contract of the contract of the contract**  $\left( \ldots \right)$ gettwopassdata **by the contract of the contract of the contract of the contract of the contract of the contract of the contract of the contract of the contract of the contract of the contract of the contract of the contrac** gettwopassdatalist **biographs \gettwopassdatalist** {...} getuserdata **between the set of the set of the set of the set of the set of the set of the set of the set of the set of the set of the set of the set of the set of the set of the set of the set of the set of the set of the** getuvalue **\getuvalue {...}** getvalue **\getvalue {...}** getvariable **business and the set of the set of the set of the set of the set of the set of the set of the set of the set of the set of the set of the set of the set of the set of the set of the set of the set of the set** globaldisablemode **by the contract of the contract of the contract of the contract of the contract of the contra** globalenablemode **\globalenablemode [...]** globalletempty **\frac{\frac{\frac{\frac{\frac{\frac{\frac{\frac{\frac{\frac{\frac{\frac{\frac{\frac{\frac{\frac{\frac{\frac{\frac{\frac{\frac{\frac{\frac{\frac{\frac{\frac{\frac{\frac{\frac{\frac{\frac{\frac{\frac{\frac{\f** globalpopbox **\globalpopbox** ... globalpopmacro **by the contract of the contract of the contract of the contract of the contract of the contract of the contract of the contract of the contract of the contract of the contract of the contract of the contrac** globalpreventmode **\globalpreventmode [...]** globalpushbox **\globalpushbox** ... globalpushmacro **biographic intervals of the set of the set of the set of the set of the set of the set of the set of the set of the set of the set of the set of the set of the set of the set of the set of the set of the s** globalundefine **by the set of the set of the set of the set of the set of the set of the set of the set of the set of the set of the set of the set of the set of the set of the set of the set of the set of the set of the s** glyphfontfile **business and the set of the set of the set of the set of the set of the set of the set of the set of the set of the set of the set of the set of the set of the set of the set of the set of the set of the s** gobbleoneargument **\gobbleoneargument {...}** gobbleoneoptional **blue b**  $\qquad$  **b**  $\qquad$  **b**  $\qquad$  **b**  $\qquad$  **c**  $\qquad$  **c**  $\qquad$  **c**  $\qquad$  **c**  $\qquad$  **c**  $\qquad$  **c**  $\qquad$  **c**  $\qquad$  **c**  $\qquad$  **c**  $\qquad$  **c**  $\qquad$  **c**  $\qquad$  **c**  $\qquad$  **c**  $\qquad$  **c**  $\qquad$  **c**  $\qquad$  **c**  $\q$ gobblesingleempty **\gobblesingleempty [...]** gobblespacetokens **by the contract of the contract of the contract of the contract of the contract of the contract of the contract of the contract of the contract of the contract of the contract of the contract of the cont** 

```
getglyphstyled \getglyphstyled {...} {...}
getgparameters between the contract of the contract of the contract of the contract of the contract of the contract of the contract of the contract of the contract of the contract of the contract of the contract of the co
getMPlayer \getMPlayer [...] [...] [...] [...] [...]getnamedglyphdirect \getnamedglyphdirect {...} {...}
getnamedglyphstyled \getnamedglyphstyled {...} {...}
getnamedtwopassdatalist between \setminusgetnamedtwopassdatalist \setminus \ldots {...}
getobjectdimensions business business \getobjectdimensions {...} {...}
getparameters \getparameters [...] [..=..]<br>getprivatechar \getparameters [...] [..=..]
                                                                               getprivatechar \getprivatechar {...}
getrandomcount between \begin{cases} \mathbf{c} \cdot \mathbf{c} \cdot \mathbf{d} \cdot \mathbf{e} \cdot \mathbf{e} \getrandomdimen between \getrandomdimen \... {...} {...}
getrandomfloat between \getrandomfloat \dots \{... \} \{... \}getrandomnumber being a set of the set of the set of the set of the set of the set of the set of the set of the set of the set of the set of the set of the set of the set of the set of the set of the set of the set of the
getraweparameters between that the set of the set of the set of the set of the set of the set of the set of the set of the set of the set of the set of the set of the set of the set of the set of the set of the set of the
getrawgparameters being a set of the set of the set of the set of the set of the set of the set of the set of the set of the set of the set of the set of the set of the set of the set of the set of the set of the set of t
getrawparameters between \getrawparameters [...] [..=..]
getrawxparameters \getrawxparameters [...] [..=..]
getsubstring \setminus getsubstring \setminus \setminus {...} {...}
getvariabledefault \getvariabledefault {...} {...} {...}
getxparameters by containing the set of the set of the set of the set of the set of the set of the set of the set of the set of the set of the set of the set of the set of the set of the set of the set of the set of the
globalprocesscommalist being the set of the set of the set of the set of the set of the set of the set of the set of the set of the set of the set of the set of the set of the set of the set of the set of the set of the s
globalpushreferenceprefix \globalpushreferenceprefix {...} ... \globalpopreferenceprefix
globalswapcounts by the contract of the contract of the contract of the contract of the contract of the contract of the contract of the contract of the contract of the contract of the contract of the contract of the contr
globalswapdimens \globalswapdimens \... \...
globalswapmacros by the contract of the contract of the contract of the contract of the contract of the contract of the contract of the contract of the contract of the contract of the contract of the contract of the contr
gobbledoubleempty because in the supervection of the supervection of \qquad \qquad \qquad \qquad \qquad \qquad \qquad \qquad \qquad \qquad \qquad \qquad \qquad \qquad \qquad \qquad \qquad \qquad \qquad \qquad \qquad \qquad \qquad \qquad \qquad \
gobbleeightarguments being the computer of the computer of the computer \{... \} \{... \} \{... \} \{... \} \{... \} \{... \}gobblefivearguments but all the contract of the contract of the contract of the contract of the contract of the contract of the contract of the contract of the contract of the contract of the contract of the contract of t
gobblefiveoptionals \gobblefiveoptionals [...] [...] [...] [...] [...]
gobblefourarguments but all the set of the set of the set of the set of the set of the set of the set of the set of the set of the set of the set of the set of the set of the set of the set of the set of the set of the se
gobblefouroptionals \gobblefouroptionals [...] [...] [...] [...]
gobbleninearguments by cobbleninearguments {...} {...} {...} {...} {...} {...} {...} {...} {...} {...}
gobblesevenarguments business business \gobblesevenarguments {...} {...} {...} {...} {...} {...}
gobblesixarguments being a constant of the constant of the constant of the constant of the constant of the constant of the constant of the constant of the constant of the constant of the constant of the constant of the co
gobbletenarguments \gobbletenarguments {...} {...} {...} {...} {...} {...} {...} {...} {...} {...}
```
gobbleuntil **\frac{\frac{\frac{\frac{\frac{\frac{\frac{\frac{\frac{\frac{\frac{\frac{\frac{\frac{\frac{\frac{\frac{\frac{\frac{\frac{\frac{\frac{\frac{\frac{\frac{\frac{\frac{\frac{\frac{\frac{\frac{\frac{\frac{\frac{\frac** grabuntil  $\{\ldots\} \setminus \ldots$ grand **\grand** ... grandepolicecorp **\grandepolicecorp** gras **\gras** grasincline **\grasincline** grasinclinepetit **but a set of the set of the set of the set of the set of the set of the set of the set of the set of the set of the set of the set of the set of the set of the set of the set of the set of the set of the** grasitalique **business and the contract of the contract of the contract of the contract of the contract of the contract of the contract of the contract of the contract of the contract of the contract of the contract of the** grasitaliquepetit **\grasitaliquepetit** graspetit **\graspetit** \graspetit grave **\grave {...}** grayvalue **by the contract of the contract of the contract of the contract of the contract of the contract of the contract of the contract of the contract of the contract of the contract of the contract of the contract of** greeknumerals **\greeknumerals {...}** grille <br>groupedcommand **by the contract of the contract of the contract of the contract of the contract of the contract of<br>\groupedcommand** gsetboxllx **\gsetboxllx ... {...}** gsetboxlly **be a set of the contract of the contract of the set of the set of the set of the set of the set of the set of the set of the set of the set of the set of the set of the set of the set of the set of the set of t** gujaratinumerals **\gujaratinumerals {...}** hairspace **\hairspace** halflinestrut **\halflinestrut** halfstrut **\halfstrut** halfwaybox **\halfwaybox {...}** hash **\hash** hat  $\hat{\ldots}$ haut **\haut {...}** haut:instance \HIGH **{...}** haut:instance:unitshigh  $\{...$ hboxofvbox ... hbox:example  $\hbox{\texttt{boxBOX}}$  **{...**} hdofstring **hdofstring**  $\hbar$ headhbox **\headhbox ... {...}** headnumbercontent **\headnumbercontent** headnumberdistance **\headnumberdistance** headnumberwidth **\headnumberwidth** headsetupspacing **\headsetupspacing** headtextcontent **\headtextcontent** headtextdistance **\headtextdistance** headtextwidth **\headtextwidth** headvbox **beadvious headvious headvious headvious headvious headvious headvious headvious headvious headvious headvious headvious headvious headvious headvious headvious headvious headviou** headwidth **\headwidth** heightofstring **\heightofstring {...}** help: instance  $\text{MELP}$  [...] {...} {...} hglue **\hglue ...** hiddencitation **\hiddencitation [...]** hiddencite **\hiddencite**  $\ldots$ highlight **\highlight [...] {...}** highlight:example<br>highordinalstr hilo **\hilo [...] {...} {...}** hl **\hl [...]** hpackbox **\hpackbox** hpackedbox **\hpackedbox** hphantom **\hphantom {...}** 

gobblethreearguments **being a computed \gobblethreearguments**  $\{ \ldots \} \{ \ldots \}$ gobblethreeoptionals **business \gobblethreeoptionals** [...] [...] [...] gobbletwoarguments **\gobbletwoarguments {...} {...}** gobbletwooptionals **\gobbletwooptionals [...] [...]** gobbleuntilrelax **butchene in the set of the set of the set of the set of the set of the set of the set of the s** grabbufferdata **\grabbufferdata [...] [...] [...] [...]** grabbufferdatadirect **\grabbufferdatadirect {...} {...} {...}** greedysplitstring **\greedysplitstring ... \at ... \to \... \and \...** groupedcommand **\groupedcommand {...} {...}** gurmurkhinumerals **\gurmurkhinumerals {...}** handletokens **blandletokens** ... \with \... hboxreference **\hboxreference**  $\ldots$ } headreferenceattributes **\headreferenceattributes** heightanddepthofstring **beightanddepthofstring {...}** heightspanningtext **\heightspanningtext {...} {...} {...}** help:instance:helptext  $\hbox{\texttt{...}}$  {...} {...} highordinalstr **\highordinalstr {...}** himilo **\himilo {...} {...} {...}** horizontalgrowingbar **\horizontalgrowingbar [..=..]** horizontalpositionbar **\horizontalpositionbar [..=..]** hpos **\hpos {...}** {...}

hsmash **\hsmash {...}** hsmashbox **\hsmashbox ...** hsmashed **\hsmashed {...}** hspace **being the contract of the contract of the contract of the contract of the contract of the contract of the contract of the contract of the contract of the contract of the contract of the contract of the contract of** htdpofstring **butching the contract of the contract of the contract of the contract of the contract of the contract of the contract of the contract of the contract of the contract of the contract of the contract of the con** htofstring **\htofstring {...}** hyphen **\hyphen** hyphenatedfile **by hyphenatedfile**  $\h$ **hyphenatedfile**  $\{ \ldots \}$ hyphenatedfilename **\hyphenatedfilename {...}** hyphenatedhbox **\hyphenatedhbox {...}** hyphenatedpar **\hyphenatedpar {...}** hyphenatedurl **\hyphenatedurl {...}** hyphenatedword **\hyphenatedword {...}** INRSTEX **\INRSTEX** ibox **\ibox {...}** iff **\iff** ignoreimplicitspaces **\ignoreimplicitspaces** ignoretagsinexport **\ignoretagsinexport [...]** ignorevalue **\ignorevalue {...}** impliedby **\impliedby** implies **\implies** incline **\incline** inclinegras **\inclinegras** inclinegraspetit **\inclinegraspetit** inclinepetit **\inclinepetit** includemenu **\includemenu [...]** includeversioninfo **\includeversioninfo {...}** inconnu **\inconnu** incremente **\incremente**  $\infty$ incrementedcounter **\incrementedcounter [...]**<br>incremente:argument **\incremente (...)**  $\texttt{incremente:argument} \texttt{incrementpagenumber}$ incrementsubpagenumber **\incrementsubpagenumber** indentation **\indentation** infofont **\infofont** infofontbold **\infofontbold** inframed **\inframed [..=..] {...}** infull **\infull {...}** inhibitblank **\inhibitblank** initializeboxstack **\initializeboxstack {...}** inlinebuffer **\inlinebuffer [...]** inlinedbox **\inlinedbox {...}** inlinemath **\inlinemath {...}** inlinemathematics **\inlinemathematics {...}** inlinemessage **\inlinemessage {...}** inlinerange **\inlinerange [...]** innerflushshapebox **\innerflushshapebox** input **\input {...}** inputfilebarename **\inputfilebarename** inputfilerealsuffix **\inputfilerealsuffix** inputfilesuffix **\inputfilesuffix** inputgivenfile **\inputgivenfile {...}** input:string **\input ...** installactionhandler **\installactionhandler {...}** installactivecharacter **\installactivecharacter ...** installattributestack **\installattributestack \...**

hsizefraction **\hsizefraction {...}** {...} hyphenatedcoloredword **\hyphenatedcoloredword {...}** ifassignment **\ifassignment ... \else ... \fi** ifinobject<br>
ifinotputstream
<br>
ifinoutputstream

ifinotputstream

ifinotputstream

ifinotputstream

ifinotputstream

ifinotputstream

ifinotputstream

ifinotputstream

ifinotputstream

ifinotputstream

ifinotputstream

ifin ifinoutputstream **\ifinoutputstream ... \else** ... \fi<br>
ifparameters ... \fi ifparameters ... \else ... \fi ifparameters ... \else ... \fi if if trialtypesetting ... \else ... \fi \iftrialtypesetting ... \else .. iftrialtypesetting **\iftrialtypesetting ... \else ... \fi** immediatesavetwopassdata **\immediatesavetwopassdata {...} {...} {...}** incrementcounter **\incrementcounter [...] [...]** incrementpagenumber **\incrementpagenumber** incrementvalue **\incrementvalue {...}** inheritparameter **\inheritparameter [...] [...] [...]** inlineordisplaymath **\inlineordisplaymath {...} {...}** inlineprettyprintbuffer **\inlineprettyprintbuffer {...} {...}** inputfilename **\inputfilename** insertpages **\insertpages [...] [...] [..=..]** installanddefineactivecharacter **\installanddefineactivecharacter ... {...}**

installcorenamespace **\installcorenamespace {...}** installelangue **\installelangue [...] [..=..]** installelangue:name **\installelangue [...] [...]** installglobalmacrostack **\installglobalmacrostack \...** installnamespace **\installnamespace {...}** installunitsspace **\installunitsspace {...} {...}** integerrounding **\integerrounding {...}** intertext {...} italiccorrection **\italiccorrection** italicface **biddle in the set of the set of the set of the set of the set of the set of the set of the set of the set of the set of the set of the set of the set of the set of the set of the set of the set of the set of th** italique **\italique** italiquegras **\italiquegras** italiquegraspetit **\italiquegraspetit** itemtag **between the contract of the contract of the contract of the contract of the contract of the contract of the contract of the contract of the contract of the contract of the contract of the contract of the contract** JOURSEMAINE **\JOURSEMAINE {...}** jobfilename **\jobfilename** jobfilesuffix **\jobfilesuffix** joursemaine **\joursemaine {...}** kap **\kap {...}** keeplinestogether **\keeplinestogether {...}** keepunwantedspaces **\keepunwantedspaces** kerncharacters **(...)** <br>koreancirclenumerals **berncharacters** [...] {...} koreannumerals **\koreannumerals {...}** koreannumeralsc **\koreannumeralsc {...}** koreannumeralsp **\koreannumeralsp {...}** koreanparentnumerals **\koreanparentnumerals {...}** LAMSTEX **\LAMSTEX** LATEX **\LATEX** LamSTeX **\LamSTeX** LaTeX **\LaTeX** LUAJITTEX **\LUAJITTEX**

```
installautocommandhandler biographs \installautocommandhandler \... {...} \...
installautosetuphandler \installautosetuphandler \... {...}
installbasicautosetuphandler \installbasicautosetuphandler \... {...} \...
installbasicparameterhandler \installbasicparameterhandler \... {...}
installbottomframerenderer \installbottomframerenderer {...} {...}
installcommandhandler \installcommandhandler \... {...} \...
installdefinehandler bindler \installdefinehandler \... {...} \...
installdefinitionset \installdefinitionset \... {...}
installdefinitionsetmember \installdefinitionsetmember \... {...} \... {...}
installdirectcommandhandler \installdirectcommandhandler \... {...}
installdirectparameterhandler \installdirectparameterhandler \... {...}
installdirectparametersethandler \installdirectparametersethandler \... {...}
installdirectsetuphandler \installdirectsetuphandler \... {...}
installdirectstyleandcolorhandler \installdirectstyleandcolorhandler \... {...}
installframedautocommandhandler \installframedautocommandhandler \... {...} \...
installframedcommandhandler \installframedcommandhandler \... {...} \...
installleftframerenderer \installleftframerenderer {...} {...}<br>installmacrostack \installmacrostack \...
                                        installmacrostack \installmacrostack \...
installoutputroutine \installoutputroutine \... {...}
installpagearrangement \installpagearrangement ... {...}
installparameterhandler \installparameterhandler \... {...}
installparameterhashhandler \installparameterhashhandler \... {...}
installparametersethandler \installparametersethandler \... {...}
installparentinjector \installparentinjector \... {...}
installrightframerenderer \installrightframerenderer {...} {...}
installrootparameterhandler \installrootparameterhandler \... {...}
installsetuphandler \installsetuphandler \... {...}
installsetuponlycommandhandler \installsetuponlycommandhandler \... {...}
installshipoutmethod \installshipoutmethod {...} {...}
installsimplecommandhandler \installsimplecommandhandler \... {...} \...
installsimpleframedcommandhandler \installsimpleframedcommandhandler \... {...} \...
installstyleandcolorhandler \installstyleandcolorhandler \... {...}
installswitchcommandhandler \installswitchcommandhandler \... {...} \...
installswitchsetuphandler \installswitchsetuphandler \... {...}
installtexdirective \installtexdirective {...} {...} {...}
installtextracker biographs \installtextracker {...} {...} {...}
installtopframerenderer \installtopframerenderer {...} {...}
installunitsseparator \installunitsseparator {...} {...}
installversioninfo \installversioninfo {...} {...}
invokepageheandler \invokepageheandler {...} {...}
                                        koreancirclenumerals \koreancirclenumerals {...}
```
LUAMETATEX **\LUAMETATEX** LUATEX **\LUATEX** Lua **\Lua** LuajitTeX **\LuajitTeX** LuaMetaTeX **\LuaMetaTeX** LuaTeX **\LuaTeX** labellanguage:instance \LABELlangue labellanguage:instance:btxlabel \btxlabellangue labellanguage:instance:head \headlangue \headlangue labellanguage:instance:label \labellangue \labellangue labellanguage:instance:mathlabel \mathlabellangue labellanguage:instance:operator  $\lozenge$ labellanguage:instance:prefix \prefixlangue labellanguage:instance:suffix labellanguage:instance:taglabel \taglabellangue labellanguage:instance:unit \unitlangue  $\label{thm:ll} \begin{array}{ll} \texttt{Labeltexte } \texttt{1} \texttt{Labeltexte } \texttt{1} \texttt{1} \texttt{Method} \end{array}$ labeltexte:instance:btxlabel \btxlabeltexte **{...}** labeltexte:instance:head  $\heasuredangle$ labeltexte:instance:label<br>labeltexte:instance:mathlabel  $\lambda$  athlabeltexte  $\{... \}$ labeltexte:instance:mathlabel  $\mathcal{L}$  \mathlabeltexte {...} labeltexte:instance:operator \operatortexte **{...}** labeltexte:instance:prefix \prefixtexte **{...}**  $\label{eq:1} \begin{array}{lll} \texttt{labeltext} & \texttt{split} \end{array}$ labeltexte:instance:taglabel \taglabeltexte {...} labeltexte:instance:unit \unittexte **{...}** labeltexts:instance \LABELtexts **{...} {...}** labeltexts:instance:head \headtexts {...} {...} labeltexts:instance:label  $\{\ldots\}$  {...} {...} labeltexts:instance:mathlabel \mathlabeltexts **{...} {...}** languageCharacters **\languageCharacters {...}** languagecharacters **\languagecharacters {...}** languagecharwidth **\languagecharwidth {...}** langue **\langue \langue \langue \langue \langue \langue \langue \langue \langue \langue \langue \langue \langue \langue \langue \langue \langue \langue \langue \langue \langue \langue \langue \langue \langue \langue \langu** langueprincipale **\langueprincipale [...]** langue:example  $\Lambda$ largeurligne **black** and **largeurligne and**  $\langle$  **largeurligne** lastcounter **\lastcounter \lastcounter** [...] [...] lastcountervalue **\lastcountervalue [...]** lastdigit **\lastdigit {...}** lastlinewidth **\lastlinewidth** lastnaturalboxht **\lastnaturalboxht** lastnaturalboxwd **\lastnaturalboxwd** lastpredefinedsymbol **\lastpredefinedsymbol** lastrealpage **\lastrealpage** lastrealpagenumber **\lastrealpagenumber** lastsubcountervalue **\lastsubcountervalue [...] [...]** lastsubpagenumber **\lastsubpagenumber** lasttwodigits **\lasttwodigits {...}** lastuserpage **\lastuserpage** lastuserpagenumber **\lastuserpagenumber** lateluacode **\lateluacode {...}** layerheight **\layerheight \layerheight** layerwidth **\layerwidth** lbox **\lbox ... {...}** leftbottombox **\leftbottombox {...}** leftbox **\leftbox {...}** lefthbox<br>
leftlabeltext:instance<br>
leftlabeltext:instance<br>
leftLABELtexte {...} leftlabeltext:instance<br>leftlabeltext:instance:head<br>leftlabeltext:instance:head<br>**and the set of the leftlabeltexte {...}** leftlabeltext:instance:head \leftheadtexte **{...}** leftlabeltext:instance:label \leftlabeltexte **{...}** leftlabeltext:instance:mathlabel \leftmathlabeltexte **{...}** leftline **\leftline** {...} leftorrighthbox **\leftorrighthbox ... {...}** leftorrightvbox **\leftorrightvbox ... {...}** leftorrightvtop **\leftorrightvtop ... {...}** leftskipadaption **\leftskipadaption** leftsubguillemot **\leftsubguillemot**

lastnaturalboxdp **\lastnaturalboxdp** layeredtext **\layeredtext [..=..] [..=..] {...} {...}** lazysavetaggedtwopassdata **blazysavetaggedtwopassdata** {...} {...} {...} {...} lazysavetwopassdata **\lazysavetwopassdata {...} {...} {...}**

lefttopbox **\lefttopbox {...}** lefttoright **\lefttoright \lefttoright** letbeundefined **\letbeundefined {...}** letempty **\letempty \letempty \letempty \letempty \letempty \letempty \letempty \letempty \letempty \letempty \letempty \letempty \letempty \letempty \letempty \letempty \letempty \letempt** letgvalue **business \letgvalue {...}** \... letgvalueempty **\letgvalueempty {...}** letgvalurelax **\letgvalurelax {...}** letterampersand **\letterampersand** letterat **\letterat**  $\setminus$ letterbackslash **\letterbackslash** letterbar **\letterbar** letterbgroup **\letterbgroup \letterbgroup** letterclosebrace **\letterclosebrace** lettercolon **\lettercolon** letterdollar **\letterdollar** letterdoublequote **\letterdoublequote**  $\label{thm:rel}$ letterescape **\letterescape** letterexclamationmark **\letterexclamationmark** letterhash **\letterhash** letterhat **\letterhat \letterhat** letterleftbrace **\letterleftbrace** letterleftbracket **\letterleftbracket** letterleftparenthesis **\letterleftparenthesis** letterless **\letterless** lettermore **\lettermore** letteropenbrace **\letteropenbrace** letterpercent **\letterpercent**  $\text{letter}$ letterquestionmark **\letterquestionmark** letterrightbrace **\letterrightbrace** letterrightbracket **\letterrightbracket** letterrightparenthesis **\letterrightparenthesis** lettersinglequote **\lettersinglequote** letterslash **\letterslash** lettertilde **\lettertilde \lettertilde** letterunderscore **\letterunderscore letvalue**  $\{\ldots\} \ldots$ letvalueempty **\letvalueempty {...}** letvaluerelax **\letvaluerelax {...}** lfence **\lfence {...}** lhbox **\lhbox {...}** ligne **\ligne {...}** ligneh **\ligneh** lignenoire **\lignenoire [..=..]** lignesnoires **\lignesnoires [..=..]** linebox **\linebox {...}** listcite **\listcite [..=..] [...]** listcite:alternative **\listcite [...] [...]** listnamespaces **\listnamespaces** llap **\llap {...}** llongueurliste **\llongueurliste** loadanyfile **\loadanyfile [...]**

lefttorighthbox **\lefttorighthbox ... {...}** lefttorightvbox **\lefttorightvbox ... {...}** lefttorightvtop **\lefttorightvtop ... {...}**  $\verb|letcatcodecommand \.\.\.\.\.\.\.\.\.\.\.\.\,.$ letcscsname **business are all the contract of the contract of the contract of the contract of the contract of the contract of the contract of the contract of the contract of the contract of the contract of the contract of** letcsnamecs **bleed and the contract of the contract of the contract of the contract of the contract of the contract of the contract of the contract of the contract of the contract of the contract of the contract of the con** letcsnamecsname **bleed and the constant of the constant of the constant and letcsname ... \endcsname** ... \endcsname letdummyparameter **\letdummyparameter {...}** \... letterspacing **betters about the contract of the contract of the contract of the contract of the contract of the contract of the contract of the contract of the contract of the contract of the contract of the contract of t** ligneregleetexte **\ligneregleetexte [...] {...}** limitatefirstline **\limitatefirstline {...} {...} {...}** limitatelines **\limitatelines {...} {...} {...}** limitatetext **\limitatetext {...} {...} {...}** limitatetext:list **\limitatetext {...} {...} {...}** linespanningtext **\linespanningtext {...} {...} {...}** listcitation **\listcitation [..=..] [...]** listcitation:alternative **\listcitation [...] [...]** listcitation:userdata **\listcitation [..=..] [..=..]** listcite:userdata **\listcite [..=..] [..=..]** loadanyfileonce **\loadanyfileonce [...]**

loadcldfile **\loadcldfile [...]** loadcldfileonce **\loadcldfileonce [...]** loadfontgoodies **\loadfontgoodies [...]** loadluafile **\loadluafile [...]** loadluafileonce **\loadluafileonce [...]**  $\textbf{loadtextile} \qquad \qquad \texttt{loadtextile} \qquad \texttt{[...]}$ loadtexfileonce **\loadtexfileonce [...]** localhsize **\localhsize** localpopbox **\localpopbox ...** localpopmacro **\localpopmacro \...** localpushbox **\localpushbox ...** localpushmacro **\localpushmacro \... localundefine**  $\Delta$  **localundefine**  $\{\ldots\}$ locatedfilepath **\locatedfilepath** locatefilepath **being the control of the control of the control of the control of the control of the control of the control of the control of the control of the control of the control of the control of the control of the c** locfilename **business \locfilename {...}**<br>lomihi {...} {...} lowercased **\lowercased {...}** 1top 1top 1.1top 1.1top 1.1top 1.1top 1.1top 1.1top 1.1top 1.1top 1.1top 1.1top 1.1top 1.1top 1.1top 1.1top 1.1 ltrhbox **\ltrhbox ... {...}** ltrvbox **\ltrvbox ... {...}** ltrvtop **\ltrvtop ... {...}** luacode **\luacode**  $\{...$ }  $\label{lem:main} \begin{minipage}[c]{0.9\linewidth} \hline \rule{0.2cm}{0.2cm} \hline \rule{0.2cm}{0.2cm} \hline \rule{0.2cm}{0.2cm} \hline \rule{0.2cm}{0.2cm} \hline \rule{0.2cm}{0.2cm} \hline \rule{0.2cm}{0.2cm} \hline \rule{0.2cm}{0.2cm} \hline \rule{0.2cm}{0.2cm} \hline \rule{0.2cm}{0.2cm} \hline \rule{0.2cm}{0.2cm} \hline \rule{0.2cm}{0.2cm} \hline \rule{0.2cm}{0.2cm} \hline \rule{0$  $\label{eq:main} \texttt{luaenvironment} \texttt{luaenvironment} \ldots$ luaexpanded **\luaexpanded {...}** luaexpr **\luaexpr {...}** luajitTeX **\luajitTeX** luamajorversion **\luamajorversion** luametaTeX **\luametaTeX** luaminorversion **\luaminorversion** luasetup **\luasetup** {...} luaTeX **\luaTeX** luaversion **\luaversion** METAFONT **\METAFONT** METAFUN **\METAFUN** METAPOST **\METAPOST** MetaFont **\MetaFont** MetaFun **\MetaFun** MetaPost **\MetaPost** MKII **\MKII** MKIV **\MKIV** MKIX **\MKIX** MKVI **\MKVI** MKXI **\MKXI** MOIS **\MOIS**  $\setminus \text{MOIS}$  **\MOIS**  $\setminus \cdot$  } MONTHLONG **\MONTHLONG** {...} MOT **\MOT {...}** MOTS {...} Mot {...} Mots {...} MPanchor **\MPanchor {...}** MPbetex **\MPbetex {...}** MPc {...}

loadbtxdefinitionfile **\loadbtxdefinitionfile [...]** loadbtxreplacementfile **\loadbtxreplacementfile [...]** loadspellchecklist **\loadspellchecklist [...] [...]** loadtypescriptfile **\loadtypescriptfile [...]** localframed **\localframed [...] [..=..] {...}** localframedwithsettings **\localframedwithsettings [...] [..=..] {...}** lomihi **\lomihi {...} {...} {...} lowerbox**  $\{... \} \ldots \{... \}$ lowercasestring **blowercasestring**  $\setminus \text{lowercases} \dots \to \text{odd}$ ... lowerleftdoubleninequote **\lowerleftdoubleninequote** lowerleftsingleninequote **\lowerleftsingleninequote** lowerrightdoubleninequote **\lowerrightdoubleninequote** lowerrightsingleninequote **\lowerrightsingleninequote** lowhigh:instance  $\setminus$  LOWHIGH  $[...]$  {...} {...} lowmidhigh:instance \LOWMIDHIGH **{...} {...} {...}** lrtbbox **\lrtbbox {...} {...} {...} {...} {...}** luafunction **\luafunction {...}** luaparameterset **\luaparameterset {...} {...}** MONTHSHORT **\MONTHSHORT {...}**

MPcode **\MPcode {...} {...}** MPcolor **\MPcolor**  $\text{MPol}$ MPcoloronly **\MPcoloronly {...}** MPcolumn **\MPcolumn {...}** MPd **\MPd {...}** MPdrawing **\MPdrawing {...}** MPfontsizehskip **\MPfontsizehskip {...}** MPgetposboxes **\MPgetposboxes {...} {...}** MPh **\MPh {...}** MPII **\MPII** MPIV **\MPIV** MPleftskip **\MPleftskip {...}** MPll **\MPll {...}** MPlr **\MPlr (...)**<br>MPls **\MPls \MPls f...**} MPmenubuttons **\MPmenubuttons {...}** MPn **\MPn \MPn {...}**<br>MPoptions **\MPoptions** MPoptions **\MPoptions** {...}<br>MPoverlayanchor **by the set of the set of the set of the set of the set of the set of the set of the set of the set of the set of the set of the set of the set of the set of the set of the set** MPp **\MPp {...}** MPpage **\MPpage {...}** MPpardata **\MPpardata {...}** MPplus **\MPplus {...} {...} {...}** MPpos **\MPpos {...}** MPposset **\MPposset {...}** MPr **\MPr {...}** MPrawvar **\MPrawvar {...} {...}** MPregion **\MPregion {...}** MPrest **\MPrest {...} {...}** MPrightskip **\MPrightskip {...}** MPrs **\MPrs {...}** MPstring **\MPstring {...}** MPtext **\MPtext {...}** MPtransparency **\MPtransparency {...}** MPul **\MPul {...}** MPur **\MPur \MPur {...}**<br>MPVI **\MPVI** MPVI **\MPVI** MPv  $\{... \} \{... \} \{... \}$ <br>MPvar  $\{... \} \{... \}$ MPvariable **\MPvariable {...}** MPvv **\MPvv {...} {...}** MPw **\MPw {...}** MPwhd **\MPwhd {...}** MPx **\MPx {...}** MPxy **\MPxy {...}** MPxywhd **\MPxywhd {...}** MPy **\MPy {...}** m **\m [...] {...}** makecharacteractive **\makecharacteractive ...** makestrutofbox **\makestrutofbox ...** manuscript **\manuscript** mapfontsize **but all the contract of the contract of the contract**  $\mathbb{R}$ **.** The contract of  $\mathbb{R}$ 

MPgetmultipars **\MPgetmultipars {...} {...}** MPgetmultishape **\MPgetmultishape {...} {...}** MPinclusions **\MPinclusions [...] {...} {...}** MPls **\MPls {...}** MPoverlayanchor **\MPoverlayanchor {...}** MPpositiongraphic **\MPpositiongraphic {...} {..=..}** MPvar **\MPvar {...}** makerawcommalist **\makerawcommalist**  $\mathbb{R}$ ... margindata **\margindata [...] [..=..] [..=..] {...}** margindata:instance \MARGINDATA **[..=..] [..=..] {...}** margindata:instance:atleftmargin \atleftmargin **[..=..] [..=..] {...}** margindata:instance:atrightmargin  $\{ \text{array} \ [\ldots = \ldots] \ [\ldots = \ldots \} \$ margindata:instance:ininner **increases have all information**  $\{i \in \{1, 2, 3, 4, \ldots\}$ margindata:instance:ininneredge \ininneredge **[..=..] [..=..] {...}** margindata:instance:ininnermargin \ininnermargin **[..=..] [..=..] {...}** margindata:instance:inleft  $\in$   $\{...,...\}$   $\{...,...\}$   $\{......\}$ margindata:instance:inleftedge  $\{...$  \inleftedge  $[..$ =..]  $[..]$ margindata:instance:inleftmargin \inleftmargin **[..=..] [..=..] {...}** margindata:instance:inmargin \inmargin **[..=..] [..=..] {...}** margindata:instance:inother \inother **[..=..] [..=..] {...}** margindata:instance:inouter \inouter **[..=..] [..=..] {...}** margindata:instance:inouteredge \inouteredge **[..=..] [..=..] {...}** margindata:instance:inoutermargin \inoutermargin **[..=..] [..=..] {...}**

margindata:instance:inrightedge \inrightedge **[..=..] [..=..] {...}** margindata:instance:inrightmargin \inrightmargin [..=..] [..=..] {...} margindata:instance:margintext **margintext** \margintext [..=..] [..=..] {...} markcontent **\markcontent [...]** {...} markedpages **\markedpages [...]** markinjector **\markinjector [...]** markpage **business in the contract of the contract of the contract of the contract of the contract of the contract of the contract of the contract of the contract of the contract of the contract of the contract of the cont** marquage **business in the contract of the contract of the contract of the contract of the contract of the contract of the contract of the contract of the contract of the contract of the contract of the contract of the cont** marquepage **business in the contract of the contract of the contract of the contract of the contract of the contract of the contract of the contract of the contract of the contract of the contract of the contract of the co** mat **\mat {...}** math **\math [...] {...}** mathbf **\mathbf \mathbf \mathbf \mathbf \mathbf** mathbi **\mathbi** mathblackboard **\mathblackboard** mathbs **\mathbs** mathcommand:example  $\text{MATHCOMMAND} \{... \} \{... \}$ mathdefault **\mathdefault** mathdouble **\mathdouble [...] {...} {...} {...}** mathdoubleextensible:instance<br>mathdoubleextensible:instance:doublebar<br>\doublebar {...} {...} mathdoubleextensible:instance:doublebar \doublebar {...} {...}<br>mathdoubleextensible:instance:doublebrace \doublebrace {...} {...} mathdoubleextensible:instance:doublebrace \doublebrace {...} {...}<br>mathdoubleextensible:instance:doublebracket \doublebracket {...} {...} mathdoubleextensible:instance:doublebracket \doublebracket **{...} {...}** mathdoubleextensible:instance:doubleparent \doubleparent **{...} {...}** mathdoubleextensible:instance:overbarunderbar \overbarunderbar **{...} {...}** mathdoubleextensible:instance:overbraceunderbrace \overbraceunderbrace **{...} {...}** mathdoubleextensible:instance:overbracketunderbracket \overbracketunderbracket **{...} {...}** mathdoubleextensible:instance:overparentunderparent \overparentunderparent **{...} {...}** mathematique **business has a constraint of the set of the set of the set of the set of the set of the set of the set of the set of the set of the set of the set of the set of the set of the set of the set of the set of t** mathematique:assignment **business \mathematique [..=..]** {...} mathextensible:instance  $\text{MATHEXTENSIBLE} \{... \}$ mathextensible:instance:cleftarrow \cleftarrow **{...} {...}** mathextensible:instance:crightarrow \crightarrow **{...} {...}** mathextensible:instance:crightoverleftarrow \crightoverleftarrow **{...} {...}** mathextensible:instance:eleftarrowfill \eleftarrowfill **{...} {...}** mathextensible:instance:eleftharpoondownfill \eleftharpoondownfill **{...} {...}** mathextensible:instance:eleftharpoonupfill \eleftharpoonupfill **{...} {...}** mathextensible:instance:eleftrightarrowfill \eleftrightarrowfill **{...} {...}** mathextensible:instance:eoverbarfill \eoverbarfill **{...} {...}** mathextensible:instance:eoverbracefill \eoverbracefill {...} {...}<br>mathextensible:instance:eoverbracketfill \eoverbracketfill {...} {...} mathextensible:instance:eoverbracketfill<br>mathextensible:instance:eoverparentfill<br>\eoverparentfill {...} {...} mathextensible:instance:eoverparentfill  $\text{separation} \left\{ \dots \} \{ \dots \}$ <br>mathextensible:instance:erightarrowfill  $\text{eright}$ mathextensible:instance:erightarrowfill \erightarrowfill **{...} {...}** mathextensible:instance:erightharpoondownfill \erightharpoondownfill **{...} {...}** mathextensible:instance:erightharpoonupfill \erightharpoonupfill **{...} {...}** mathextensible:instance:etwoheadrightarrowfill \etwoheadrightarrowfill **{...} {...}** mathextensible:instance:eunderbarfill \eunderbarfill **{...} {...}** mathextensible:instance:eunderbracefill \eunderbracefill **{...} {...}** mathextensible:instance:eunderbracketfill \eunderbracketfill **{...} {...}** mathextensible:instance:eunderparentfill \eunderparentfill **{...} {...}** mathextensible:instance:mequal \mequal **{...} {...}** mathextensible:instance:mhookleftarrow \mhookleftarrow **{...} {...}** mathextensible:instance:mhookrightarrow \mhookrightarrow **{...} {...}** mathextensible:instance:mLeftarrow \mLeftarrow **{...} {...}** mathextensible:instance:mLeftrightarrow \mLeftrightarrow **{...} {...}** mathextensible:instance:mleftarrow \mleftarrow **{...} {...}** mathextensible:instance:mleftharpoondown \mleftharpoondown **{...} {...}** mathextensible:instance:mleftharpoonup \mleftharpoonup **{...} {...}** mathextensible:instance:mleftrightarrow \mleftrightarrow **{...} {...}** mathextensible:instance:mleftrightharpoons \mleftrightharpoons **{...} {...}** mathextensible:instance:mmapsto  $\{\ldots\}$ <br>mathextensible:instance:mRightarrow  $\{\ldots\}$  {...} {...} mathextensible:instance:mRightarrow **\mRightarrow {...**<br>mathextensible:instance:mrel **\mred \mred f...**} {...} mathextensible:instance:mrel \mrel **{...} {...}** mathextensible:instance:mrightarrow \mrightarrow **{...} {...}** mathextensible:instance:mrightharpoondown \mrightharpoondown **{...} {...}** mathextensible:instance:mrightharpoonup \mrightharpoonup **{...} {...}** mathextensible:instance:mrightleftharpoons \mrightleftharpoons **{...} {...}** mathextensible:instance:mrightoverleftarrow \mrightoverleftarrow **{...} {...}** mathextensible:instance:mtriplerel  $\hbox{triple}$  {...} {...}  $\hbox{triple}$  {...} {...}  $\hbox{triple}$ mathextensible:instance:mtwoheadleftarrow **\mtwoheadleftarrow {...} {...}**<br>mathextensible:instance:mtwoheadrightarrow **\mtwoheadrightarrow** {...} {...} mathextensible:instance:mtwoheadrightarrow \mtwoheadrightarrow **{...} {...}** mathextensible:instance:tequal \tequal \tequal {...} {...}

margindata:instance:inright  $\in$   $\{...$   $[..$   $], \{... \}$ 

mathextensible:instance:thookrightarrow \thookrightarrow **{...} {...}** mathextensible:instance:tLeftarrow \tLeftarrow **{...} {...}** mathextensible:instance:tLeftrightarrow \tLeftrightarrow **{...} {...}** mathextensible:instance:tleftarrow \tleftarrow **{...} {...}** mathextensible:instance:tleftharpoondown \tleftharpoondown **{...} {...}** mathextensible:instance:tleftharpoonup \tleftharpoonup **{...} {...}** mathextensible:instance:tleftrightarrow \tleftrightarrow **{...} {...}** mathextensible:instance:tleftrightharpoons \tleftrightharpoons **{...} {...}** mathextensible:instance:tmapsto \tmapsto **{...} {...}** mathextensible:instance:tRightarrow \tRightarrow **{...} {...}** mathextensible:instance:trel  $\text{trel } \{... \}$ mathextensible:instance:trightarrow \trightarrow **{...} {...}** mathextensible:instance:trightharpoondown \trightharpoondown **{...} {...}** mathextensible:instance:trightharpoonup \trightharpoonup **{...} {...}** mathextensible:instance:trightleftharpoons \trightleftharpoons **{...} {...}** mathextensible:instance:trightoverleftarrow \trightoverleftarrow **{...} {...}** mathextensible:instance:ttriplerel **\ttriplerel {...}** {...} mathextensible:instance:ttwoheadleftarrow **\ttwoheadleftarrow** {...} {...} mathextensible:instance:ttwoheadleftarrow \ttwoheadleftarrow **{...} {...}** mathextensible:instance:ttwoheadrightarrow \ttwoheadrightarrow **{...} {...}** mathextensible:instance:xequal \xequal {...} {...}<br>mathextensible:instance:xhookleftarrow \xhookleftarrow {...} {...} mathextensible:instance:xhookleftarrow **\xhookleftarrow {...} {...}** mathextensible:instance:xhookrightarrow **\xhookrightarrow** {...} {...} mathextensible:instance:xhookrightarrow \xhookrightarrow **{...} {...}** mathextensible:instance:xLeftarrow \xLeftarrow **{...} {...}** mathextensible:instance:xLeftrightarrow \xLeftrightarrow **{...} {...}** mathextensible:instance:xleftarrow \xleftarrow **{...} {...}** mathextensible:instance:xleftharpoondown \xleftharpoondown **{...} {...}** mathextensible:instance:xleftharpoonup \xleftharpoonup **{...} {...}** mathextensible:instance:xleftrightarrow \xleftrightarrow **{...} {...}** mathextensible:instance:xleftrightharpoons \xleftrightharpoons **{...} {...}** mathextensible:instance:xmapsto \xmapsto **{...} {...}** mathextensible:instance:xRightarrow \xRightarrow **{...} {...}** mathextensible:instance:xrel  $\{... \}$  {...} {...} mathextensible:instance:xrightarrow \xrightarrow **{...} {...}** mathextensible:instance:xrightharpoondown \xrightharpoondown **{...} {...}** mathextensible:instance:xrightharpoonup \xrightharpoonup **{...} {...}** mathextensible:instance:xrightleftharpoons \xrightleftharpoons **{...} {...}** mathextensible:instance:xrightoverleftarrow \xrightoverleftarrow **{...} {...}** mathextensible:instance:xtriplerel \xtriplerel **{...} {...}** mathextensible:instance:xtwoheadleftarrow **\xtwoheadleftarrow {...} {...}**<br>mathextensible:instance:xtwoheadrightarrow **\xtwoheadrightarrow** {...} {...} mathextensible:instance:xtwoheadrightarrow \xtwoheadrightarrow **{...} {...}** mathfraktur **\mathfraktur** mathframed:instance<br>mathframed:instance:inmframed<br> $\{...$ =..] {...} mathframed:instance:inmframed \inmframed **[..=..] {...}** mathframed:instance:mcframed **butter**  $\setminus \mathbb{R}$  and  $\setminus \mathbb{R}$   $\setminus \mathbb{R}$  and  $\setminus \mathbb{R}$  ... mathframed:instance:mframed **business has a set of the set of the set of the set of the set of the set of the set of the set of the set of the set of the set of the set of the set of the set of the set of the set of the** mathfunction **\mathfunction** {...} mathit **\mathit** mathitalic **\mathitalic** mathmatrix  $\text{MATHMARTR}$  {...} mathop **\mathop {...}** mathornament:example  $\text{MATHORMMENT } \dots$ mathover **\mathover \mathover \mathover \mathover \mathover \mathover \mathover \mathover \mathover \mathover \mathover \mathover \mathover \mathover \mathover \mathover \mathover \mathove** mathoverextensible:example \MATHOVEREXTENSIBLE **{...}** mathovertextextensible:instance \MATHOVERTEXTEXTENSIBLE **{...} {...}** mathradical:example  $\text{MATHRADICAL}$  [...]  $\{...$ ] mathrm **\mathrm** mathscript **\mathscript** mathsl **\mathsl**  $\mathbb{$ mathss **\mathss** mathtext **All American has a set of the set of the set of the set of the set of the set of the set of the set of the set of the set of the set of the set of the set of the set of the set of the set of the set of the set** mathtextbf **\mathtextbf** ... {...}<br>mathtextbi **mathtextbi**  $\mathbb{R}$ mathtextbs **\mathtextbs ... {...}** mathtextit **\mathtextit ... {...}** mathtextsl **\mathtextsl ... {...}** mathtexttf ... {...} mathtf **\mathtf** mathtriplet **\mathtriplet [...] {...} {...} {...}** mathtriplet:example  $\text{MATHTRIPLET } [\dots] \{ \dots \} \{ \dots \} \{ \dots \}$ mathtt **\mathtt** mathunder **\mathunder**  $\{\ldots\} \{ \ldots \}$ 

mathextensible:instance:thookleftarrow \thookleftarrow **{...} {...}** mathtextbi **\mathtextbi ... {...}**

mathunstacked:example \MATHUNSTACKED mathupright **\mathupright \mathupright** mathword **\mathword ... {...}** mathwordbf **\mathwordbf ... {...}** mathwordbi **\mathwordbi ... {...}** mathwordbs **\mathwordbs ... {...}** mathwordit **\mathwordit ... {...}** mathwordsl **\mathwordsl ... {...}** mathwordtf **\mathwordtf ... {...}** math:assignment **\math [..=..]** {...} maxaligned **but all the contract of the contract of the contract of the contract of the contract of the contract of the contract of the contract of the contract of the contract of the contract of the contract of the contra** mbox **\mbox {...}** measure **\measure \measure**  $\mathbb{R}$ ...} measured **\measured {...}** medskip **\medskip** medspace **\medspace** message **\message {...}** mfence  $\setminus$  mfence {...} mfunction **\mfunction {...}**<br>mfunctionlabeltext **\mfunctionlabelt** mhbox **\mhbox {...}** middlealigned **\middlealigned {...}** middlebox **\middlebox {...}** midhbox **\midhbox {...}** midsubsentence **\midsubsentence** milieu **\milieu ...** minimalhbox **\minimalhbox ... {...}** mixedcaps **\mixedcaps {...}** mkvibuffer **\mkvibuffer [...]** moduleparameter **\moduleparameter {...}** {...} mois **\mois**  $\{\ldots\}$ molecule **\molecule {...}** mono **\mono** monogras **\monogras** mononormal **\mononormal** monthlong **\monthlong {...}** monthshort **\monthshort {...}** montrecadre **business and the contrecade in the set of the set of**  $\mathbb{R}$ **.** The montrecadre  $\ldots$ ] [...] montrecouleur **\montrecouleur [...]** montredisposition **but a controller in the controller of the controller in the montredisposition [...]** montregrille **\montregrille**  $\{\ldots\}$ montrejeusymboles **\montrejeusymboles [...]** montremakeup **\montremakeup [...]** montrepalette **\montrepalette**  $\mathbb{R}$ ...] [...] montrepolicecorps **\montrepolicecorps [...]** montrereglages **\montrereglages [...]** montrestruts **\montrestruts** mot **\mot {...}** motdroit **but a** motdroit **contained**  $\mathbb{R}$ ...} mprandomnumber **\mprandomnumber** mtext **\mtext {...}** m:assignment **\m** [..=..] {...} \squarest **\m** [..=..] {...} \squarest **\m** [..=..] \squarest **\m NormalizeFontHe** Numeros **\Numeros {...}** namedheadnumber **\namedheadnumber {...}** naturalhbox **\naturalhbox** ... {...} naturalhpack **\naturalhpack ... {...}** naturaltpack **but all the contract of the contract of the contract**  $\lambda$ **.**  $\{... \}$ naturalvbox **\naturalvbox** ... {...}

mathunderextensible:example \MATHUNDEREXTENSIBLE **{...}** mathundertextextensible:instance \MATHUNDERTEXTEXTENSIBLE **{...} {...}** menuinteraction **\menuinteraction [...] [..=..]** mfunctionlabeltext **\mfunctionlabeltext {...}** montreedition **but all the controllation heater heater heater heater heater heater heater heater heater heater heater heater heater heater heater heater heater heater heater heater** montreenvironnementpolicecorps **\montreenvironnementpolicecorps [...]** montregroupecouleur **\montregroupecouleur [...] [...]** NormalizeFontHeight **\NormalizeFontHeight \... {...} {...} {...}** NormalizeFontWidth **\NormalizeFontWidth** \... {...} {...} NormalizeTextHeight **being the contract of the contract of the contract of the contract of the contract of the contract of the contract of the contract of the contract of the contract of the contract of the contract of the** NormalizeTextWidth **\NormalizeTextWidth {...} {...} {...}** namedstructureheadlocation **\namedstructureheadlocation \namedstructureheadlocation**  $\ldots$ namedstructureuservariable **business** \namedstructureuservariable {...} {...} namedstructurevariable **business \namedstructurevariable** {...} {...} namedtaggedlabeltexts **but all the contract of the contract of the contract of the contract of the contract of the contract of the contract of the contract of the contract of the contract of the contract of the contract of**  naturalvpack **butter and the contract of the contract of the contract of the contract of the contract of the contract of the contract of the contract of the contract of the contract of the contract of the contract of the c** naturalvtop **\naturalvtop** ... {...} naturalwd **\naturalwd** ... negatecolorbox **\negatecolorbox ...** negated **\negated** {...} negemspace **\negemspace \negemspace** negenspace **\negenspace** negthinspace **\negthinspace** newattribute **\newattribute \newattribute** \... newcatcodetable **\newcatcodetable \...** newcounter **\newcounter**  $\infty$ newevery **\newevery** \... \... newfrenchspacing **\newfrenchspacing** newmode **\newmode**  $\{\ldots\}$ newsignal **\newsignal** \... newsystemmode **\newsystemmode** {...} nextbox **\nextbox** nextboxdp **\nextboxdp** nextboxht **\nextboxht** nextboxhtdp **\nextboxhtdp** nextboxwd<br>
nextcounter<br> **hextcounter**<br> **hextcounter** nextcountervalue **business \nextcountervalue [...]** nextdepth **\nextdepth** nextparagraphs **\nextparagraphs** nextparagraphs:example \suivantPARAGRAPHS nextrealpage **business \nextrealpage**  $\lambda$ nextrealpagenumber **\nextrealpagenumber** nextsubpagenumber **\nextsubpagenumber** nextuserpage **butter and the extension of the extension of the extuserpage**  $\lambda$ nextuserpagenumber **\nextuserpagenumber** nocap **\nocap {...}** nocharacteralign **biocharacteralign hereifing hereifing hereifing hereifing hereifing hereifing hereifing hereifing hereifing hereifing hereifing hereifing hereifing hereifing hereifing here** nocitation **\nocitation \nocitation \nocitation \nocitation \nocitation \nocitation \nocitation \nocitation \nocitation \nocitation \nocitation \nocitation \nocitation \nocitation \nocitation** nocitation:direct **business \nocitation {...}** nocite **\nocite \nocite**  $\infty$ nocite:direct **\nocite** {...} nodetostring **beta has a constraint to the constraint of functional constraint**  $\infty$  **<b>has a** constraint  $\infty$  and  $\infty$  and  $\infty$  and  $\infty$  and  $\infty$  and  $\infty$  and  $\infty$  and  $\infty$  and  $\infty$  and  $\infty$  and  $\infty$  and  $\infty$  noflines **\noflines** noheightstrut **\noheightstrut** noindentation **\noindentation** noitem **\noitem** nonfrenchspacing **\nonfrenchspacing** nonmathematics **\nonmathematics {...}** normal **\normal** normalboldface **\normalboldface \normalframedwithsettings \normalframedwithsettings \normalframedwithsettings** normalitalicface **biographic intervalse and the example of the example of the example of the example of the example of the example of the example of the example of the example of the example of the example of the example o** normalizedfontsize **\normalizedfontsize** normalpetit **\normalpetit \normalpetit** normalslantedface **\normalslantedface** normaltypeface **\normaltypeface** note **\note**  $\int$  **h**  $\int$  **h**  $\$ noteligne:instance \LINENOTE {...} noteligne:instance:linenote **\linenote \linenote**  $\{ \ldots \}$ notesymbol **\notesymbol [...]** [...] note:instance  $\setminus$ *NOTE* [...] {...} note:instance:assignment \NOTE [..=..] note:instance:assignment:endnote **business** \endnote  $[..=..]$ 

naturalvcenter **\naturalvcenter** \naturalvcenter ... {...} nextcounter **\nextcounter [...] [...]** nextsubcountervalue **business \nextsubcountervalue [...]** [...] noffigurepages **\noffigurepages** noflocalfloats **\noflocalfloats** \normalframedwithsettings [..=..]  $\{... \}$ normalizebodyfontsize **\** \normalizebodyfontsi $\cdot$  \normalizebodyfontsize \... {...} normalizefontdepth **\normalizefontdepth \normalizefontdepth** \... {...} {...} normalizefontheight **\normalizefontheight \...** {...} {...} {...} normalizefontline **but allow the superfinite**  $\ldots$  {...} {...} {...} normalizefontwidth **\normalizefontwidth**  $\ldots$  {...} {...} normalizetextdepth **\normalizetextdepth {...}** {...} normalizetextheight **business hormalizetextheight** {...} {...} normalizetextline **\normalizetextline \normalizetextline** {...} {...} normalizetextwidth  $\Omega$  **\normalizetextwidth** {...} {...}

note:instance:assignment:footnote \footnote **[..=..]** note:instance:endnote **below here here here here here here here here here here here here here here here here here here here here here here here here here here here he** note:instance:footnote **business** \footnote  $\ldots$  } {...} notragged **\notragged \notragged** ntimes **\ntimes {...} {...}** numberofpoints **\numberoff**oints {...} numeroformule **\numeroformule**  $\mathcal{L}$ ..] numeropage **\numeropage** numeros **\numeros {...}** numerotete **\numerotete**  $\lambda$ **numerotete** [...] [...] numerotetecourant **\numerotetecourant** obeydepth **\obeydepth** objectdepth **\objectdepth** objectheight **\objectheight** objectmargin **\objectmargin** objectwidth **\objectwidth** obox **\obox {...}** offset **\offset [..=..] {...}** onedigitrounding **being the conedigitrounding**  $\{... \}$ <br>ordinaldaynumber  $\{... \}$ ordinaldaynumber **butter and the control ordinal day a** continuity ordinal day a control ordinal structure or  $\cdot$  ... } oriente **\oriente [..=..] {...}** ornament:example \ORNAMENT **{...} {...}** outputfilename **\outputfilename** outputstreambox **\outputstreambox [...]** outputstreamcopy **\outputstreamcopy [...]** outputstreamunvbox **\outputstreamunvbox [...]** outputstreamunvcopy **\outputstreamunvcopy [...]** over **\over**  $\setminus$  \over  $\setminus$  ...] overlaybutton **button button here** *overlaybutton [...]* overlaybutton:direct **\overlaybutton {...}** overlaycolor **\overlaycolor** overlaydepth **\overlaydepth** overlayfigure **\overlayfigure {...}** overlayheight **butched and the contract of the contract of the contract of the contract of the contract of the contract of the contract of the contract of the contract of the contract of the contract of the contract of the** overlayimage **\overlayimage {...}** overlaylinecolor **\overlaylinecolor** overlaylinewidth **\overlaylinewidth** overlayoffset **\overlayoffset** overlaywidth **\overlaywidth** overloaderror **\overloaderror** overset **\overset** {...} {...} PDFcolor **\PDFcolor {...}** PDFETEX **\PDFETEX** PDFTEX **\PDFTEX** PICTEX **\PICTEX** PiCTeX **\PiCTeX** PointsToReal **\PointsToReal {...} \...** PPCHTEX \PPCHTEX PPCHTeX **\PPCHTeX** PRAGMA **\PRAGMA** PtToCm {...} page **but the contract of the contract of the contract of the contract of the contract of the contract of the contract of the contract of the contract of the contract of the contract of the contract of the contract of the** pagebreak **belief and the set of the set of the set of the set of the set of the set of the set of the set of the set of the set of the set of the set of the set of the set of the set of the set of the set of the set of th** pagefigure **but all the contract of the contract of the contract of the pagefigure**  $[...]$  **[..=..]** paletsize **\paletsize**  $\Delta$ paragraphs:example \PARAGRAPHS pdfactualtext **business business \pdfactualtext** {...} {...}

obtientmarquage **\obtientmarquage [...] [...] [...]** offsetbox **\offsetbox [..=..] \... {...}** ordinalstr **\ordinalstr {...}** ornamenttext:collector **\ornamenttext [..=..] [..=..] {...} {...}** ornamenttext:direct **\ornamenttext [...] {...} {...}** ornamenttext:layer **\ornamenttext [..=..] [..=..] {...} {...}** overlayrollbutton **\overlayrollbutton [...] [...]** PointsToBigPoints **being the contract of the contract of the contract of the contract of the contract of the contract of the contract of the contract of the contract of the contract of the contract of the contract of the c** PointsToWholeBigPoints **\PointsToWholeBigPoints {...} \...** pagearea **\pagearea [...] [...] [...]** pageinjection **being a constant of the set of the set of the set of the set of the set of the set of the set of the set of the set of the set of the set of the set of the set of the set of the set of the set of the set of** pageinjection:assignment **\pageinjection [..=..] [..=..]** pagestaterealpage **\pagestaterealpage {...} {...}** pagestaterealpageorder **\pagestaterealpageorder {...} {...}** pdfbackendactualtext **\pdfbackendactualtext {...} {...}**

pdfbackendsetcatalog **\pdfbackendsetcatalog {...} {...}** pdfbackendsetcolorspace **\pdfbackendsetcolorspace {...} {...}** pdfbackendsetextgstate **\pdfbackendsetextgstate {...} {...}** pdfbackendsetinfo **\pdfbackendsetinfo {...} {...}** pdfbackendsetname **\pdfbackendsetname {...} {...}** pdfbackendsetpattern **\pdfbackendsetpattern {...} {...}** pdfbackendsetshade **\pdfbackendsetshade {...} {...}** pdfcolor **\pdfcolor {...}** pdfeTeX **\pdfeTeX** pdfTeX **\pdfTeX** percent **\percent** percentdimen **between the contract of the contract of the contract of the contract of the contract of the contract of the contract of the contract of the contract of the contract of the contract of the contract of the cont** periodes **\periodes**  $\left[\ldots\right]$ periodes:assignment **\periodes [..=..]** permitcaretescape **\permitcaretescape** permitcircumflexescape **\permitcircumflexescape** permitspacesbetweengroups **\permitspacesbetweengroups** persiandecimals **bersiandecimals bersiandecimals a bersiandecimals bersiandecimals c bersiandecimals c bersiandecimals c b** petit **\petit**  $\Delta$ petitepolicecorps **\petitepolicecorps** petitescapitales **betitescapitales**  $\ldots$ } petittype **\petittype \petittype** phantom **\phantom \phantom \phantom \** phantombox **\phantombox**  $\ldots$ pilechamp **\pilechamp [...] [...] [..=..]** placeattachments **\placeattachments**  $\Delta$ placebtxrendering **being the support of the support of the support of the support of the support of the support of the support of the support of the support of the support of the support of the support of the support of th** placecitation **being the contract of the contract of the contract of the placecitation [...]** placecomments **\placecomments**  $\Delta$ placecoteacote **being the contract of the contract of the set of the set of the set of the set of the set of the set of the set of the set of the set of the set of the set of the set of the set of the set of the set of the** placecurrentformulanumber **\placecurrentformulanumber** placedbox **\placedbox**  $\{ \ldots \}$ placeflottant:instance  $\Delta F$   $\Delta F$  placeflottant:instance:chemical  $\rho$ lacechemical  $\rho$   $\rho$   $\alpha$   $\epsilon$   $\ldots$   $\ldots$   $\ldots$ placeflottant:instance:figure **being a set of the set of the set of the set of the set of the set of the set of the set of the set of the set of the set of the set of the set of the set of the set of the set of the set of** placeflottant:instance:graphic  $\bigwedge^1$   $\bigwedge^1$   $\$ placeflottant:instance:table  $\Delta$  \placetable  $\ldots$  [...]  $\{\ldots\}$  {...} placeformule **being a contract to the contract of the contract of the contract of the contract of the contract of the contract of the contract of the contract of the contract of the contract of the contract of the contract** placeframed **\placeframed [...] [..=..] {...}** placehelp **\placehelp** placeinitial **\placeinitial [...]** placelayer **\placelayer [...]** placeliste **\placeliste \placeliste**  $\Lambda$  \placeliste  $\Lambda$ ...] [..=..] placelisteinmbriquee **\placelisteinmbriquee [...] [..=..]** placelisteinmbriquee:instance \placeCOMBINEDLIST **[..=..]** placelisteinmbriquee:instance:content \placecontent **[..=..]** placelistoffloats:instance \placelistofFLOATS **[..=..]** placelistoffloats:instance:chemicals \placelistofchemicals **[..=..]** placelistoffloats:instance:figures \placelistoffigures **[..=..]** placelistoffloats:instance:graphics \placelistofgraphics **[..=..]** placelistoffloats:instance:intermezzi \placelistofintermezzi **[..=..]** placelistoffloats:instance:tables \placelistoftables **[..=..]** placelistofpublications **\placelistofpublications [...] [..=..]** placelistofsorts **\placelistofsorts [...] [..=..]** placelistofsorts:instance \placelistofSORTS [..=..] placelistofsorts:instance:logos \placelistoflogos **[..=..]** placelistofsynonyms **\placelistofsynonyms [...] [..=..]** placelistofsynonyms:instance \placelistofSYNONYMS **[..=..]** placelistofsynonyms:instance:abbreviations \placelistofabbreviations **[..=..]** placelocalnotes **but also be a set of the set of the set of the set of the set of the set of the set of the set of the set of the set of the set of the set of the set of the set of the set of the set of the set of the set** placemarquespages **\placemarquespages [...] [...] [..=..]**

pdfbackendcurrentresources **\pdfbackendcurrentresources** pdfbackendsetpageattribute **\pdfbackendsetpageattribute {...} {...}** pdfbackendsetpageresource **\pdfbackendsetpageresource {...} {...}** pdfbackendsetpagesattribute **\pdfbackendsetpagesattribute {...} {...}** persiannumerals **\persiannumerals {...}** pickupgroupedcommand **\pickupgroupedcommand {...} {...} {...}** placefloatwithsetups **being the control of the control of the control of the control of the control of the control of the control of the control of the control of the control of the control of the control of the control of** placeflottant **\placeflottant [...] [...] [...] {...} {...}** placeflottant:instance:intermezzo **\placeintermezzo** [...]  $\{... \} \{... \} \{... \}$ placelayeredtext **be a constant to the constant of the constant**  $\Delta$  (...) [..=..] [..=..]  $\{... \} \{... \}$ placelesunsaudessusdesautres **\placelesunsaudessusdesautres {...} {...}**

placement:example  $\angle$ PLACEMENT [..=..] {...} .<br>
placenamedfloat **being the contract of the contract of the contract of the contract of the contract of the contract of the contract of the contract of the contract of the contract of the contract of the contract of the** placenotes **being a constant of the set of the set of the set of the set of the set of the set of the set of the set of the set of the set of the set of the set of the set of the set of the set of the set of the set of the** placenotespdp **\placenotespdp [..=..]** placenotespdplocales **\placenotespdplocales [..=..]** placenumeropage **\placenumeropage** placenumerotete **\placenumerotete [...]** placepairedbox:instance:legend  $\Delta$  \placelegend [..=..] {...} {...} placeparallel **\placeparallel [...] [...] [..=..]** placerawheaddata **\placerawheaddata [...]** placerawheadnumber **\placerawheadnumber [...]** placerawheadtext **\placerawheadtext [...]** placerawlist **be a contract to the contract of the contract**  $\Delta$  **(i.e.)** [..=..] placeregistre **\placeregistre [...]** [..=..] placeregistre:instance  $\Delta$  \placeREGISTER [..=..] placeregistre:instance:index **blaceindex**  $\lceil ... = . \rceil$ placerenderingwindow **\placerenderingwindow** \placerenderingwindow [...] [...]<br>placesousformule  $\qquad \qquad \qquad \qquad$  \placesousformule [...] {...} placesurgrille **business \placesurgrille [...]** {...} placesurgrille:list **\placesurgrille [...] {...}** placetextetete **\placetextetete [...]** point {...} popattribute **but all the controller of the controller of the controller of the controller of the controller of the controller**  $\lambda$ **...** popmacro **\popmacro \popmacro \popmacro \popmacro** \popmacro \popmacro \popmacro \popmacro \popmacro \popmacro \popmacro \popmacro \popmacro \popmacro \popmacro \popmacro \popmacro \popmacro \popmacro \popmacro \popmacro \ popmode  $\Box$ popsystemmode **buying the contract of the contract of the contract of the contract of the contract of the contract of the contract of the contract of the contract of the contract of the contract of the contract of the cont** position **\position \position \position \position \position \position \position \** positionoverlay **be a set of the contract of the contract of the contract of the contract of the contract of the contract of the contract of the contract of the contract of the contract of the contract of the contract of t** positionregionoverlay **\positionregionoverlay {...} {...}** postponenotes **business and the set of the set of the set of the set of the set of the set of the set of the set of the set of the set of the set of the set of the set of the set of the set of the set of the set of the s** predefinedfont **\predefinedfont [...]** predefinefont **being the contract of the contract of the contract of the contract of the contract of the contract of the contract of the contract of the contract of the contract of the contract of the contract of the contr** predefinesymbol **\predefinesymbol [...]** prefixedpagenumber **\prefixedpagenumber** premieresouspage **\premieresouspage** prendbuffer **\prendbuffer [...]** prendbuffer:instance \obtientBUFFER prependetoks **being the contract of the contract of the contract of the contract of the contract of the contract of the contract of the contract of the contract of the contract of the contract of the contract of the contra** prependgvalue **business here here here here here here here here here here here here here here here here here here here here here here here here here here here here** prependtocommalist **being the community of the community of the community of the community of the community of the community of the community of the community of the community of the community of the community of the commu** prependtoks **but allows here here here here here here here here here here here here here here here here here here here here here here here here here here here here** prependtoksonce **but all the set of the set of the set of the set of the set of the set of the set of the set of the set of the set of the set of the set of the set of the set of the set of the set of the set of the set of** prependvalue **business here here here here here here here here here here here here here here here here here here here here here here here here here here here here h** prerollblank **\prerollblank [...]** presetdocument **\presetdocument [..=..]** presetfieldsymbols **\presetfieldsymbols [...]** presetlabeltext:instance \presetLABELtexte **[...] [..=..]** presetlabeltext:instance:btxlabel  $\preceq$  \presetbtxlabeltexte  $[\dots]$  [..=..] presetlabeltext:instance:head  $\preceq$   $\preceq$   $\pre$ presetlabeltext:instance:label \presetlabeltexte **[...] [..=..]** presetlabeltext:instance:operator  $\gamma$  \presetoperatortexte  $[\dots]$  [..=..] presetlabeltext:instance:prefix \presetprefixtexte **[...] [..=..]** presetlabeltext:instance:suffix  $\rho$  \presetsuffixtexte  $[\ldots]$   $[\ldots]$ presetlabeltext:instance:taglabel \presettaglabeltexte **[...] [..=..]** presetlabeltext:instance:unit  $\rangle$  \presetunittexte  $[\ldots]$   $[\ldots]$ pretocommalist **becommalist and the set of the set of the set of the set of the set of the set of the set of the set of the set of the set of the set of the set of the set of the set of the set of the set of the set of t** prettyprintbuffer **buffer and the set of the set of the set of the set of the set of the set of the set of the set of the set of the set of the set of the set of the set of the set of the set of the set of the set of the** prevcounter **below brevious brevious brevious c**  $\in$  [...] [...] prevcountervalue **\prevcountervalue [...]** preventmode **\preventmode [...]** prevrealpage **\prevrealpage** prevrealpagenumber **\prevrealpagenumber** prevsubcountervalue **\prevsubcountervalue [...] [...]** prevsubpage **being the contract of the contract of the contract of the contract of the contract of the contract of the contract of the contract of the contract of the contract of the contract of the contract of the contrac** prevsubpagenumber **\prevsubpagenumber** prevuserpage **\prevuserpage** prevuserpagenumber **\prevuserpagenumber**

placement **\placement [...] [..=..] {...}** placenamedformula **\placenamedformula [...] {...} {...}** placepairedbox **being a constant of the constant of the constant of the constant of the constant of the constant of the constant of the constant of the constant of the constant of the constant of the constant of the consta**  ${\bf \texttt{placePAIREDBOX} \ [\ldots], \ [\ldots], \ [\ldots] \}$ placesousformule **\placesousformule [...] {...}** presetlabeltext:instance:mathlabel \presetmathlabeltexte **[...] [..=..]**

procent **\procent** processbetween **but we are the contract of the contract of the contract of the contract of the contract of the contract of the contract of the contract of the contract of the contract of the contract of the contract of the** processcontent **\processcontent {...}** \... processfile **\processfile {...}** processfilemany **because the contract of the contract of the contract of the processfilemany {...}** processfilenone **\processfilenone {...}** processfileonce **\processfileonce {...}** processMPbuffer **\processMPbuffer [...]** processMPfigurefile **\processMPfigurefile {...}** processranges **but all the contract of the contract of the contract of the contract of the contract of the contract of the contract of the contract of the contract of the contract of the contract of the contract of the con** processtexbuffer **\processTEXbuffer [...]** processuntil **\processuntil \cdub** processxtablebuffer **\processxtablebuffer [...]** produit **b produit b produit** *n* **produit** *n n n n n n n n n n n n n n n n n n n n n n n n n n n n* produit:string **\produit** ... profilegivenbox **\profilegivenbox {...} ...** programme **but a contract the contract of the contract of the contract of the contract of the contract of the contract of the contract of the contract of the contract of the contract of the contract of the contract of the** projet [...] projet:string **\projet** ... pseudoMixedCapped **\pseudoMixedCapped {...}** pseudoSmallCapped **\pseudoSmallCapped {...}** pseudoSmallcapped **\pseudoSmallcapped {...}** pseudosmallcapped **\pseudosmallcapped {...}** purenumber **\purenumber {...}** pushattribute **\pushattribute \...** pushbar **\pushbar [...] ... \popbar** pushbutton **\pushbutton [...] [...]** pushmacro **\pushmacro \pushmacro \pushmacro \pushmacro \pushmacro \pushmacro \pushmacro \pushmacro \pushmacro \pushmacro \pushmacro \pushmacro \pushmacro \pushmacro \pushmacro \pushmacro \pushmacro \pushmacro \pushmacro \p** pushmode  $\{\ldots\}$ pushoutputstream **\pushoutputstream [...]** pushsystemmode **\pushsystemmode {...}** qqpart **\qqpart {...} {...}** [...] qquad **\qquad** quad **\quad** quads **\quads [...]** quarterstrut **\quarterstrut** quitcommalist **\quitcommalist**

processaction **being the contract of the contract of the contract of the contract of the contract of the contract of the contract of the contract of the contract of the contract of the contract of the contract of the contr** processallactionsinset **business \processallactionsinset**  $[\ldots]$   $[\ldots, \ldots]$ ,  $[\ldots]$ processassignlist **being the contract of the contract of the contract of the contract of the contract of the contract of the contract of the contract of the contract of the contract of the contract of the contract of the c** processassignmentcommand **butter butter here here here here here here here here here here here here here here here here here here here here here here here here here her** processassignmentlist **being the contract of the contract of the contract in the contract of the contract of the contract of the contract of the contract of the contract of the contract of the contract of the contract of t** processbodyfontenvironmentlist **\processbodyfontenvironmentlist \...** processcolorcomponents **\processcolorcomponents {...}** processcommacommand **because the contract of the contract of the contract of the contract of the contract of the contract of the contract of the contract of the contract of the contract of the contract of the contract of t** processcommalist **being the contract of the contract of the contract in the process commalist**  $[...] \$ ... processcommalistwithparameters **\processcommalistwithparameters [...] \...** processfirstactioninset **by the contract of the contractioning of the contract is set of the contract of the contractioning of the contractioning of the contract of the contractioning of the contractioning of the contracti** processisolatedchars **\processisolatedchars {...} \...** processisolatedwords **\processisolatedwords {...} \...** processlinetablebuffer **being the controller of the set of the set of the processlinetablebuffer [...]**<br>processlinetablefile **being the set of the processlinetablefile** {...} processlinetablefile **\processlinetablefile {...}** processlist **be a contract that the contract of the contract of the contract of the contract of the contract of the contract of the contract of the contract of the contract of the contract of the contract of the contract o** processmonth **\processmonth {...} {...} {...}** processseparatedlist **\processseparatedlist [...] [...] {...}** processtokens **\processtokens {...} {...} {...} {...} {...}** processyear **being a contract that the contract of the contract of the contract of the contract of the contract of the contract of the contract of the contract of the contract of the contract of the contract of the contrac** profiledbox **\profiledbox [...] [..=..] {...}** pusharrangedpages **\pusharrangedpages ... \poparrangedpages** pusharriereplan **\pusharriereplan [...] ... \poparriereplan** pushcatcodetable **\pushcatcodetable ... \popcatcodetable** pushcouleur **\pushcouleur [...] ... \popcouleur** pushendofline **\pushendofline ... \popendofline** pushindentation **\pushindentation ... \popindentation** pushMPdrawing **\pushMPdrawing ... \popMPdrawing** pushmathstyle **\pushmathstyle ... \popmathstyle** pushpath **\pushpath [...] ... \poppath** pushpunctuation **bushpunctuation \pushpunctuation** ... \poppunctuation pushrandomseed **\pushrandomseed ... \poprandomseed** pushreferenceprefix **bushreferenceprefix**  $\{... \} \ldots$  \popreferenceprefix putboxincache **\putboxincache {...} {...} ...** putnextboxincache **butnextboxincache \putnextboxincache** {...} \... {...}

quitprevcommalist **\quitprevcommalist** quittypescriptscanning **\quittypescriptscanning** ReadFile **\ReadFile** {...} raggedbottom **\raggedbottom** raggedcenter **\raggedcenter** raggedleft **\raggedleft \raggedleft** raggedright **being the contract of the contract of the contract of the contract of the contract of the contract of the contract of the contract of the contract of the contract of the contract of the contract of the contrac** raggedwidecenter **\raggedwidecenter** raisebox **\raisebox \raisebox \raisebox \raisebox \raisebox \raisebox \raisebox \raisebox \raisebox \raisebox \raisebox \raisebox \raisebox \raisebox \raisebox \raisebox \raisebox \raisebo** randomizetext **\randomizetext {...}** randomnumber **\randomnumber {...} {...}** rawcounter **\rawcounter \rawcounter \rawcounter** [...] [...] rawcountervalue **\rawcountervalue [...]** rawdate **\rawdate [...]** rawdoifinset **by the contract of the contract of the contract**  $\{... \} \{... \}$ rawgetparameters **\rawgetparameters [...] [..=..]** rawprocesscommalist<br>
rawstructurelistuservariable<br> **\rawstructurelistuservariable**<br> **\rawstructurelistuservariable** rawsubcountervalue **\rawsubcountervalue [...] [...]** razmarquage **\razmarquage [...]** rbox **\rbox ... {...}** readfile **\readfile {...} {...} {...}** readjobfile **business contains the contract of the contract of the contract of the contract of the contract of the contract of the contract of the contract of the contract of the contract of the contract of the contract** readlocfile **business \readlocfile {...}** {...} {...} readsysfile **but allows readsysfile**  $\{ \ldots \} \{ \ldots \}$ readtexfile **because the contract of the contract of the contract of the contract of the contract of the contract of the contract of the contract of the contract of the contract of the contract of the contract of the contr** readxmlfile **being the contract of the contract of the contract of the contract of the contract of the contract of the contract of the contract of the contract of the contract of the contract of the contract of the contrac** realpagenumber **\realpagenumber** realSmallCapped **\realSmallCapped {...}** realSmallcapped **\realSmallcapped {...}** realsmallcapped **\realsmallcapped {...}** recursedepth **\recursedepth** recurselevel **\recurselevel** recursestring **\recursestring** ref **\ref [...] [...]** reference **\reference**  $\left[\ldots\right]$  {...} referencepage **\referencepage [...]** referenceprefix **\referenceprefix** referencetexte **\referencetexte [...] {...}** reflete **\reflete**  $\text{1}$ registerctxluafile **\registerctxluafile {...} {...}** registerfontclass **\registerfontclass {...}** registermenubuttons **\registermenubuttons [...] [...]** registersort **\registersort [...] [...]** registersynonym **\registersynonym [...] [...]** registerunit **because the contract of the contract of the contract**  $\text{resisternait } [\dots]$  **[...]** registre:instance \REGISTER **[...] {..+...+..}** registre:instance:index \index **[...] {..+...+..}** registre:instance:ownnumber:index \index **[...] {...} {..+...+..}** regle **b**  $\text{regle }$  **[...]** reglealignement **\reglealignement [...]** reglearrangement **\reglearrangement [...]** reglearriereplan **\reglearriereplan [...] [..=..]** reglearriereplans:page **\reglearriereplans [...] [..=..]** reglebloc **\reglebloc [...] [..=..]** regleblocsection **\regleblocsection [...] [..=..]** reglebuffer **buffer here here here here here here here here here here here here here here here here here here here here here here here here here here here here here** 

rawdoifelseinset **\rawdoifelseinset {...} {...} {...} {...}** rawdoifinsetelse **by a constraint of the constraint of the constraint of the constraints of the constraints of the constraints of the constraints of the constraints of the constraints of the constraints of the constraints** rawprocessaction **\rawprocessaction [...] [..,..=>..,..]** rawprocesscommacommand **\rawprocesscommacommand [...] \...** rawstructurelistuservariable **\rawstructurelistuservariable {...}** readfixfile **\readfixfile {...} {...} {...} {...}** readsetfile **\readsetfile {...} {...} {...} {...}** redoconvertfont **\redoconvertfont** referenceformat:example \REFERENCEFORMAT **{...} {...} [...]** registerattachment **\registerattachment [...] [..=..]** registerexternalfigure **\registerexternalfigure [...] [...] [..=..]** registerhyphenationexception **\registerhyphenationexception [...] [...]** registerhyphenationpattern **\registerhyphenationpattern [...] [...]** registre:instance:ownnumber \REGISTER **[...] {...} {..+...+..}** reglearriereplans **\reglearriereplans [...] [...] [..=..]** reglebarreinteraction **\reglebarreinteraction [...] [..=..]**

regleclipping **\regleclipping [..=..]** reglecolonnes **\reglecolonnes [..=..]** reglecommentaire **\reglecommentaire [...] [..=..]** reglecommentairepage **\reglecommentairepage [..=..]** reglecompoetroite **\reglecompoetroite [...] [..=..]** reglecomposeenalinea **\reglecomposeenalinea [...]** reglecouleur **\reglecouleur [...]** reglecouleurs **\reglecouleurs [..=..]** regledactylo **\regledactylo [...] [..=..]** regledemarrestoppe **\regledemarrestoppe [...] [..=..]** regledisposition **\regledisposition [...] [..=..]** regledisposition:name **\regledisposition [...]** regleecraninteraction **\regleecraninteraction [..=..]** regleelements **\regleelements [...] [..=..]** regleencadre **below that the contract of the contract of the contract of the contract of the contract of the contract of the contract of the contract of the contract of the contract of the contract of the contract of the c** regleenumerations **\regleenumerations [...] [..=..]** regleepaisseurligne **beidenigne and the controller of the controller of the controller of the controller regleespaceblanc [...]**  $\text{regleespaceplane [}\dots\text{]}$ regleespaceblanc **\regleespaceblanc [...]** regleespacementinterligne:argument **\regleespacementinterligne [...]** regleespacementinterligne:name **\regleespacementinterligne [...]** regleflottant **\regleflottant [...] [..=..]** regleflottants **\regleflottants [...] [..=..]** regleformulaires **\regleformulaires [..=..]** regleformules **\regleformules [...] [..=..]** reglegroupeselements **\reglegroupeselements [...] [..=..]** regleinf **\regleinf [...] [..=..]** regleinteraction **\regleinteraction [...] [..=..]** regleinteraction:name **\regleinteraction [...]** regleintitule **\regleintitule [...] [..=..]** regleintitules **\regleintitules [...] [..=..]** reglejeucolonne **\reglejeucolonne [...] [..=..]** reglejeusymboles **\reglejeusymboles [...]** reglelabeltexte:instance \regleLABELtexte **[...] [..=..]** reglelabeltexte:instance:btxlabel \reglebtxlabeltexte **[...] [..=..]** reglelabeltexte:instance:head \regleheadtexte **[...] [..=..]** reglelabeltexte:instance:label<br>reglelabeltexte:instance:mathlabel  $\text{reglelabeled}$ <br> $\text{reglelabeled}$ [...] [..=..] reglelabeltexte:instance:mathlabel \reglemathlabeltexte **[...] [..=..]** reglelabeltexte:instance:operator \regleoperatortexte **[...] [..=..]** reglelabeltexte:instance:prefix \regleprefixtexte **[...] [..=..]** reglelabeltexte:instance:suffix \reglesuffixtexte **[...] [..=..]** reglelabeltexte:instance:taglabel \regletaglabeltexte **[...] [..=..]** reglelabeltexte:instance:unit \regleunittexte **[...] [..=..]** reglelangue **\reglelangue [...] [..=..]** reglelignes **\reglelignes [...] [..=..]** reglelignesnoires **\reglelignesnoires [..=..]** reglelignesreglestexte **\reglelignesreglestexte [..=..]** regleliste **\regleliste [...] [..=..]** reglelisteimbriquee **\reglelisteimbriquee [...] [..=..]** reglelisteimbriquee:instance \regleCOMBINEDLIST **[..=..]** reglelisteimbriquee:instance:content \reglecontent **[..=..]** reglemakeup **\reglemakeup [...] [..=..]** reglemargereglee **\reglemargereglee [...] [..=..]** reglemarquage **\reglemarquage [...] [..=..]** reglemarquagehyphenation **\reglemarquagehyphenation [..=..]** reglemenuinteraction **\reglemenuinteraction [...] [..=..]** reglenotepdp **\reglenotepdp [..=..]** reglenumeropage **\reglenumeropage [..=..]** reglenumerotationpage **\reglenumerotationpage [..=..]** reglenumerotationparagraphe **\reglenumerotationparagraphe [..=..]** reglenumerotete **\reglenumerotete [...] [...]** regleoriente **\regleoriente [..=..]** reglepalette **\reglepalette [...]** reglepapier **\reglepapier [..=..]**

reglecapitales **\reglecapitales [...] [..=..]** reglechamp **\reglechamp [...] [...] [..=..] [..=..] [..=..]** reglechamps **\reglechamps [...] [..=..] [..=..] [..=..]** regleentete **\regleentete [...] [..=..]** regleespacement **\regleespacement [...]** regleespacementinterligne **\regleespacementinterligne [...] [..=..]** reglenumerotationligne **\reglenumerotationligne [...] [..=..]** regleparagraphes **\regleparagraphes [...] [...] [..=..]** regleparagraphes:assignment **\regleparagraphes [...] [..=..]**

reglepolicecorps **\reglepolicecorps [...]** regleprogrammes **\regleprogrammes [..=..]** reglereferencage **\reglereferencage [..=..]** regleregistre:instance:index \regleindex **[...] [..=..]** regleremplitligne **\regleremplitligne [..=..]** reglesup **\reglesup [...] [..=..]** regletableaux **\regletableaux [..=..]** regletete **\regletete [...]** [..=..]<br>regletetes **\regletetes \regletetes** [...] [..=..] regletetes **\regletetes** [...] [..=..]<br>regletexte **\regletexte** [...] [..=..] regletolerance **\regletolerance [...]** regletraitsfins **\regletraitsfins [..=..]** regletransitionspage **\regletransitionspage [...]** regletri **\regletri [...] [..=..]** regletype **\regletype [...] [..=..]** regleurl **\regleurl [..=..]** regle:direct **\regle {...}**  $\begin{minipage}{.4\textwidth} \begin{minipage}{.4\textwidth} \centering \begin{tabular}{.4\textwidth} \centering \textbf{} & \textbf{0.4\textwidth} \centering \textbf{} & \textbf{1.4\textwidth} \centering \textbf{} & \textbf{2.4\textwidth} \centering \textbf{} & \textbf{2.4\textwidth} \centering \textbf{} & \textbf{3.4\textwidth} \centering \textbf{} & \textbf{4.4\textwidth} \centering \textbf{} & \textbf{5.4\textwidth} \centering \textbf{} & \textbf{6.4\textwidth} \centering \textbf{} & \textbf{7.4\textwidth}$ remainingcharacters **\remainingcharacters** removedepth **\removedepth** removelastskip **\removelastskip** removelastspace **\removelastspace** removemarkedcontent **\removemarkedcontent [...]** removepunctuation **\removepunctuation** removetoks **\removetoks ... \from \...** removeunwantedspaces **\removeunwantedspaces** remplitligne **\remplitligne [..=..]** repeathead **\repeathead [...]** replacefeature **\replacefeature [...]** replacefeature:direct **\replacefeature {...}** rescan **\rescan \rescan \rescan \rescan \rescan \rescan \rescan \rescan \rescan \rescan \rescan \rescan \rescan \rescan \rescan \rescan \rescan \rescan \rescan \rescan \rescan \res** resetallattributes **\resetallattributes** resetandaddfeature **\resetandaddfeature [...]** resetandaddfeature:direct **\resetandaddfeature {...}**<br>resethar<br>\resethar resetboxesincache **\resetboxesincache {...}** resetbreakpoints **\resetbreakpoints** resetbuffer **\resetbuffer**  $\text{r}$ resetcharacteralign **\resetcharacteralign** resetcharacterkerning **\resetcharacterkerning** resetcharacterspacing **\resetcharacterspacing** resetcharacterstripping **\resetcharacterstripping** resetcollector **\resetcollector [...]**

reglepdp **\reglepdp [...] [..=..]** regleplacementopposition **\regleplacementopposition [..=..]** reglepositionnement **\reglepositionnement [...] [..=..]** regleregistre **\regleregistre [...] [..=..]** regleregistre:argument **\regleregistre [...] [...] [..=..]** regleregistre:instance \regleREGISTER **[...] [..=..]** regleremplitlignesreglees **\regleremplitlignesreglees [..=..]** regleseparationflottant **\regleseparationflottant [..=..]** reglesousnumeropage **\reglesousnumeropage [..=..]** reglesynonymes **\reglesynonymes [...] [..=..]** regletabulation **\regletabulation [...] [...] [..=..]** regletaillepapier **\regletaillepapier [...] [..=..]** regletaillepapier:name **\regletaillepapier [...] [...]** regletexte **\regletexte [...] [..=..]** regletextesentete **\regletextesentete [...] [...] [...] [...] [...]** regletextesinf **\regletextesinf [...] [...] [...] [...] [...]** regletextespdp **\regletextespdp [...] [...] [...] [...] [...]** regletextessup **\regletextessup [...] [...] [...] [...] [...]** regletextestexte **\regletextestexte [...] [...] [...] [...] [...]** relatemarking **\relatemarking [...] [...]** relateparameterhandlers **brack relates are the set of the set of the set of the set of the set of the set of the set of the set of the set of the set of the set of the set of the set of the set of the set of the set of t** relaxvalueifundefined **\relaxvalueifundefined {...}** removebottomthings **\removebottomthings** removefromcommalist **\removefromcommalist {...} \...** removesubstring **become that the contract of the contract of the contract of the contract of the contract of the contract of the contract of the contract of the contract of the contract of the contract of the contract of t** remplitlignesreglees **\remplitlignesreglees [..=..] {...} {...}** remplittexte **business \remplittexte**  $\ldots$  **}** {...} {...} replaceincommalist **\replaceincommalist \... {...}** replaceword **\replaceword [...] [...] [...]** rescanwithsetup **because the contract of the contract of the contract of the contract of the contract of the contract of the contract of the contract of the contract of the contract of the contract of the contract of the c** resetbar **\resetbar**

resetdigitsmanipulation **\resetdigitsmanipulation** resetdirection **\resetdirection** resetfeature **\resetfeature** resetflag **\resetflag** {...} resetfontcolorsheme **\resetfontcolorsheme** resetfontsolution **\resetfontsolution** resethyphenationfeatures **\resethyphenationfeatures** resetinjector **\resetinjector [...]** resetinteractionmenu **\resetinteractionmenu [...]** resetitaliccorrection **\resetitaliccorrection** resetlayer **\resetlayer [...]** resetlocalfloats **\resetlocalfloats** resetMPdrawing **\resetMPdrawing** resetMPenvironment **\resetMPenvironment** resetMPinstance **\resetMPinstance [...]** resetmarker **business** *resetmarker* [...] resetmode **\resetmode {...}** resetpagenumber **\resetpagenumber** resetparallel **areas in the contract of the contract of the contract of the contract of the contract of the contract of the contract of the contract of the contract of the contract of the contract of the contract of the co** resetpath **\resetpath \resetpath resetpath resetpath resetpath resetpath resetpanal** resetperiodkerning **\resetperiodkerning** resetprofile **\resetprofile** resetrecurselevel **\resetrecurselevel** resetreference **\resetreference [...]** resetreplacement **\resetreplacement** resetscript **\resetscript** resetsetups **\resetsetups [...]** resetshownsynonyms **\resetshownsynonyms [...]** resetsubpagenumber **\resetsubpagenumber** resetsymbolset **\resetsymbolset** resetsystemmode **\resetsystemmode {...}** resettimer **\resettimer \resettimer** resettokenlist **\resettokenlist [...]** resettrackers **\resettrackers** resettrialtypesetting **\resettrialtypesetting** resetusedsortings **\resetusedsortings [...]** resetusedsynonyms **\resetusedsynonyms [...]**  $\label{eq:resetvalue} \begin{array}{ll} \mbox{resetvalue} & \mbox{resetvalue} \end{array}$ resetvisualizers **\resetvisualizers** reshapebox **\reshapebox {...}** restorebox **\restorebox {...} {...}** restorecatcodes **\restorecatcodes** restorecounter **\restorecounter [...]** restoreendofline **\restoreendofline** restoreglobalbodyfont **\restoreglobalbodyfont** reuserandomseed **\reuserandomseed** reversehbox **\reversehbox ... {...}** reversehpack **\reversehpack ... {...}** reversetpack **\reversetpack ... {...}** reversevbox **\reversevbox ... {...}** reversevpack **\reversevpack ... {...}** reversevtop **building the contract of the contract of the contract of the contract of the contract of the contra<br>
revivefeature <b>building the contract of the contract of the contract of the contract of the contract of the** revivefeature **\revivefeature** rfence **\rfence** {...} rhbox **\rhbox {...}** rightbottombox **\rightbottombox {...}** rightbox **\rightbox {...}** righthbox **\righthbox {...}** rightlabeltext:instance \rightLABELtexte **{...}** rightlabeltext:instance:head \rightheadtexte **{...}** rightlabeltext:instance:label \rightlabeltexte **{...}** rightlabeltext:instance:mathlabel \rightmathlabeltexte **{...}**

resetcounter **buying the contract of the contract of the contract of the contract of the contract of the contract of the contract of the contract of the contract of the contract of the contract of the contract of the contr** resetfontfallback **\resetfontfallback [...] [...]** resetpenalties **\resetpenalties \...** resetuserpagenumber **\resetuserpagenumber** resolvedglyphdirect **\resolvedglyphdirect {...} {...}** resolvedglyphstyled **\resolvedglyphstyled {...} {...}** restartcounter **\restartcounter [...]** [...] [...] restorecurrentattributes **\restorecurrentattributes {...}** reusableMPgraphic **\reusableMPgraphic {...} {..=..}** reuseMPgraphic **\reuseMPgraphic {...} {..=..}**

rightpageorder **\rightpageorder** rightskipadaption **\rightskipadaption** rightsubguillemot **\rightsubguillemot** righttoleft **\righttoleft** righttolefthbox **\righttolefthbox ... {...}** righttoleftvbox **\righttoleftvbox ... {...}** righttoleftvtop **\righttoleftvtop ... {...}** righttopbox **\righttopbox {...}** ring **\ring {...}** rlap **\rlap {...}** roman **\roman** rtlhbox **\rtlhbox ... {...}** rtlvbox **\rtlvbox** \rtlvbox \rtlvtop \rtlvtop \rtlvtop \rtlvtop \rtlvtop \rtlvtop \rtlvtop \rtlvtop \rtlvtop \rtlvtop \rtlvtop \rtlvtop \rtlvtop \rtlvtop \rtlvtop \rtlvtop \rtlvtop \rtlvtop \rtlvtop \rtlvtop \rtlvtop \rtlv rtop **\rtop ... {...}** ruby **\ruby [...] {...} {...}** ruledhbox **\ruledhbox ... {...}** ruledhpack **\ruledhpack ... {...}** ruledmbox **\ruledmbox {...}** ruledtopv **\ruledtopv ... {...}** ruledtpack **\ruledtpack ... {...}** ruledvbox **\ruledvbox ... {...}** ruledvpack **\ruledvpack ... {...}** ruledvtop **\ruledvtop** ... {...}<br>runMPbuffer **\runMPbuffer**  $\mathcal{F}$ runninghbox **\runninghbox {...}** Smallcapped **1...**} safechar **\safechar {...}** samplefile **business amplefile**  $\text{same}$ sans **\sans** sansespace **\sansespace**  $\setminus$ sansespace sansgras **\sansgras** sanslignessupetinf **\sanslignessupetinf** sansnormal **\sansnormal** sansserif **\sansserif** savebuffer **\savebuffer**  $\qquad \qquad \text{}. = .]$ savebuffer:list **\savebuffer** [...] [...] savecounter **\savecounter \\savecounter**  $\ldots$ savenormalmeaning **being the savenormalmeaning**  $\ldots$ sbox **\sbox**  $\{... \}$ script:instance \SCRIPT script:instance:ethiopic \ethiopic script:instance:hangul \hangul script:instance:hanzi \hanzi script:instance:latin \latin \latin script:instance:nihongo \nihongo script:instance:test \test \test \test \test \test \test \test \test \test \test \test \test \test \test \test \test \test \test \test \test \test \test \test \test \test \test \test \test \test \test \test \test \test \te script:instance:thai \thai secondoftwounexpanded **\secondoftwounexpanded {...}** {...}

rightline **\rightline {...}** rightorleftpageaction **\rightorleftpageaction {...} {...}** robustaddtocommalist **\robustaddtocommalist {...} \...** robustdoifelseinset **\robustdoifelseinset {...} {...} {...} {...}** robustdoifinsetelse **\robustdoifinsetelse {...} {...} {...} {...}** robustpretocommalist **\robustpretocommalist {...} \...** rollbutton:button **\rollbutton [..=..] ... [...]** rollbutton:interactionmenu **\rollbutton [...] [..=..] ... [...]** rtlvtop **\rtlvtop ... {...}** runMPbuffer **\runMPbuffer [...]** ScaledPointsToBigPoints **by the Community ScaledPointsToBigPoints** {...} \... ScaledPointsToWholeBigPoints **business \ScaledPointsToWholeBigPoints {...} \...** sanslignesenteteetpdp **\sanslignesenteteetpdp** savebox **\savebox**  $\{... \} \{... \}$ savebtxdataset **\savebtxdataset [...]** [..=..]  $\verb|\savecouleur |\savecouleur |\savecouleur |\savecouleur |\savecouleur |\savecouleur |\savecouleur |\savecouleur |\savecouleur |\savecouleur |\savecouleur |\savecouleur |\savecouleur |\savecouleur |\savecouleur |\savecouleur |\savecouleur |\savecouleur |\savecouleur |\savecouleur |\savecouleur |\savecouleur |\savecouleur |\savecouleur |\savecouleur |\savecouleur |\savecouleur |\savecouleur |\savecouleur |\savecouleur |\savecouleur |\savecouleur |\savecouleur |\savecouleur |\savecouleur |\savecouleur |\savec$ savecurrentattributes **by the contract of the same of the savecurrentattributes {...}**  $\verb|savetagedtwopassdata| and \verb|vavetagedtwopassdata| \{... \} \{... \} \{... \}$ savetwopassdata **by a savetwopassdata {...}** {...} {...} secondoffivearguments **become as a secondoffive arguments {...}** {...} {...} {...} {...} secondoffourarguments **becondoffourarguments** {...} {...} {...} secondofsixarguments **become as a secondofsixarguments** {...} {...} {...} {...} {...} {...} secondofthreearguments **become as a secondofthree**  $\{ \ldots \}$  {...}  $\{ \ldots \}$ secondofthreeunexpanded **become all the condofthreeunexpanded**  $\{ \ldots \} \{ \ldots \}$ secondoftwoarguments **become as a secondoftwoarguments**  $\{ \ldots \}$ 

```
section:instance:assignment \setminusSECTION [..=..]
section:instance:assignment:chapter (1..) \chapter [..]section:instance:assignment:part    \part [..=..]
section: instance: assignment: section [..=..]
section:instance:assignment:subject \subject \subject [..=..]
section:instance:assignment:subsection \subsection \subsection [..=..]
section:instance:assignment:subsubject \subsubject [..=..]
section:instance:assignment:subsubsection [..=..]
section:instance:assignment:subsubsubject \subsubsubject [..=..]
section:instance:assignment:subsubsubsection \subsubsubsection [..=..]
section:instance:assignment:subsubsubsubject \subsubsubsubject [..=..]
section:instance:assignment:subsubsubsubsection \subsubsubsubsection [..=..]
section:instance:assignment:subsubsubsubsubject \subsubsubsubsubject [..=..]
section:instance:assignment:title \setminustitle [..=..]section:instance:chapter \{... \}section:instance:ownnumber \setminusSECTION [...] \{...} \{...}
section:instance:ownnumber:chapter \chapter \chapter [...] \{... } \{... }
section:instance:ownnumber:part    \part [...] {...} {...}
section:instance:ownnumber:section \section [...] {...} {...}
section: instance: columnumber: subjectsection:instance:ownnumber:subsection \subsection [...] {...} {...}
section:instance:ownnumber:subsubject \subsubject [...] {...} {...}
section:instance:ownnumber:subsubsection \subsubsection \ldots {...} {...}
section:instance:ownnumber:subsubsubject \subsubsubject [...] \{ \ldots \} {...}
section:instance:ownnumber:subsubsubsection \subsubsubsection [...] {...} {...}
section:instance:ownnumber:subsubsubsubject \subsubsubsubject [\ldots] {...} {...}
section:instance:ownnumber:subsubsubsubsection \subsubsubsubsubsection [\ldots] \{\ldots\} \{\ldots\}section:instance:ownnumber:subsubsubsubsubject \subsubsubsubsubject [...] \{... \} {...}
section:instance:ownnumber:title \setminustitle \setminus...} {...} {...}
section:instance:part    \part [...] {...}
section:instance:section business \section [...] {...}
section:instance:subject bubject \text{subject} [...] {...}
section:instance:subsection because section h \text{subsection} [...] {...}
section:instance:subsubject business subsubject \text{sumb} in \text{sumb}section:instance:subsubsection because \simeq \simeq \simeq \simeq \simeq \simeq \simeq \simeq \simeq \simeq \simeqsection:instance:subsubject \substack{\text{subsubstack}} \subsubsubject \ldots } {...}
section:instance:subsubsubsection \subsubsubsection \ldots {...}
section:instance:subsubsubject \square \subsubsubsubject [\ldots] {...}
section:instance:subsubsubsubsection \subsubsubsubsection [...] {...}
section:instance:subsubsubsubsubject \squaresection:instance:title \setminus h \setminus h \setminus h \setminus h \setminus h \setminus h \setminus h \setminus h \setminus h \setminus h \setminus h \setminus h \setminus h \setminus h \setminus h \setminus h \setminus h \setminus h \setminus h \setminus h
seeregister:instance \vee \vee \vee \vee \vee \vee \vee \vee \vee \vee \vee \vee \vee \vee \vee \vee \vee \vee \vee \vee \vee \vee \vee \vee \vee \vee \vee \vee \vee \vee \vee \vee \vee \veseeregister:instance:index \voitindex [...] {..+...+..} {...}
select {...} {...} {...} {...} {...} {...}
<sup>OPT</sup> selectionneblocs belectionneblocs \selectionneblocs \setminus Selectionneblocs [...] ^{\circ} [...^{\circ}] ^{\circ}separeflottant because the contract of the separeflottant \{.\,..\} {...} {...}
serializecommalist being the serializecommalist \...]
serializedcommalist \serializedcommalist
serif \serif
serifbold \serifbold
serifnormal \serifnormal
setautopagestaterealpageno betautopagestaterealpageno \setautopagestaterealpageno {...}
setbar \setbar [...]
setbigbodyfont \setbigbodyfont
setboxllx ... {...}
setboxlly be about the contract of the contract of the set of the set of the set of the set of the set of the set of the set of the set of the set of the set of the set of the set of the set of the set of the set of the s
setbreakpoints business in the set of the set of the set of the set of the set of the set of the set of the set of the set of the set of the set of the set of the set of the set of the set of the set of the set of the set
setbuffer \setbuffer [...] ... \endbuffer
setcapstrut betcapstrut and the set of the set of the set of the set of the set of the set of the set of the set of the set of the set of the set of the set of the set of the set of the set of the set of the set of the 
setcatcodetable \setcatcodetable \...
setcharacteralign betcharacteralign \setminussetcharacteralign {...} {...}
setcharactercasing betcharactercasing the set of the set of the set of the set of the set of the set of the set of the set of the set of the set of the set of the set of the set of the set of the set of the set of the set
setcharactercleaning betcharactercleaning \setminus setcharactercleaning [...]
setcharacterkerning betcharacterkerning [...]
setcharacterspacing betcharacters \setcharacterspacing [...]
setcharacterstripping betcharacterstripping \setminus setcharacterstripping [\dots]setcharstrut \setcharstrut {...}
setcollector but all the collection \setminus setcollector [\ldots] [\ldots] [\ldots]setcolormodell \setcolormodell \ldotssetcounter \setcounter \setcounter \ldots [...] [...]
```

```
section: instance \setminusSECTION [...] \{... \}setcharacteraligndetail betcharacteraligndetail \setminussetcharacteraligndetail \{... \} \{... \} \{... \}
```
setcurrentfontclass **between the set of the set of the set of the set of the set of the set of the set of the set of the set of the set of the set of the set of the set of the set of the set of the set of the set of the se** setdefaultpenalties **beidefaultpenalties** setdigitsmanipulation **beta \setdigitsmanipulation** [...] setdirection **\setdirection**  $\qquad \qquad \text{setdirection [...]}$ setemeasure **but also be a setemeasure f...**} {...} setevalue **business and the setevalue field of the setevalue {...} {...}** setevariables **beter as a seterminal of the seterminal of the seterminal of**  $\setminus$  **seterariables**  $[\ldots]$  $[\ldots]$ setfirstline **business in the set of the set of the set of the set of the set of the set of the set of the set of the set of the set of the set of the set of the set of the set of the set of the set of the set of the set o** setfirstpasscharacteralign **biographs \setfirstpasscharacteralign** setflag **\setflag** {...} setfont **\setfont** ... setfontcolorsheme **business \setfontcolorsheme** [...] setfontfeature **\setfontfeature {...}**<br>setfontsolution **\setfontsolution \setfontsolution**  $\begin{bmatrix} 1 & 1 \end{bmatrix}$ setfontstrut **\setfontstrut** setglobalscript **being the set of the set of the set of the set of the set of the set of the set of the set of the set of the set of the set of the set of the set of the set of the set of the set of the set of the set of t** setgmeasure **but also be a setgmeasure field of the setgmeasure field of the setgmeasure field of the set of the set of the set of the set of the set of the set of the set of the set of the set of the set of the set of the** setgvalue **business \setgvalue {...}** {...} setgvariables **between the contract of the set of the set of the set of the set of the set of the set of the set of the set of the set of the set of the set of the set of the set of the set of the set of the set of the set** sethboxregister **\sethboxregister ... {...}** sethyphenatedurlafter **business \sethyphenatedurlafter {...}** sethyphenatedurlbefore **business in the sether of the sether of the sether of the sether of the sether of the sether of the sether**  $\setminus$ **sethyphenatedurlbefore**  $\{ \ldots \}$ sethyphenatedurlnormal **\sethyphenatedurlnormal {...}** sethyphenationfeatures **business and the sether of the sether of the sether of the sether of the sether of the sether of the sether of the sether of the sether of the sether of the sether of the sether of the sether of t** setinitial **\setinitial \setinitial**  $\ldots$  [..=..] setinteraction **\setinteraction**  $\setminus$ **setinteraction** [...] setitaliccorrection **beta \setitaliccorrection**  $\cdot \cdot \cdot$ setJSpreamble **betJSpreamble**  $\setminus$ setJSpreamble  $\{... \}$   $\setminus ...$ setlinefiller **but a set of the set of the set of the set of the set of the set of the set of the set of the set of the set of the set of the set of the set of the set of the set of the set of the set of the set of the set** setlocalhsize **\setlocalhsize**  $\setminus$  **setlocalhsize**  $\setminus$ ... setlocalscript **business \setlocalscript**  $\qquad \qquad \backslash \text{setlocalscript}$  [...] setMPtext \setMPtext {...} {...} setMPvariable **\setMPvariable [...]** [..=..] setMPvariables **\setMPvariables**  $\{\ldots\}$  [...] [..=..] setmainbodyfont **\setmainbodyfont** setmainparbuilder **builder and the setmain of the setmainparbuilder** [...] setmarker **business and the setmarker [...]** [...] setmarking **between the set of the set of the set of the set of the set of the set of the set of the set of the set of the set of the set of the set of the set of the set of the set of the set of the set of the set of the**  $\verb|setmathstyle {...} \verb|setmathstyle {...}$ setmeasure **by a setmeasure find the setmeasure field**  $\setminus$  setmeasure  $\{ \ldots \}$   $\{ \ldots \}$ setmessagetext **between a**  $\setminus$  **setmessagetext** {...} {...} setmode **\setmode** {...} setnostrut **between the set of the set of the set of the set of the set of the set of the set of the set of the set of the set of the set of the set of the set of the set of the set of the set of the set of the set of the** setnote **\setnote \setnote**  $\ldots$  [...]  $\{\ldots\}$ setnotetext:assignment **between**  $\setminus$  **setnotetext** [...] [..=..] setnote:assignment **\setnote [...]** [..=..] setoldstyle **\setoldstyle** 

```
setcounterown betcounterown \setcounterown [...] [...]
setdataset \setdataset [...] [...] [..=..]
setdocumentargument betch \setdocumentargument {...} {...}
setdocumentargumentdefault beidering as a set of the set of the set of the set of the set of the set of the set of the set of the set of the set of the set of the set of the set of the set of the set of the set of the set
setdocumentfilename business \setdocumentfilename {...} {...}
setdummyparameter beidumyparameter and the set of the set of the set of the set of the set of the set of the set of the set of the set of the set of the set of the set of the set of the set of the set of the set of the 
setelementexporttag betelementexporttag [...] [...] [...]
setevariable between the contract of the setevariable {...} {...} {...}
                                                                 setfontsolution \setfontsolution [...]
setgvariable business \setgvariable {...} {...} {...}
setinjector but also be a setimized by setimate of \setminus setimized by \setminus [...] \ldots] \ldots]
setinterfacecommand betimies as a setime of the setime of the setime of the setime of the setime of the setime of the setime of the setime of the setime of the setime of the setime of the setime of the setime of the setim
setinterfaceconstant between the setime of the setime of the setime of the setime of the setime of the setime of the setime of the setime of the setime of the setime of the setime of the setime of the setime of the setime
setinterfaceelement between the contract of the contract of the contract of the contract of the contract of the contract of the contract of the contract of the contract of the contract of the contract of the contract of t
setinterfacemessage being a setimber of the setimal setimal setimal setimal setimal setimal setimal setimal setimal setimal setimal setimal setimal setimal setimal setimal setimal setimal setimal setimal setimal setimal s
setinterfacevariable business \setinterfacevariable {...} {...}
setinternalrendering beting the setime of the setime of the setime of the setime of the setime of the setime of the setime of the setime of the setime of the setime of the setime of the setime of the setime of the setime 
setlayer \setlayer \setlayer [...] [...=..] {...}
setlayerframed betagerframed \setlayerframed [...] [..=..] [..=..] {...}
setlayerframed:combination \setlayerframed [...] [..=..] \{ \ldots \}setlayertext \setlayertext [...] [..=..] [..=..] {...}
setMPlayer \setMPlayer [...] [...] [...=..] {...}
setMPpositiongraphic \setMPpositiongraphic {...} {...} {...}
setMPpositiongraphicrange \setMPpositiongraphicrange {...} {...} {...} {...} {...}
setnotetext \setnotetext \ldots \setnotetext \ldots [...] \ldots}
setobject \setobject {...} {...} \... {...}
```
setpagestate **by the set of the set of the set of the set of the set of the set of the set of the set of the set of the set of the set of the set of the set of the set of the set of the set of the set of the set of the set** setperiodkerning **beta beta heading**  $\setminus$  **setperiodkerning**  $\ldots$ setposition **\setposition**  $\setminus$ **setposition**  $\setminus$ ...} setpositiononly **be absolute**  $\setminus$  **setpositiononly**  $\{ \ldots \}$ setpositionstrut **business \setpositionstrut {...}** setprofile **\setprofile**  $\left[\ldots\right]$ setrandomseed **\setrandomseed {...}** setreference **being a set of the set of the set of the set of the set of the set of the set of the set of the set of the set of the set of the set of the set of the set of the set of the set of the set of the set of the se** setrigidcolumnbalance **business in the set of the set of the set of the set of the set of the set of the set of the set of the set of the set of the set of the set of the set of the set of the set of the set of the set of** setscript **\setscript**  $\setminus$ setscript  $[...]$ <br>setsecondpasscharacteralign **\setsecondpasscharacteralign** setsmallbodyfont **business and the setsmallbodyfont \setsmallbodyfont** setsmallcaps **butched as a contract of the setsmallcaps**  $\setminus$  setsmallcaps setstrut **\setstrut**  $\setminus$  **setstrut** setsuperiors **\setsuperiors** setsystemmode **\setsystemmode** {...} settabular **\settabular**  $\setminus$  \settabular settaggedmetadata **bettaggedmetadata and the setter of the setter of the setter of the setter of the setter of the setter of the setter of the setter of the setter of the setter of the setter of the setter of the setter** settestcrlf **\settestcrlf**  $\setminus$  **settestcrlf** settightstrut **bettightstrut and the settightstrut settightstrut** settokenlist **bettokenlist**  $\setminus$  **settokenlist** [...]  $\{... \}$ settrialtypesetting **between the settem of the settem**  $\setminus$  settrialtypesetting setuevalue **business in the setuevalue field of the setuevalue field**  $\mathbb{S}$ **.** setugvalue **business in the setugvalue field of the setugvalue {...} {...}** setupbackend **between the contract of the setup-setup-backend [..=..]** setupbar **between the contract of the setupbar [...]** [..=..] setupbars **betured as a contract of the setupbars**  $\left[\ldots\right]$  **[...] [..=..]** setupbleeding **better as a setup-of-contract of the setup-of-contract of the setup-of-contract**  $\setminus$ **setup-of-contract of the setup-of-contract of the setup-of-contract of the setup-of-contract of the setup-of-contract of t** setupbookmark **business in the setup-of-contract of the setup-of-contract**  $\text{Set} \setminus \text{set} \setminus \text{set} \setminus \text{set}$ setupbtx  $\sum_{n=1}^{\infty}$  **setupbtx** [...] [..=..] setupbtxlist **\setupbtxlist**  $[...]$   $[...]$ setupbtx:name **\setupbtx** [...] setupbutton **button \setupbutton [...]** [..=..] setupcombination **\setupcombination**  $\ldots$  ] [..=..]

setpagereference **by a setpagereference {...}** {...} setpagestaterealpageno **beidenic in the set of the set of the set of the set of the set of the set of the set of the set of the set of the set of the set of the set of the set of the set of the set of the set of the set of** setpenalties **between the set of the set of the set of the set of the set of the set of the set of the set of the set of the set of the set of the set of the set of the set of the set of the set of the set of the set of th** setpercentdimen **between the set of the set of the set of the set of the set of the set of the set of the set of the set of the set of the set of the set of the set of the set of the set of the set of the set of the set of** setpositionbox **between \setpositionbox** {...} \... {...} setpositiondata **between as a setposition of the setposition of the setposition of**  $\set{...}$  **{...} {...}** setpositiondataplus **beth \setpositiondataplus {...}** {...} {...} {...} {...} setpositionplus **between a**  $\setminus$ **setpositionplus**  $\{... \} \ldots \{... \}$ setreferencedobject **\setreferencedobject** {...} {...} \... {...} setregisterentry **betregisterentry \setregisterentry** [...] [..=..] [..=..]<br>setreplacement **betreflacement \setreplacement** [...] setreplacement **\setreplacement [...]** setrigidcolumnhsize **by a setrigidity \setrigidcolumnhsize {...}** {...} setsecondpasscharacteralign **\setsecondpasscharacteralign** setsectionblock **\setsectionblock**  $\ldots$  [...]  $\ldots$ setsimplecolumnshsize **\setsimplecolumnshsize [..=..]** setstackbox **business \setstackbox** {...} {...} {...} setstructurepageregister **betstructurely as a set of the set of the set of the set of the set of the set of the set of the set of the set of the set of the set of the set of the set of the set of the set of the set of the** settext **\settext [...] [...] [...] [...] [...]** settightobject **by a settightobiect**  $\set{...}$   $\set{...}$   $\set{...}$ settightreferencedobject **\settightreferencedobject** {...} \... {...} settightunreferencedobject **\settightunreferencedobject** {...} {...} \... {...} setunreferencedobject **by the contract of the setunreferencedobject** {...} {...} \... {...} setupalternativestyles **between the setupalternativestyles** [..=..] setupattachment **\setupattachment [...]** [..=..] setupattachments **\setupattachments**  $[...]$   $[...]$   $[...]$ setupbtxdataset **\setupbtxdataset [...] [..=..]** setupbtxregister **\setupbtxregister**  $\left.\right.\right]$  [..=..] setupbtxrendering **\setupbtxrendering [...] [..=..]** setupcharacteralign **between the setupcharacteralign**  $\setminus$ setupcharacteralign [..=..] setupcharacterkerning **betupcharacter in the setupcharacter in the setupcharacter in the setupcharacter in**  $\left[ \ldots \right]$  **[...]** setupcharacterspacing **between the setup-characterspacing [...]** [...] [...] [...] setupchemical **\setupchemical \setupchemical [...]** [..=..] setupchemicalframed **between \setupchemicalframed [...]** [..=..] setupcollector **\setupcollector [...] [..=..]** setupcolumnsetarea **by the contract of the setupcolumnsetarea**  $[...]$   $[...]$   $[...]$ setupcolumnsetareatext **\setupcolumnsetareatext** [...] [...] setupcolumnsetlines **betupcolumnsetlines \setupcolumnsetlines** [...] [...] [...] [...] setupcolumnsetspan **betupcolumnsetspan**  $\left[\ldots\right]$  [..=..] setupcolumnsetstart **betupcolumnsetstart** [...] [...] [...] [...]

setupdataset **between the setupdataset [...]** [..=..] setupdescription **\setupdescription [...] [..=..]** setupdirections **\setupdirections**  $\ldots$ setupdocument **\setupdocument**  $\$ .... setupeffect **betureffect** [...]  $[...]$  [..=..] setupenumeration **because the contract of the setupenumeration**  $\setminus$  setupenumeration  $[\ldots]$   $[\ldots]$ setupenv  $\left[\ldots\right]$ setupexport **between the contract of the setupexport [.....]** setupfacingfloat **betured as a setupfacing of the setupfacing float**  $\left[\ldots\right]$  [..=..] setupfieldbody **betupfieldbody**  $\left[\ldots\right]$  [...] [..=..] setupfiller **\setupfiller**  $\left[\ldots\right]$  [...] [..=..] setupfirstline **between the contract of the setupfirstline [...] [..=..]** setupfittingpage **between the controller of the controller of the controller of the controller of the setupfloatframed [...] [..=..]**  $[...]$  **[..=..]** setupfloatframed **\setupfloatframed [...]** [..=..]<br>setupfontexpansion **\setupfontexpansion**  $\left[\ldots\right]$  [..=. setupfonts **\setupfonts**  $\ldots$ setupformula **betupformula \setupformula**  $\left[\ldots\right]$  [..=..] setupframedtable **betured able able in the setupframedtable [...]** [..=..] setupframedtext **\setupframedtext** [...] [..=..] setupframedtexts **butters \setupframedtexts** [...] [..=..] setuphelp **\setuphelp**  $[...]$   $[...]$ setuphigh **betuphigh betuphigh**  $\set{...}$   $\set{...}$   $\set{...}$ setuphighlight **between**  $\setminus$  **setuphighlight** [...] [..=..] setuphyphenation **between the contract of the setuphyphenation**  $\ldots$ setupindentedtext **\setupindentedtext**  $\ldots$  [...]  $\ldots$ setupinitial **between a a a b b setupinitial [...] [..=..]** setupinsertion **because the contract of the setupinsertion**  $\ldots$ ] [..=..] setupitaliccorrection **between \setupitaliccorrection** [...] setupitemgroup:assignment **\setupitemgroup** [...] [..=..] setuplabel **between the contract of the setuplabel [...]** [..=..] setuplayer **between the contract of the setuplayer**  $\setminus$  **setuplayer**  $[...]$  $[...]$ setuplayeredtext **\setuplayeredtext** [...] [..=..] setuplinefiller **between a**  $\setminus$  **setuplinefiller** [...] [..=..] setuplinefillers **betuplinefillers a**  $\setminus$  **setuplinefillers** [...] [..=..] setuplinenote **\setuplinenote**  $\ldots$  [..=..] setuplistextra **\setuplistextra [...] [..=..]** setuplocalfloats **betuplocalfloats and the setuplocalfloats**  $\text{setup}$ .... setuplocalinterlinespace:argument **\setuplocalinterlinespace [...]** setuplocalinterlinespace:name **\setuplocalinterlinespace [...]** setuplow **\setuplow \setuplow \setuplow [...]**  $[...]$   $[...]$ setuplowhigh **between the contract of the setuplowhigh**  $\left[\ldots\right]$   $\ldots$ ]  $\ldots$ setuplowmidhigh **betuplowmidhigh**  $\setminus$  **setuplowmidhigh**  $[...]$   $[...]$ setupMPgraphics **\setupMPgraphics [..=..]** setupMPinstance \setupMPinstance [...] [..=..] setupMPpage **\setupMPpage [..=..]** setupMPvariables **\setupMPvariables**  $[...]$  [..=..] setupmarginblock **\setupmarginblock** [...] [..=..] setupmargindata **between \setupmargindata** [...] [..=..]

setupcounter **business \setupcounter [...]** [..=..] setupdelimitedtext **\setupdelimitedtext** [...] [..=..] setupexternalfigure **business \setupexternalfigure [...]** [..=..] setupexternalsoundtracks **\setupexternalsoundtracks [..=..]** setupfieldcategory **because of the setupfieldcategory [...]** [..=..] setupfieldcontentframed **\setupfieldcontentframed [...]** [..=..] setupfieldlabelframed **\setupfieldlabelframed [...]** [..=..] setupfieldtotalframed **by a setupfieldtotalframed** [...] [..=..] \setupfontexpansion  $[\ldots]$   $[\ldots]$ setupfontprotrusion **\setupfontprotrusion**  $\left[\ldots\right]$  [..=..] setupfontsolution **between the contract of the setupfontsolution**  $\setminus$  setupfontsolution  $[\ldots]$   $[\ldots]$ setupformulaframed **betupformulaframed**  $\left[\ldots\right]$  [..=..] setupframedcontent **between the setupframedcontent**  $\left[\ldots\right]$  [..=..] setupframedtablecolumn **betupframedtablecolumn** [...] [...] [...] [...] setupframedtablerow **\setupframedtablerow** [...] [..=..] setupglobalreferenceprefix **\setupglobalreferenceprefix** [...] setupheadalternative **business in the setupheadalternative [...]** [..=..] setupitemgroup **betupitemgroup betupitemgroup** [...] [...] [...] [...] [...] [.. setupitemgroup:instance  $\text{regleft}$  (...] [...] [..=..] setupitemgroup:instance:itemize **business** \regleitemize  $[\ldots]$   $[\ldots]$   $[\ldots]$ setuplayouttext **be a setuplayouttext** [...] [...] [...] ... setuplinetable **being a setuplinetable [...]** [...] [...] [...] setuplistalternative **\setuplistalternative [...] [..=..]** setuplocalinterlinespace **being a setuplocalinespace [...]** [..=..] setupmarginframed **being a setupmarginframed**  $\left[\ldots\right]$  [..=..]

setupmathcases **betupmathcases and the setupmathcases**  $\ldots$ ] [..=..] setupmathfence **being a setupmathfence** [...] [..=..] setupmathframed **between the setupmathframed [...]** [..=..] setupmathmatrix **\setupmathmatrix** [...] [..=..] setupmathstyle **between the contract of the setupmathstyle [...]** setupmodule **between the contract of the setupmodule**  $\setminus$  setupmodule  $[...]$   $[...]$ setupnotation **beturn as a setupnotation**  $\setminus$  **setupnotation** [...] [..=..] setupnotations **beturnotations and**  $\setminus$  **setupnotations** [...] [..=..] setupnote **beturnote and the setupnote [...]** [..=..] setupnotes **\setupnotes [...]** [..=..] setupoffset **[..=..]** setupoffsetbox  $\setminus$ setupoffsetbox  $[..]$ setupoutputroutine:name **busine in the setupoutputroutine [...]** setuppagestate **\setuppagestate [...]** [..=..] setuppairedbox **business \setuppairedbox** [...] [..=..] setuppairedbox:instance \reglePAIREDBOX **[..=..]** setuppairedbox:instance:legend **by a setup and the setup of the setup** and  $\text{reglelegend } [\dots = \dots]$ setupparagraph **\setupparagraph**  $\ldots$   $\ldots$  [...]  $\ldots$ ] setupperiods **\setupperiods**  $[..=..]$ setupplacement **betured as a setupplacement**  $\setminus$  setupplacement  $[\dots]$   $[\dots]$ setuppositionbar **\setuppositionbar [..=..]** setupprocessor **betupprocessor \setupprocessor**  $\ldots$  **]** [..=..] setupprofile **between \setupprofile [...]** [..=..] setupquotation **between**  $\setminus$  setupquotation  $[..=..]$ setuprealpagenumber **\setuprealpagenumber [..=..]** setupreferenceprefix **because and all the setupreferenceprefix**  $\simeq$   $\text{setupreference}$ setupregisters **beturegisters and the contract of the contract of the contract of the contract of the contract of the contract of the contract of the contract of the contract of the contract of the contract of the contra** setupruby **betupruby**  $\left[\ldots\right]$  [...]  $\left[\ldots\right]$ setups **\setups**  $\left[ \ldots \right]$ setupscale **\setupscale [...]** [..=..] setupscript **butter in the setupscript**  $\setminus$  setupscript  $[...]$   $[...]$ ... setupscripts **betures between heating in the setupscripts**  $\cdot$  **[...] [..=..]** setupselector **\setupselector [...] [..=..]** setupshift **\setupshift**  $\left[\ldots\right]$  [..=..] setupsidebar **\setupsidebar [...]** [..=..] setupspellchecking **betures betures \setupspellchecking [..=..]** setupstretched **\setupstretched**  $\$ setupstruts **but a setup setups of the setup setupstruts**  $\ldots$ setupstyle **between heating the setupstyle [...]** [..=..] setupsubformula **betupsubformula \setupsubformula** [...] [..=..] setupsymbols **betupsymbols contained as the contained as the contained as the contained as**  $\left( ., ., . \right)$ setupsynctex **\setupsynctex [..=..]** setups:direct **\setups {...}** setupTEXpage **budge in the contract of the contract of the setupTEXpage [..=..]** setuptabulation **business in the setuptabulation**  $\left[\ldots\right]$  [..=..] setuptagging **between the contract of the setuptage of the setuptagging [..=..]** 

setupmarginrule **between and the setupmarginrule [...]** [..=..] setupmathalignment **beider as a setupmathalignment** [...] [..=..] setupmathematics **\setupmathematics [...]** [..=..] setupmathfraction **beturnathfraction**  $\setminus$  **setupmathfraction** [...] [..=..] setupmathfractions **betupmathfractions**  $\setminus$  **setupmathfractions** [...] [..=..] setupmathornament **beturnament a a hold is a setupmathornament**  $[\dots]$   $[\dots]$   $[\dots]$ setupmathradical **between the setupmathradical [...]** [..=..] setupmathstackers **betupmathstackers**  $\setminus$   $\setminus$  setupmixedcolumns **\setupmixedcolumns [...] [..=..]** setupoutputroutine **\setupoutputroutine**  $\ldots$ ] [..=..] setuppagechecker **\setuppagechecker**  $\ldots$ ] [..=..] setuppagecolumns **betup \setuppagecolumns** [...] [..=..] setuppageinjection **business \setuppageinjection** [...] [..=..] setuppageinjectionalternative **\setuppageinjectionalternative [...] [..=..]** setuppageshift **betupsed as a contract of the setup-ageshift**  $\set{...}$  [...] [...] setupparagraphintro **between \setupparagraphintro** [...] [...] setupparallel **betupparallel betupparallel [...]** [...] [..=..] setupperiodkerning **betterning and the setup-of-contract**  $\delta$  **(i.e.)** [..=..] setupreferenceformat **\setupreferenceformat [...]** [..=..] setupreferencestructureprefix **\setupreferencestructureprefix** [...] [...] [..=..] setupregisters:argument **\setupregisters** [...] [...=..] setuprenderingwindow **\setuprenderingwindow [...] [..=..]** setupsubformulas **betupsubformulas**  $\left[\ldots\right]$  [...] [..=..] setupTABLE **\setupTABLE [...] [...] [..=..]** setuptextbackground **\setuptextbackground \setuptextbackground**  $\ldots$ ] [..=..] setuptextflow **\setuptextflow \setuptextflow**  $\left[\ldots\right]$  [..=..]

setuptooltip **betuptooltip**  $\setminus$  **setuptooltip** [...] [..=..] setupunit **\setupunit**  $\left[\ldots\right]$  [..=..] setupuserdata **betupuserdata here here here here here here here here here here here here here here here here here here here here here here here here here here here he** setupuserpagenumber **\setupuserpagenumber [..=..]** setupversion **\setupversion**  $\left[\ldots\right]$ setupviewerlayer **business \setupviewerlayer** [..=..] setupvspacing **beture and the setup-of-setup-of-setup-of-setup-of-setup-of-setup-of-setup-of-setup-of-setup-of-setup-of-setup-of-setup-of-setup-of-setup-of-setup-of-setup-of-setup-of-setup-of-setup-of-setup-of-setup-of-set** setupwithargument **between the contract of the setupwithargument**  $\{ \ldots \} \{ \ldots \}$ setupxml  $\left[\ldots\right]$ setupxtable **betured as a setup of the setup of the setup of the setup of**  $\lambda$  **setup xtable [...] [..=..]** setuvalue **\setuvalue {...}** {...} setuxvalue **business in the setuxvalue field of the setuxvalue field**  $\mathbf{L}$ **.** setvalue **business and the setup of the setup of the setup of the setup of the setup of**  $\{.\,.\,\}$  **{...}** setvariable **betwariable \setvariable** {...} {...} {...} setvariables **\setvariables [...] [..=..]** setvboxregister **by a set of the set of the set of the set of the set of the set of the set of the set of the set of the set of the set of the set of the set of the set of the set of the set of the set of the set of the se** setvisualizerfont **betwisualizerfont and the setuit of the setuit of the setuit of the setuit of the setuit of the setuit of the setuit of the setuit of the setuit of the setuit of the setuit of the setuit of the setuit** setvtopregister **\setvtopregister** ... {...}<br>setwidthof **\setwidthof** ... \to \... setxmeasure **but also assume that the set of the set of the set of the set of the set of the set of the set of the set of the set of the set of the set of the set of the set of the set of the set of the set of the set of t** setxvalue **business and the set of the set of the set of the set of the set of the set of the set of the set of the set of the set of the set of the set of the set of the set of the set of the set of the set of the set o** setxvariable **business \setxvariable {...}** {...} {...} setxvariables **betwariables**  $\left[\ldots\right]$  [..=..] shapedhbox **\shapedhbox**  $\{ \ldots \}$ shiftbox  $\{\ldots\}$ shift:instance \SHIFT **{...}** shift:instance:shiftdown **business \shiftdown {...**} shift:instance:shiftup  $\{... \}$  $\label{thm:subspace} $$ show all make up $$$ showattributes **\showattributes** showboxes **\showboxes** showbtxdatasetauthors **\showbtxdatasetauthors [..=..]** showbtxdatasetauthors:argument **\showbtxdatasetauthors [...]** showbtxdatasetcompleteness:argument **\showbtxdatasetcompleteness [...]** showbtxdatasetfields **\showbtxdatasetfields** [..=..]<br>showbtxdatasetfields:argument **\showbtxdatasetfields** [...]  $\substack{\text{showbtxdata} \text{setfields}: \text{argument} } \text{showbtxfields}$ showbtxfields:argument<br>showbtxhashedauthors showbtxtables **blue as a showbtxtables**  $\simeq$ showchardata **\showchardata {...}** showcharratio **\showcharratio {...}** showcolorbar **but allow the showcolorbar**  $\Lambda$   $\Lambda$ showcolorcomponents **\showcolorcomponents [...]**  $\label{thm:submodel}$  show<br>colorset  $[\,\ldots\,]$ showcolorstruts **blue assets \showcolorstruts** showcounter **\showcounter**  $\lambda$  \showcounter  $\ldots$ showdirectives **by the show of the show of the show of the show of the show of the show of the show of the show of the show of the show of the show of the show of the show of the show of the show of the show of the show of** showdirsinmargin **blue as a showdirsthand showdirsthand and showdirsthand showdirsthand showdirsthand show that the show of the show of the show of the show of the show of the show of the show of the show of the show of th** showedebuginfo **\showedebuginfo**  $\lambda$ showedebuginfo showexperiments **\showexperiments** showfont **but contained contained the showfont**  $\lambda$ **showfont** [...] [...] showfontdata **blue assumption**  $\mathcal{S}$  and  $\mathcal{S}$  and  $\mathcal{S}$ showfontexpansion **\showfontexpansion** showfontitalics **blue assumpts** and the showfontitalics **showfontitalics** showfontkerns **blue as a showfontkerns**  $\simeq$ showfontparameters **\showfontparameters** showfontstrip **business in the set of the set of the set of the set of the set of the set of the set of the set of the set of the set of the set of the set of the set of the set of the set of the set of the set of the set** showglyphdata **\showglyphdata** showglyphs **\showglyphs** \\thowglyphs \\thowglyphs \\thowglyphs \\thowglyphs \\thowgridsnapping showgridsnapping showhelp **\showhelp** {...} [...] showhyphenationtrace **\showhyphenationtrace [...]** [...] showhyphens  $\{\ldots\}$ showinjector **\showinjector [...]** showjustification **\showjustification**  $\lambda$ showjustification showkerning **but a showkerning figure**  $\lambda$   $\lambda$   $\lambda$ 

setuptextnote **between the setuptextnote**  $\left[\ldots\right]$  [..=..] setupuserdataalternative **buserdataalternative \setupuserdataalternative** [...] [..=..] setupwithargumentswapped **\setupwithargumentswapped {...} {...}** \setwidthof ... \to \... showbtxdatasetcompleteness **\showbtxdatasetcompleteness [..=..]** \showbtxfields [..=..]<br>\showbtxfields [...] showbtxhashedauthors **\showbtxhashedauthors [...]** showfontstyle **\showfontstyle [...]** [...] [...] [...]

showligature **but allow** a showligature  $\{\ldots\}$ showligatures **\showligatures [...]** showlogcategories **by the contract of the contract of the contract of the contract of the contract of the contract of the contract of the contract of the contract of the contract of the contract of the contract of the cont** showmargins **\showmargins** showminimalbaseline **biling the solution of the set of the set of the set of the set of the set of the set of the set of the set of the set of the set of the set of the set of the set of the set of the set of the set of th** shownextbox **\shownextbox** \... {...} showtimer **\showtimer** {...} showtokens **blue as a showtokens**  $\ldots$ showtrackers **\showtrackers** showvalue **business \showvalue {...}** showvariable **being the substantial of the set of the set of the set of the set of the set of the set of the set of the set of the set of the set of the set of the set of the set of the set of the set of the set of the set** signalrightpage **\signalrightpage** singlebond **\singlebond**  $\simeq$ slantedface **\slantedface**  $\lambda$ slantedface  $\lambda$ slantedface slovenianNumerals **but also assume that the set of the set of the set of the set of the set of the set of the set of the set of the set of the set of the set of the set of the set of the set of the set of the set of the se** sloveniannumerals **\sloveniannumerals {...}** smaller **\smaller**  $\text{smaller}$ smallskip **\smallskip** smash **\smash [...]**  $\{\ldots\}$ smashbox ... smashboxed **by the smashboxed**  $\{s, s\}$ smashedhbox **\smashedhbox** ...  $\{ \ldots \}$ smashedvbox **by the contract of the contract of the contract of the contract of the contract of the contract of the contract of the contract of the contract of the contract of the contract of the contract of the contract o** somekindoftab **\somekindoftab [..=..]** somelocalfloat **bluesting the somelocalfloat**  $\setminus$  somelocalfloat sorting:instance  $\setminus$  SORTING [...] {...} sorting:instance:logo  $\{logo \}$ sousnumeropage **\sousnumeropage** souspagesuivante **business in the souspagesuivante**  $\simeq$ spaceddigits **by a spaceddigits**  $\{... \}$ spaceddigitsmethod **by a spaceddigitsmethod \spaceddigitsmethod** spaceddigitsseparator **by the spacedigits of the spacedigits separator**  $\Box$ spaceddigitssymbol **\spaceddigitssymbol** spanishNumerals **but also a constant of the spanish spanish vertices of the spanish vertices**  $\{ \ldots \}$ spanishnumerals **being the contract of the spanishnumerals**  $\{ \ldots \}$ splitdfrac **\splitdfrac** {...} {...} splitfilename **business and the splitfilename {...}** splitfrac **\splitfrac {...}** {...} splitoffbase **blitting**  $\infty$  **splitting**  $\infty$ splitofffull **\splitofffull** splitoffkind **\splitoffkind** splitoffname **\splitoffname** splitoffpath **\splitoffpath**  $\simeq$ splitoffroot **\splitoffroot** 

```
showlayoutcomponents \showlayoutcomponents
showmessage being the substitute of the set of the set of the set of the set of the set of the set of the set of the set of the set of the set of the set of the set of the set of the set of the set of the set of the set o
showotfcomposition \simeq \showotfcomposition {...} {...}
showparentchain being the showparent chain \ldots {...}
showsetupsdefinition being the contract of the showsetupsdefinition [...]
showwarning because the contract of the showwarning {...} {...} {...}
simplealignedbox \simplealignedbox {...} {...} {...}
simplealignedboxplus \simplealignedboxplus {...} {...} {...} {...}
simplealignedspreadbox<br>simplear and the simplear of the simplear of the simple of the simple simple simple simple simple simple simple simple simple simple simple simple simple simple simple simple simple simple simple si
simplegroupedcommand<br>simplereversealignedbox<br>simplereversealignedbox<br>\simplereversealignedbox<br>{...} {.
                                                            \simplereversealignedbox {...} {...} {...}
simplereversealignedboxplus \simplereversealignedboxplus {...} {...} {...}
singalcharacteralign being the support of the set of the set of the set of the set of the set of the set of the set of the set of the set of the set of the set of the set of the set of the set of the set of the set of the
sixthofsixarguments \sixthofsixarguments {...} {...} {...} {...} {...}
slicepages \slicepages [...] [..=..] [..=..]
smallcappedcharacters by the smallcapped characters \{\ldots\}smallcappedromannumerals being the smallcappedromannumerals {...}
snaptogrid \snaptogrid \{... \} \ldots \{... \}snaptogrid:list \snaptogrid [...] \... {...}<br>somehaadnumber because a a somehaadnumber because a a somehaadnumber because a a somehaadnumber f i f i
                                                            someheadnumber \someheadnumber [...] [...]
somenamedheadnumber beiden as a somenamedheadnumber f...} \{ \ldots \}someplace business business \someplace {...} {...} {...} {...} [...]
splitatasterisk by the splitation of the splitation of the splitation of the splitation of the splitation of the splitation of the splitation of the splitation of the splitation of the splitation of the splitation of the 
splitatcolon \splitatcolon ... \... \...
splitatcolons building the splitations \text{splitactions} \dots \dots \dotssplitatcomma blue assumed to the splitation of the splitation of the splitation of the splitation of the splitation of the splitation of the splitation of the splitation of the splitation of the splitation of the splitati
splitatperiod \splitatperiod ... \... \...
\verb|splitofftokens |... \verb|\toren: ... \verb|\to the image.
```
splitofftype **blue \splitofftype**  $\simeq$ spreadhbox **by the spreadhbox**  $\{$   $\}$ sqrt **\sqrt**  $\left[ \ldots \right]$  {...} stackrel **\stackrel**  $\{... \}$  {...} stackscripts **by the contract of the contract of the contract of the contract of the contract of the contract of the contract of the contract of the contract of the contract of the contract of the contract of the contract** startlinenote:instance  $\qquad \qquad \text{demarrelINENOTE}$  [...] {...} startlinenote:instance:linenote **demarrelinenote** [...]  $\{... \}$ startstop:example  $\setminus$ STARTSTOP  $\{ \ldots \}$ stoplinenote:instance \stoppeLINENOTE [...] stoplinenote:instance:linenote **blue** \stoppelinenote [...] stoppeligne **business in the stoppeligne contract of the stoppeligne**  $\ldots$ **]** strippedcsname **business and the set of the set of the set of the set of the set of the set of the set of the set of the set of the set of the set of the set of the set of the set of the set of the set of the set of the se** strippedcsname:string **\strippedcsname ...** stripspaces **being a constructed by the stripspaces \from** ... \to \... structurelistuservariable **\structurelistuservariable {...}** structurenumber **\structurenumber** structuretitle **\structuretitle** structureuservariable **being the structureuservariable {...}** structurevariable **business \structurevariable {...}** strut **\strut**  $\setminus$ strut strutdp **\strutdp**  $\left\{ \text{strut} \right\}$ strutgap **\strutgap \strutgap** strutht **\strutht** struthtdp **\struthtdp**  $\left\{ \int_{0}^{\frac{1}{h}} f(x) dx \right\}$  $\label{eq:1}$  struttedbox  $\{ \ldots \}$ strutwd **\strutwd \strutwd** style **\style**  $\{... = ... \} \{... \}$ styleinstance **\styleinstance [...]** style:argument **but also are also as the set of the set of the set of the set of the set of the set of the set of the set of the set of the set of the set of the set of the set of the set of the set of the set of the set o** style:instance  $\setminus$ STYLE {...} subsentence **\subsentence** {...} subtractfeature **\subtractfeature [...]**  $% \begin{equation} \textbf{system:} \qquad \qquad \textbf{...} \qquad \qquad \textbf{...} \qquad$ suggestion:instance<br>suggestion:instance:argument<br> $\sqrt{TOOLTIP}$  [...] {...} {...} suggestion:instance:argument<br>suggestion:instance:argument:tooltip \tooltip \tooltip {...} {...} {...} suggestion:instance:argument:tooltip \tooltip **[...] {...} {...}** suggestion:instance:tooltip  $\setminus$  \tooltip [..=..] {...} {...} swapcounts **\swapcounts** \... \... swapdimens **\swapdimens \... \...** swapface **\swapface**  $\setminus$ swapface swapmacros **\swapmacros \... \...** swaptypeface **by the state of the state of the state of the state of the state of the state of the state of the state of the state of the state of the state of the state of the state of the state of the state of the state** switchstyleonly **\switchstyleonly**  $\{... \}$ switchstyleonly:command **\switchstyleonly \...** switchtocolor **\switchtocolor [...]** switchtointerlinespace:argument **\switchtointerlinespace [...]** switchtointerlinespace:name **\switchtointerlinespace [...]** symbole **\symbole**  $\ldots$  **c**  $\ldots$  **c** symbole:direct **\symbole {...}** symbolreference **\symbolreference [...]** synchronizeblank **beides and the synchronizeblank**  $\gamma$ synchronizeindenting **biographics \synchronizeindenting**  $\sqrt{3}$ synchronizeoutputstreams **\synchronizeoutputstreams [...]** synchronizestrut **by \synchronizestrut {...}** synchronizewhitespace **by the synchronizewhitespace \synchronizewhitespace** synctexblockfilename **business \synctexblockfilename {...**} synctexresetfilename **business \synctexresetfilename** synctexsetfilename **business \synctexsetfilename** {...} synonym:instance  $\S$ YNONYM [...] {...} {...} synonym:instance:abbreviation **abbreviation abbreviation [...]**  $\{ \ldots \}$   $\{ \ldots \}$ systemlog **\systemlog {...}** {...} {...} systemlogfirst **because the contract of the systemlogfirst** {...} {...} {...} systemloglast **being a b**  $\text{systemloglast } \{... \} \{... \} \{... \}$ 

splitstring **because that the splitstring ...** \at ... \to \... \and \... startregister **by a startegister [...]** [...] [...] [...] [...] ...+...+...} ... \stopregister [. startstructurepageregister **\startstructurepageregister [...] [...] [..=..] [..=..] ... \stopstructurepageregister [...] [...]** strictdoifelsenextoptional **\strictdoifelsenextoptional {...} {...}** strictdoifnextoptionalelse **business \strictdoifnextoptionalelse** {...} {...} stripcharacter **business in the stripcharacter ...** \from ... \to \... substituteincommalist **being the substituteincommalist**  $\{ \ldots \} \ldots$ switchtointerlinespace **\switchtointerlinespace [...] [..=..]** synchronizemarking **being the synchronizemarking [...]** [...] [...]

systemsetups **by**  $\text{system}$  **systemsetups**  $\{... \}$ TABLE **\TABLE** TaBlE **\TaBlE** TEX **\TEX** TeX **\TeX** TheNormalizedFontSize **\TheNormalizedFontSize** TransparencyHack **\TransparencyHack** tabulateautoline **\tabulateautoline** tabulateautorule **\tabulateautorule** tabulateline **\tabulateline** tabulaterule **\tabulaterule** taggedctxcommand **\taggedctxcommand {...}** tapebuffer **here tapebuffer** [...] [..=..] tbox  $\{\ldots\}$ testcolumn **bestcolumn heating heating heating heating heating heating heating heating heating heating heating heating heating heating heating heating heating heating heating heating** testfeature **but a linear testfeature**  $\{\ldots\}$  {...} testpage **\testpage [...] [...]** testpageonly<br>testpageonly<br>testpagesync<br>**testpagesync**  $\text{testpage[...]}$  [...] testtokens **\testtokens**  $\{\ldots\}$ tex **\tex \tex \tex \tex \tex \tex \tex \tex \tex \tex \tex \tex \tex \tex \tex \tex \tex \tex \tex \tex \tex \tex \tex \tex \tex \tex \tex \tex \tex \tex \tex** texdefinition **because the contract of the contract of the contract of the contract of the contract of the contract of the contract of the contract of the contract of the contract of the contract of the contract of the con** texsetup **\texsetup**  $\text{t}$ ...} textbackground:example \TEXTBACKGROUND **{...}** textcitation **between the contract of the contract of the contract of the contract of the contract of the contract of the contract of the contract of the contract of the contract of the contract of the contract of the cont** textcitation:alternative **\textcitation [...] [...]** textcite **business \textcite**  $\{\ldots = 0, 1, \ldots\}$ textcite:alternative **business \textcite [...]** [...] textcite:userdata **\textcite [..=..] [..=..]** textcontrolspace **\textcontrolspace** texteencadre:instance  $\{FRMEDTEXT$  [..=..] {...} texteencadre:instance:framedtext **and the set of the set of the set of the set of the set of the set of the set of the set of the set of the set of the set of the set of the set of the set of the set of the set of the set** textenotepdp **between the contract of the contract of the contract of the contract of the contract of the contract of the contract of the contract of the contract of the contract of the contract of the contract of the cont** textenotepdp:assignment **\textenotepdp** [..=..]<br>textflowcollector **\textflowcollector** { textmath **\textmath {...}** textminus **\textminus** textnote  $\text{textnote}$ textormathchar **\textormathchar {...}** textormathchars **\textormathchars {...}** textplus **\textplus** textvisiblespace **\textvisiblespace** thainumerals **\thainumerals {...}** thefirstcharacter **\thefirstcharacter {...}** thickspace **\thickspace \thickspace** thinspace **\thinspace**  $\{\{\{\{\{\{\}\}\}\}$ threedigitrounding **the interval of threedigitrounding {...**} tibetannumerals **\tibetannumerals {...}** tightlayer **but the contract of the contract of the contract of the contract of the contract of the contract of the contract of the contract of the contract of the contract of the contract of the contract of the contract o** tinyfont **\tinyfont** tlap **\tlap {...}** tochar **\tochar {...}** tolinenote **\tolinenote**  $\ldots$ topbox {...} topleftbox **\topleftbox {...}** toplinebox **\toplinebox {...}** toprightbox **\toprightbox {...}** topskippedbox **\topskippedbox {...}**

taggedlabeltexts **butchers and the contract of the contract of the contract of the contract of the contract of the contract of the contract of the contract of the contract of the contract of the contract of the contract** tapebuffer:instance  $\ddot{\text{d}q}$ testandsplitstring **because the contract of the contract of the contract of the contract of the contract of the contract of the contract of the contract of the contract of the contract of the contract of the contract of th** testfeatureonce **business \testfeatureonce {...}** {...} testpagesync **\testpagesync [...] [...]** textcitation:userdata **become textcitation**  $\ldots$  [..=..] texteaide **between the contract of the contract of the contract of the contract of the contract of the contract of the contract of the contract of the contract of the contract of the contract of the contract of the contrac** textflowcollector **\textflowcollector {...}** thenormalizedbodyfontsize **\thenormalizedbodyfontsize {...}** theremainingcharacters **\theremainingcharacters {...}** thirdoffivearguments **but all the contract of the contract of the contract of the contract of the contract of the contract of the contract of the contract of the contract of the contract of the contract of the contract of** thirdoffourarguments **business \thirdoffourarguments** {...} {...} {...} {...} thirdofsixarguments **\thirdofsixarguments {...} {...} {...} {...} {...} {...}** thirdofthreearguments **\thirdofthreearguments {...}** {...} {...} thirdofthreeunexpanded **\thirdofthreeunexpanded** {...} {...} {...} tilde **\tilde {...}**

tracecatcodetables **\tracecatcodetables** tracedfontname **business \tracedfontname {...}** traceoutputroutines **\traceoutputroutines** tracepositions **butters the contract of the contract of the contract of the contract of the contract of the contract of the contract of the contract of the contract of the contract of the contract of the contract of the** traduire **the contraduire**  $\qquad \qquad \ldots$ traitfin **\traitfin** traitsfins **butters \traitsfins**  $[..=..]$ transparent **transparent**  $\{\ldots\}$  {...} triplebond **\triplebond** truefilename **business and the contract of the contract of the contract of the contract of the contract of the contract of the contract of the contract of the contract of the contract of the contract of the contract of t** truefontname **business and the contract of the contract of the contract of the contract of the contract of the contract of the contract of the contract of the contract of the contract of the contract of the contract of t**  ${\tt trraggedright} \label{thm:opt} $$\t{\ttraggedright} $$\t{\ttrodigitrounding $$\t{\ttrodigitrounding $$\t{\ttrodigitrounding $$\t{\ttrodigitmoding}\\}\t{\ttrodigitrounding $$\t{\ttrodigitmoding}\\}\t{\ttrodigitmoding}\\}\t{\ttrodigitmoding}\\$ tx  $\text{tx}$ txx  $\text{text}$ typ  $\label{thm:main} $$\typ \leftarrow \typ \leftarrow \typ \$ typeface **\typeface** typescriptone **between the contract of the contract of the contract of the contract of the contract of the contract of the contract of the contract of the contract of the contract of the contract of the contract of the con** typescriptthree **\typescriptthree** typescripttwo **\typescripttwo** typ:angles **\typ [..=..] <<...>>** uconvertnumber **\uconvertnumber** {...} {...} undefinevalue **bundefinevalue**  $\{\ldots\}$ undepthed **\undepthed {...}** underset **\underset {...}** {...} undoassign **bundoassign heating heating heating heating heating heating heating heating heating heating heating heating heating heating heating heating heating heating heating heatin** uneligne **bundlers and the contract of the contract of the contract of the contract of**  $\lambda$  **is the contract of the contract of the contract of the contract of the contract of the contract of the contract of the contract** unhhbox **\unhhbox** ... \with {...} unihex **\unihex**  $\{\ldots\}$ unite:instance  $\text{UMIT } \{\ldots\}$ <br>unite:instance:unit unite:instance:unit \unit **{...}** unprotect **\unprotect ... \protect** unprotected **\unprotected ...** \par unspaceafter **\unspaceafter \unspaceafter \...** {...} unspaced **\unspaced {...}**  $\label{eq:unspacest} \text{unspacestring} \qquad \ldots \text{for } \ldots$ unstackscripts **\unstackscripts** uppercased **1... uppercased**  $\text{upperca$ upperleftdoubleninequote **\upperleftdoubleninequote** upperleftdoublesixquote **business \upperleftdoublesixquote \upperleftdoublesixquote** upperleftsingleninequote **\upperleftsingleninequote** upperleftsinglesixquote **burners \upperleftsinglesixquote \upperleftsinglesixquote** upperrightdoubleninequote **\upperrightdoubleninequote** upperrightdoublesixquote **\upperrightdoublesixquote** upperrightsingleninequote **\upperrightsingleninequote** upperrightsinglesixquote **\upperrightsinglesixquote**  $\text{url }$   $\text{url }$ ...] usealignparameter **busealignparameter**  $\cdot \cdot \cdot$ useblankparameter **\useblankparameter \...** usebodyfont **busebodyfont busebodyfont**  $\{\ldots\}$ usebodyfontparameter **busebodyfontparameter** \... usebtxdefinitions **\usebtxdefinitions [...]** usecitation **\usecitation**  $\leq$ usecitation:direct **busecitation \usecitation {...}** 

traiteblocs **\traiteblocs [...] [...] [..=..]** transparencycomponents **\transparencycomponents {...}** twodigitrounding **\twodigitrounding {...}** typedefinedbuffer **\typedefinedbuffer [...] [..=..]** typeinlinebuffer **typeinlinebuffer typeinlinebuffer** [...] [..=..]<br>typescriptone **\typescriptone** typescriptprefix **\typescriptprefix {...}** typesetbuffer **bullet in the set of the set of the set of the set of the set of the set of the set of the set of the set of the set of the set of the set of the set of the set of the set of the set of the set of the set of** typesetfile **but in the set of the set of the set of the set of the set of the set of the set of the set of the set of the set of the set of the set of the set of the set of the set of the set of the set of the set of the** uedcatcodecommand **business \uedcatcodecommand \...** ... {...} unexpandeddocumentvariable **\unexpandeddocumentvariable {...}** uniqueMPgraphic **\uniqueMPgraphic {...}** {..=..}<br>uniqueMPpagegraphic **\uniqueMPpagegraphic {...}** {...} \uniqueMPpagegraphic {...} {..=..}<br>\UNIT {...} unregisterhyphenationpattern **bunregisterhyphenation**pattern [...] [...] unspaceargument **with a subset of the constant of the constant in the constant in the constant of the constant in the constant in the constant in the constant in the constant in the constant in the constant in the constant** untexargument **bundens \untexargument {...}** \to \... untexcommand **buntexcommand**  $\text{constant } \{\ldots\}$  \to \... uppercasestring **buying the set of the set of the set of the set of the set of the set of the set of the set of the set of the set of the set of the set of the set of the set of the set of the set of the set of the set of** usebtxdataset **\usebtxdataset [...]** [...] [..=..] usecolors **\usecolors**  $\qquad \qquad \text{usecolors}$  [...]

useenvironment **\useenvironment**  $\ldots$ usefigurebase **busefigurebase** [...] usegridparameter **\usegridparameter \**... useluamodule **buseluamodule contained a lust buseluamodule**  $\ldots$ useMPlibrary **\useMPlibrary [...]** useMPrun **1...** \useMPrun {...} {...} useproduct<br>
useproduct  $\begin{bmatrix} 1 & 0 \\ 0 & 1 \end{bmatrix}$ <br>
useprofileparameter<br> **useprofileparameter**<br>
useprofileparameter useproject **\useproject**  $\{\ldots\}$ userpagenumber **\userpagenumber** usesetupsparameter **\usesetupsparameter**  $\setminus \ldots$ usesubpath **busesubpath**  $\text{Use subpath } [\dots]$ usetypescriptfile **busetypescriptfile**  $\text{usetypescript file}$  [...] usezipfile **busezipfile**  $\text{usezipfile}$   $\ldots$  [...] utfchar **\utfchar {...}** utflower **\utflower** {...} utfupper **\utfupper \utfupper**  $\ldots$ } utilisechemin **business and the contract of the contract of the contract of the contract of the contract of the contract of the contract of the contract of the contract of the contract of the contract of the contract of th** utilityregisterlength **\utilityregisterlength** VerboseNumber **\VerboseNumber {...}** va **\va {...} [...]** vaalaboite **business in the contract of the contract of the value of**  $\mathcal{L}$  **(...) [...]** vaalapage **business in the contract of the contract value of**  $\mathcal{L}$  **(...) [...]** vaenbas **\vaenbas [...]** valeurcouleur **\valeurcouleur {...}** vec **\vec**  $\vee$  **\vec** {...} verbatim **\verbatim**  $\vee$  **\verbatim** {...} verbatimstring **butched as a contract of the contract of the verbatimstring {...}** verbosenumber **\verbosenumber {...}** version **\version \version \version \version \version \version \version \version \version \version \version \version \version \version \version \version \version \version \version \ver** veryraggedcenter **\veryraggedcenter** veryraggedleft **\veryraggedleft** veryraggedright **\veryraggedright** vglue **\vglue ...** vide **\vide**  $\vee$  **\vide** [...] viewerlayer **\viewerlayer**  $\{\ldots\}$  {...} vl **\vl [...]** vpackbox **\vpackbox** vpackedbox **\vpackedbox** vphantom **\vphantom {...}** vpos **\vpos {...} {...}** vsmash **\vsmash {...}**

usecomponent **business \usecomponent [...]** usedummycolorparameter **\usedummycolorparameter {...**} usedummystyleandcolor **\usedummystyleandcolor {...} {...}** usedummystyleparameter **business \usedummystyleparameter {...}** useexternalrendering **business in the set of the second verternalrendering [...]** [...] [...] [...] usefile **busefile a usefile here here here here here here here here here here here here here here here here here here here here here here here here here here here** useindentingparameter **business \useindentingparameter \...** useindentnextparameter **buseindentnextparameter**  $\ldots$ useinterlinespaceparameter **\useinterlinespaceparameter \...** uselanguageparameter **business \uselanguageparameter \...** useMPenvironmentbuffer **\useMPenvironmentbuffer [...]** useMPgraphic **\useMPgraphic {...}** {..=..} useMPvariables **\useMPvariables**  $\{\ldots\}$  [...] usemathstyleparameter **\usemathstyleparameter**  $\ldots$ useprofileparameter **\useprofileparameter \...** usereferenceparameter **\usereferenceparameter**  $\backslash \ldots$ usestaticMPfigure **busestaticMPfigure [...**] [...] usetexmodule **busetexmodule \usetexmodule** [...] [..=..] usetypescript **busetypescript \usetypescript** [...] [...] utiliseblocs **butiliseblocs butiliseblocs** [...] [...] [..=..] utilisedocumentexterne **business \utilisedocumentexterne [...]** [...] [...] utilisefigureexterne **butilisefigureexterne [...]** [...] [...] [..=..]<br>utiliseJSscripts **butiliseJSscripts** [...] [...] [...] utiliseJSscripts **butiliseJSscripts \utiliseJSscripts** [...] [...]<br>utilisemodule **https://wtilisemodule** [...] [...] [. utilisemodule **\utilisemodule [...] [...] [..=..]** utilisepsiteaudioexterne **\utilisepsiteaudioexterne [...] [...]** utilisesymboles **\utilisesymboles [...]** utiliseURL **\utiliseURL [...] [...] [...] [...]** utiliseurl **butiliseurl butiliseurl http://wtiliseurl contains (...)** [...] [...] [...] vboxreference **\vboxreference [...] {...}** verticalgrowingbar **\verticalgrowingbar [..=..]** verticalpositionbar **\verticalpositionbar [..=..]**

vsmashbox **\vsmashbox ...** vsmashed **\vsmashed {...}** vspace **by a subset of the contract of the contract of the vspace**  $\ldots$ **]** [...] vspacing  $\varepsilon$  [...] wdofstring  $\w{otherwise}$ widthofstring  $\text{width}$ withoutpt **\withoutpt** {...} words **\words {...}** writestatus **but all the set of the set of the set of the set of the set of the set of the set of the set of the set of the set of the set of the set of the set of the set of the set of the set of the set of the set of the** XETEX **\XETEX** XeTeX **\XeTeX** xmladdindex **\xmladdindex {...}** xmlall **\xmlall {...} {...}** xmlappendsetup **\xmlappendsetup {...}** xmlatt **\xmlatt {...} {...}** xmlbadinclusions **\xmlbadinclusions {...}** xmlchainatt **\xmlchainatt** {...} {...} xmlcontext **\xmlcontext {...}** {...} xmlcount {...} xmldefaulttotext **\xmldefaulttotext {...}** xmldirectives **\xmldirectives {...}** xmldoifatt **\xmldoifatt** {...} {...} xmlelement **\xmlelement {...} {...}** xmlfilter **\xmlfilter {...} {...}** xmlfirst **\xmlfirst {...} {...}** xmlflush **\xmlflush {...}** xmlflushcontext **\xmlflushcontext {...}** xmlflushlinewise **\xmlflushlinewise {...}** xmlflushpure **\xmlflushpure {...}** xmlflushspacewise **\xmlflushspacewise {...}** xmlflushtext **\xmlflushtext {...}** xmlinclusion **\xmlinclusion {...}** xmlinclusions **\xmlinclusions {...}** xmlinfo **\xmlinfo {...}** xmlinjector **\xmlinjector {...}** 

WidthSpanningText **\WidthSpanningText {...} {...} {...}** widthspanningtext **\widthspanningtext {...} {...} {...}** wordtonumber **\wordtonumber {...} {...}** writedatatolist **\writedatatolist [...] [..=..] [..=..]** xdefconvertedargument **\xdefconvertedargument** \... {...} xmlafterdocumentsetup **but all the set of the set of the set of the set of the set of the set of the set of the set of the set of the set of the set of the set of the set of the set of the set of the set of the set of the** xmlaftersetup **\xmlaftersetup {...} {...}** xmlappenddocumentsetup  $xm$ **lappenddocumentsetup** {...} {...}<br>xmlappendsetup {...}  $xm$ lappendsetup {...} xmlapplyselectors **\xmlapplyselectors {...}** xmlattdef **\xmlattdef {...} {...} {...}** xmlattribute **\xmlattribute {...} {...} {...}** xmlattributedef  $\mathbb{R}$  \xmlattributedef {...} {...} {...} xmlbeforedocumentsetup **\xmlbeforedocumentsetup {...} {...} {...}** xmlbeforesetup **but all the setup field of the setup field**  $\mathbf{x}$ mlbeforesetup  $\{... \}$   $\{... \}$ xmlchainattdef **\xmlchainattdef {...}** {...} {...} xmlchecknamespace **\xmlchecknamespace {...} {...}** xmlcommand **\xmlcommand {...}** {...} xmlconcat **\xmlconcat \xmlconcat {...}** {...} {...} xmlconcatrange **\xmlconcatrange {...}** {...} {...} {...} xmldirectivesafter **\xmldirectivesafter {...}** xmldirectivesbefore **\xmldirectivesbefore {...}** xmldisplayverbatim **\xmldisplayverbatim {...}** xmldoif **\xmldoif {...} {...} {...}** xmldoifelse **\xmldoifelse {...} {...} {...} {...}** xmldoifelseatt **\xmldoifelseatt {...} {...} {...}** xmldoifelseempty **\xmldoifelseempty {...} {...} {...} {...}** xmldoifelseselfempty **\xmldoifelseselfempty {...} {...} {...}** xmldoifelsetext **\xmldoifelsetext {...} {...} {...} {...}** xmldoifelsevalue **\xmldoifelsevalue {...}** {...} {...} xmldoifnot **\xmldoifnot {...} {...} {...}** xmldoifnotatt **\xmldoifnotatt** {...} {...} xmldoifnotselfempty **\xmldoifnotselfempty {...} {...}** xmldoifnottext **\xmldoifnottext** {...} {...} {...} xmldoifselfempty **\xmldoifselfempty** {...} {...} xmldoiftext **\xmldoiftext** {...} {...} xmlflushdocumentsetups **\xmlflushdocumentsetups {...} {...}** xmlinclude  $\xrightarrow{\text{smallinclude }} \{... \} \{... \}$ 

xmlinlineverbatim **\xmlinlineverbatim {...}** xmllast **\xmllast {...} {...}** xmllastatt **\xmllastatt** xmllastmatch **\xmllastmatch** xmllastpar **\xmllastpar** xmlloaddirectives **\xmlloaddirectives {...}** xmlmain **\xmlmain {...}** xmlname **\xmlname {...}** xmlnamespace **\xmlnamespace {...}** xmlnonspace **\xmlnonspace {...}** {...} xmlpar **\xmlpar {...} {...}** xmlparam **\xmlparam {...} {...} {...}** xmlpath **\xmlpath {...}** xmlpos **\xmlpos {...}** xmlprependsetup **\xmlprependsetup {...}** xmlprettyprint **\xmlprettyprint {...} {...}** xmlpure **\xmlpure {...}** {...} xmlraw **\xmlraw {...}** xmlrefatt **\xmlrefatt {...} {...}** xmlregisteredsetups **\xmlregisteredsetups** xmlregisterns **\xmlregisterns {...} {...}** xmlremovesetup **\xmlremovesetup {...}** xmlresetinjectors **\xmlresetinjectors** xmlresetsetups **\xmlresetsetups {...}** xmlsave **\xmlsave {...}** {...} xmlsetentity **\xmlsetentity**  $\{... \} \{... \}$ xmlsetinjectors **\xmlsetinjectors [...]** xmlsetup **\xmlsetup {...}** {...} xmlshow **\xmlshow \xmlshow** \xmlshow **\xmlshow** \xmlshow \xmlshow \xmlshow \xmlshow \xmlshow \xmlshow \xmlshow \xmlshow \xmlshow \xmlshow \xmlshow \xmlshow \xmlshow \xmlshow \xmlshow \xmlshow \xmlshow \xmlshow \xmlshow \xm xmlsnippet **\xmlsnippet {...} {...}** xmlstrip **\xmlstrip {...} {...}** xmlstripped **\xmlstripped {...}** {...} xmltag  $\{\ldots\}$ xmltexentity **\xmltexentity** {...} {...} xmltext **\xmltext {...} {...}** xmlvalue **\xmlvalue {...} {...} {...}** xmlverbatim **\xmlverbatim {...}** xsplitstring  $\xrightarrow{} \xrightarrow{} \xrightarrow{} \xrightarrow{} \dots$ xypos **\xypos {...}** zeronumberconversion **\zeronumberconversion {...}**

xmlinlineprettyprint **\xmlinlineprettyprint {...} {...}** xmlinlineprettyprinttext **\xmlinlineprettyprinttext {...} {...}** xmlinstalldirective **\xmlinstalldirective {...} {...}** xmlloadbuffer **\xmlloadbuffer {...}** {...} xmlloaddata **\xmlloaddata {...} {...} {...}** xmlloadfile **\xmlloadfile {...}** {...} {...} xmlloadonly **\xmlloadonly {...}** {...} {...} xmlmapvalue **\xmlmapvalue {...} {...} {...}** xmlposition **\xmlposition \xmlposition \xmlposition \xmlposition \xmlposition \xmlposition \xml** xmlprependdocumentsetup **\xmlprependdocumentsetup {...} {...}** xmlprettyprinttext **\xmlprettyprinttext** {...} {...} xmlprocessbuffer **\xmlprocessbuffer {...} {...} {...}** xmlprocessdata **\xmlprocessdata {...} {...} {...}** xmlprocessfile **\xmlprocessfile {...} {...} {...}** xmlregistereddocumentsetups **\xmlregistereddocumentsetups {...} {...}** xmlremapname  $\{... \} \{... \} \{... \} \{... \}$ xmlremapnamespace **\xmlremapnamespace {...}** {...}  $\{...$ } xmlremovedocumentsetup **\xmlremovedocumentsetup {...} {...}** xmlresetdocumentsetups **\xmlresetdocumentsetups {...}** xmlsetatt **\xmlsetatt {...} {...} {...}** xmlsetattribute  $\mathbb{X}$ **mlsetattribute {...}** {...} {...} xmlsetfunction **\xmlsetfunction {...}** {...} {...} xmlsetpar **\xmlsetpar {...} {...} {...}** xmlsetparam **\xmlsetparam {...}** {...} {...} {...} xmlsetsetup **\xmlsetsetup {...}** {...} {...} xmlstripnolines **\xmlstripnolines {...} {...}** xmlstrippednolines **\xmlstrippednolines {...}** {...} xmltobuffer **\xmltobuffer {...} {...} {...}** xmltobufferverbose **\xmltobufferverbose** {...} {...} xmltofile **\xmltofile {...} {...} {...}**

**PRAGMA ADE Ridderstraat 27**

**8061GH Hasselt NL**

**www.pragma-ade.com**

**STATISTICS** 

a se